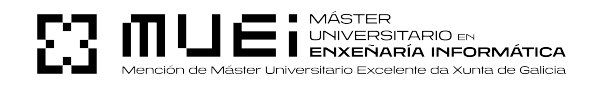

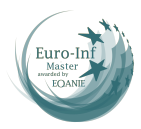

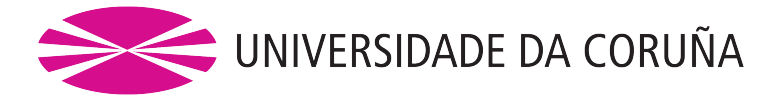

Facultade de Informática Máster Universitario en Enxeñaría en Informática

TRABALLO FIN DE MÁSTER

## MindWell: un chatbot open source como axuda para a detección e o seguemento de trastornos depresivos

Estudante: Eliseo Bao Souto

Dirección: Miguel Anxo Pérez Vila

Javier Parapar López

A Coruña, febreiro de 2024.

#### Agradecementos

Este traballo naceu en setembro do 2021. Un correo electrónico que se convertiu en TFG, que se convertiu en relación laboral, que se convertiu en TFM, que agora se converte nun novo propósito de vida. No contexto deste TFM quero agradecer a Javi e a Anxo a súa orientación e os seus consellos pero, dunha maneira máis ampla, quero agradecer tamén a todos os demais membros do IRLab a súa amizade: David, Manu, Jorge, Juan, Paloma, Antón, Edu, Gilberto, Alfonso, César, Brais e Adrián. Teño a sorte de compartir o meu día a día con vós. Grazas a todos vós e tamén a Álvaro que foi quen me deu a oportunidade en primeiro lugar.

No ámbito persoal síntome tamén moi afortunado por ter ao meu carón as persoas que me queren. Debo recoñecerlle a meus pais todo o seu apoio durante estes anos e a educación que recibín pola súa parte, dous aspectos fundamentais para a consecución dos meus logros. Por último, unha mención especial a Lucía, en quen vexo unha persoa coa que seguir mellorando día a día e construíndo futuro.

#### Resumo

As persoas usuarias de redes sociais adoitan percibir estas plataformas como espazos de apoio nos que expoñer, comentar e desafogarse respecto dos seus problemas do día a día, de xeito que a súa actividade nestas canles pode conter evidencia sobre o estado da súa saúde mental. Recentemente, investigacións dos campos da [Information Retrieval](#page-107-0) [\(IR\)](#page-107-0), [Natural Lan](#page-108-0)[guage Processing](#page-108-0) [\(NLP\)](#page-108-0) e [Machine Learning](#page-108-1) [\(ML\)](#page-108-1) explotaron esta información en liña para desenvolver modelos de detección de depresión, cuxo obxectivo é identifcar as persoas en situación de risco en plataformas como Twiter, Reddit ou Facebook. Relacionado con isto, outras investigacións recentes sinalaron a importancia de utilizar marcadores clínicos, como o uso de síntomas validados, para mellorar a confanza nos modelos computacionais por parte dos profesionais sanitarios. Neste traballo preséntase un [chatbot](#page-109-0) [open source](#page-109-1) concebido como un asistente que proporcione explicacións aliñadas con marcadores clínicos sobre a presenza de síntomas de depresión validados nas publicacións en redes sociais, tendo en conta tamén a temporalidade dos mesmos. O obxectivo é desenvolver unha ferramenta que inclúa as funcionalidades necesarias para proporcionar os benefcios comentados anteriormente. Deste xeito, dotaríase aos profesionais dunha ferramenta de apoio que os descargue dunha labor tediosa e moi intensiva en tempo como é o feito de revisar a man o histórico de publicacións dun suxeito. Avaliamos a nosa proposta utilizando coñecemento experto para poder medir a calidade e a aplicabilidade das explicacións do [chatbot](#page-109-0) para o ámbito clínico real, e os resultados demostraron a utilidade do sistema para xerar análises baseadas nos síntomas.

#### Abstract

Social media users often perceive these platforms as supportive spaces in which to expose, comment and disclose their daily problems, and thus their activity can provide clues to their mental health status. Research on *[Information Retrieval](#page-107-0)* [\(IR\)](#page-107-0), [Natural Language Process](#page-108-0)[ing](#page-108-0) [\(NLP\)](#page-108-0) and [Machine Learning](#page-108-1) [\(ML\)](#page-108-1) has recently used this online information to develop screening models that aim to identify at-risk individuals on platforms such as Twiter, Reddit or Facebook. Recently, research has highlighted the importance of using clinical markers, such as the use of validated symptoms, to improve health professionals' confdence in computational models. This work presents a *[open source](#page-109-1) [chatbot](#page-109-0)* designed as an assistant that provides explanations, aligned with validated clinical markers, for the presence of depressive symptoms in social media posts, taking into account the temporality of these symptoms. The aim is to develop a tool that includes the necessary functionalities to provide the abovementioned benefts. Following this approach, it is possible to provide professionals with a

support tool that relieves them of the tedious and time-consuming task of manually reviewing a subject's posting history. We evaluated our proposal using expert knowledge to measure the quality and applicability of the chatbot's explanations to the real clinical seting, and the results demonstrated the usefulness of the system for generating analyses based on the subject's feelings.

#### Palabras chave:

## Keywords:

- Asistente conversacional
- Procesamento da Linguaxe Natural
- Gran Modelo de Linguaxe
- IA Conversacional
- IA Explicable
- Xeración Aumentada con Recuperación
- Detección de depressión
- Software Libre
- Chatbot
- Natural Language Processing
- Large Language Model
- Conversational AI
- Explainable AI
- Retrieval Augmented Generation
- Depression detection
- Open Source

## Índice Xeral

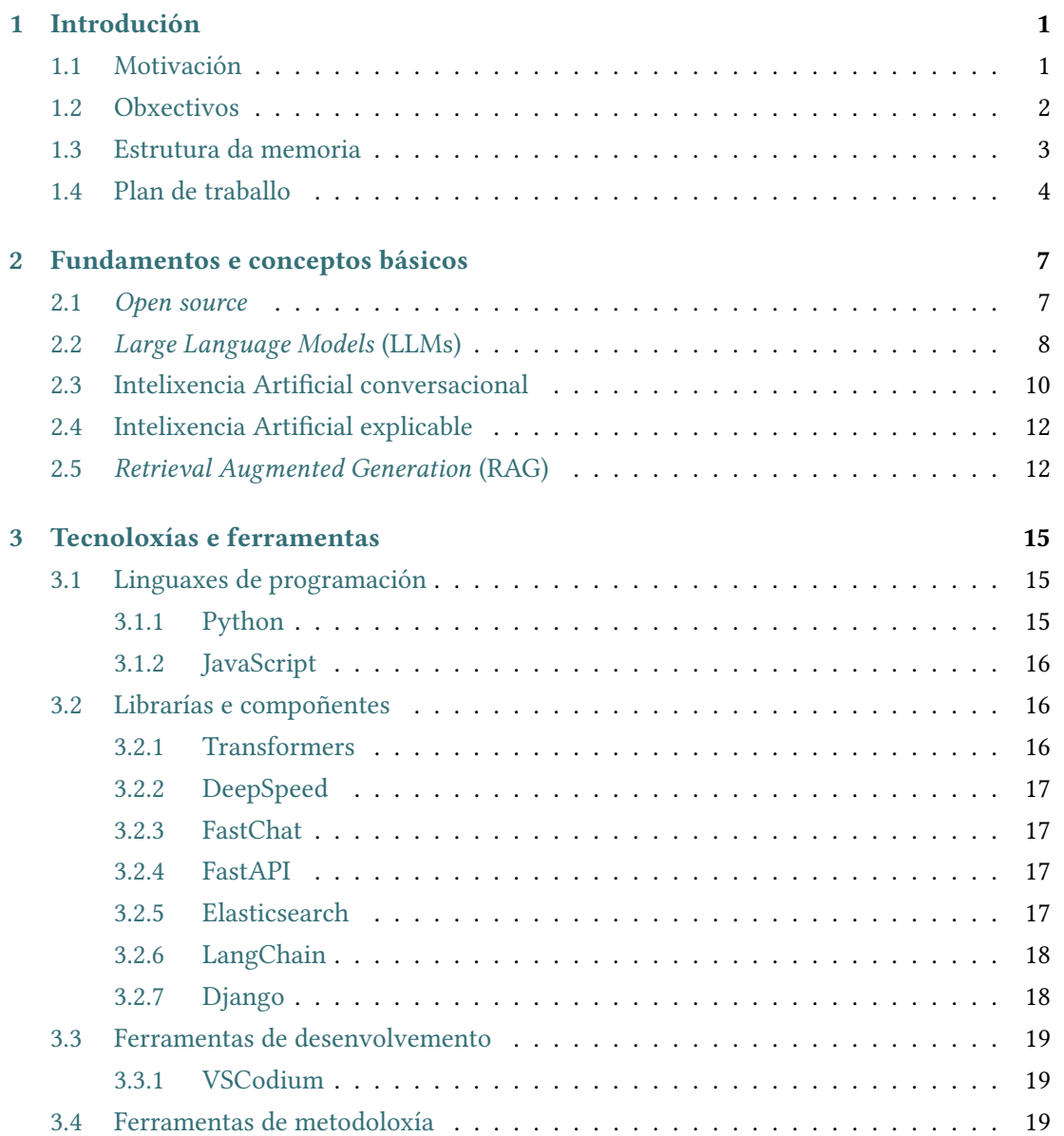

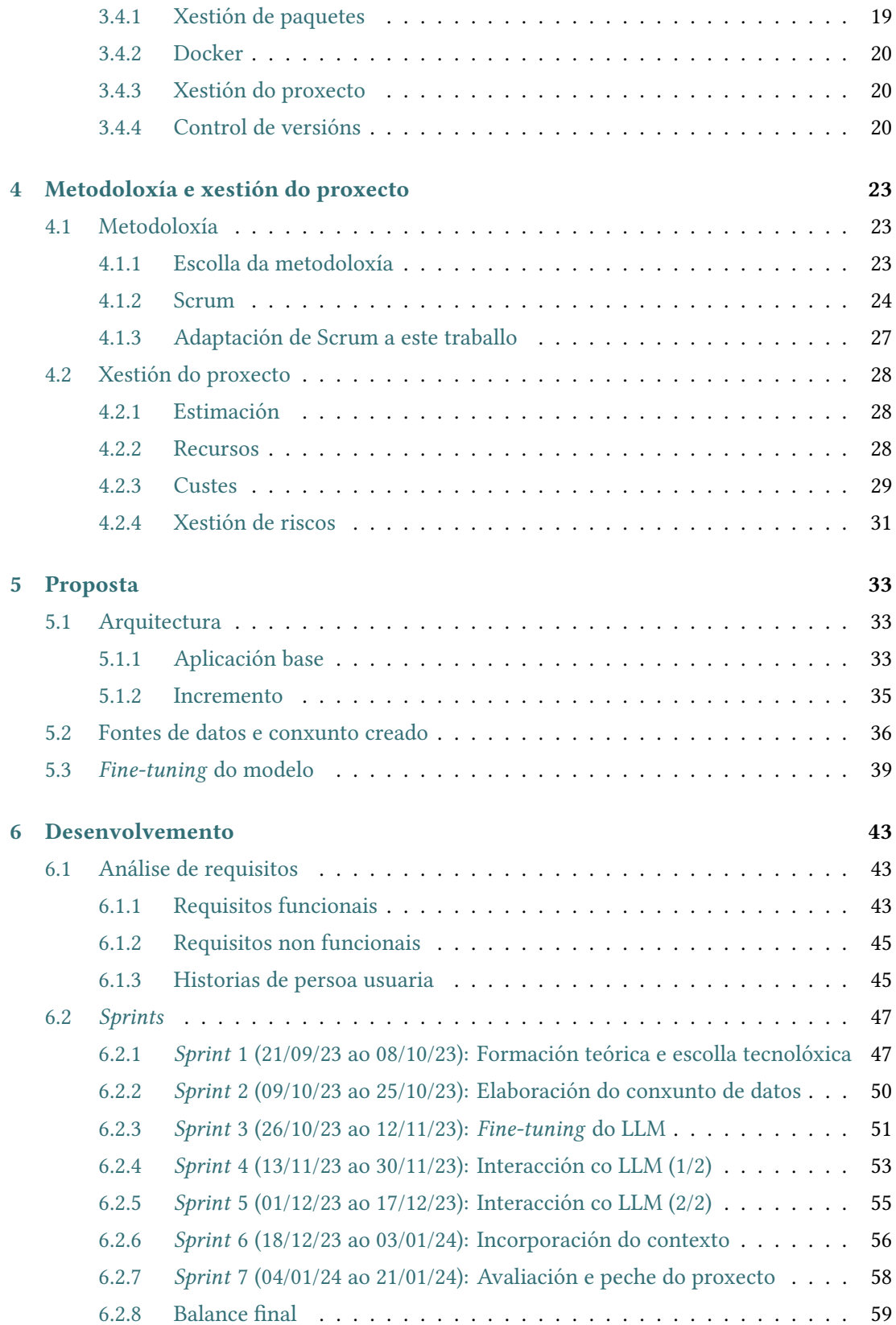

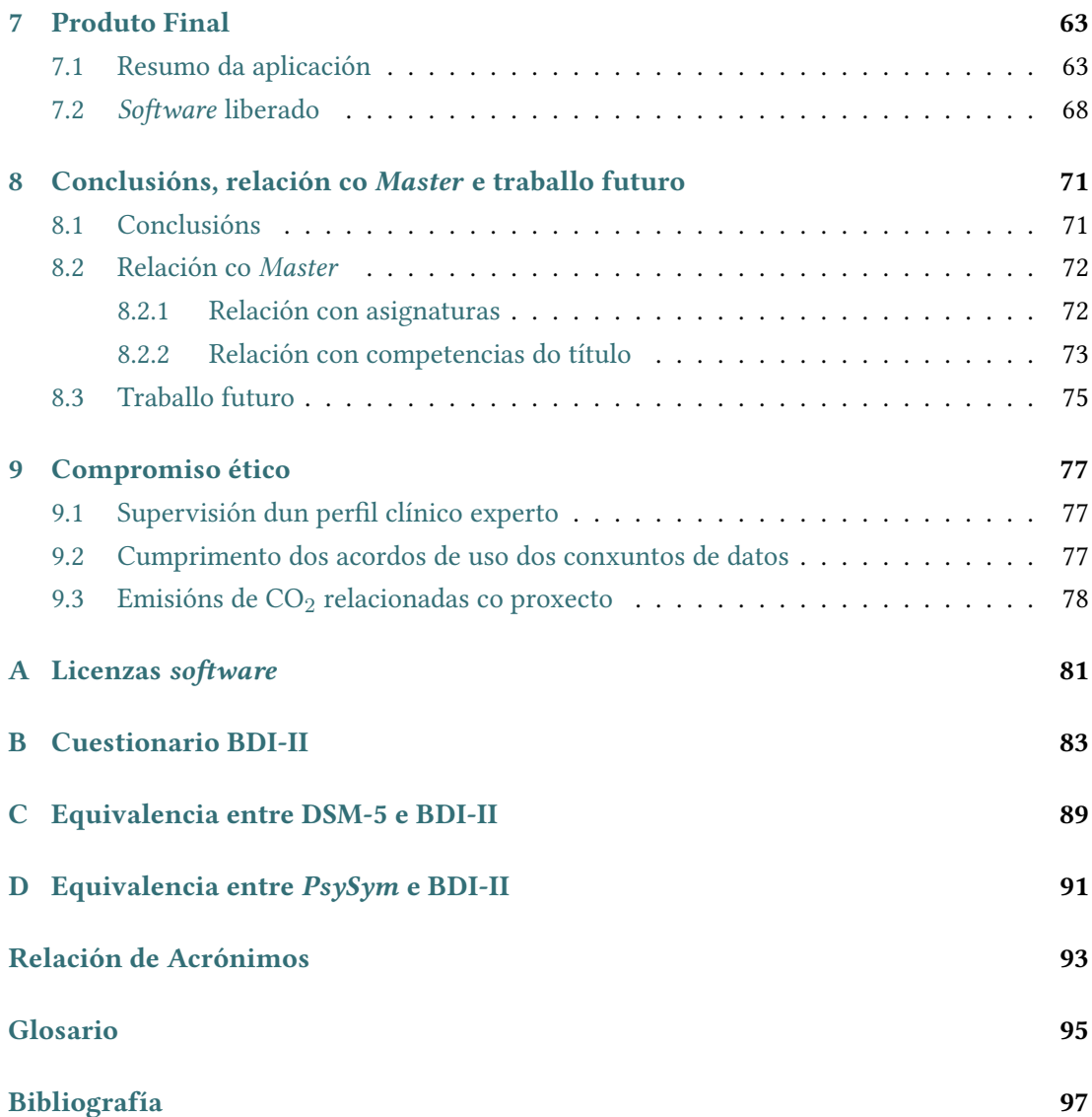

Índice Xeral

# Índice de Figuras

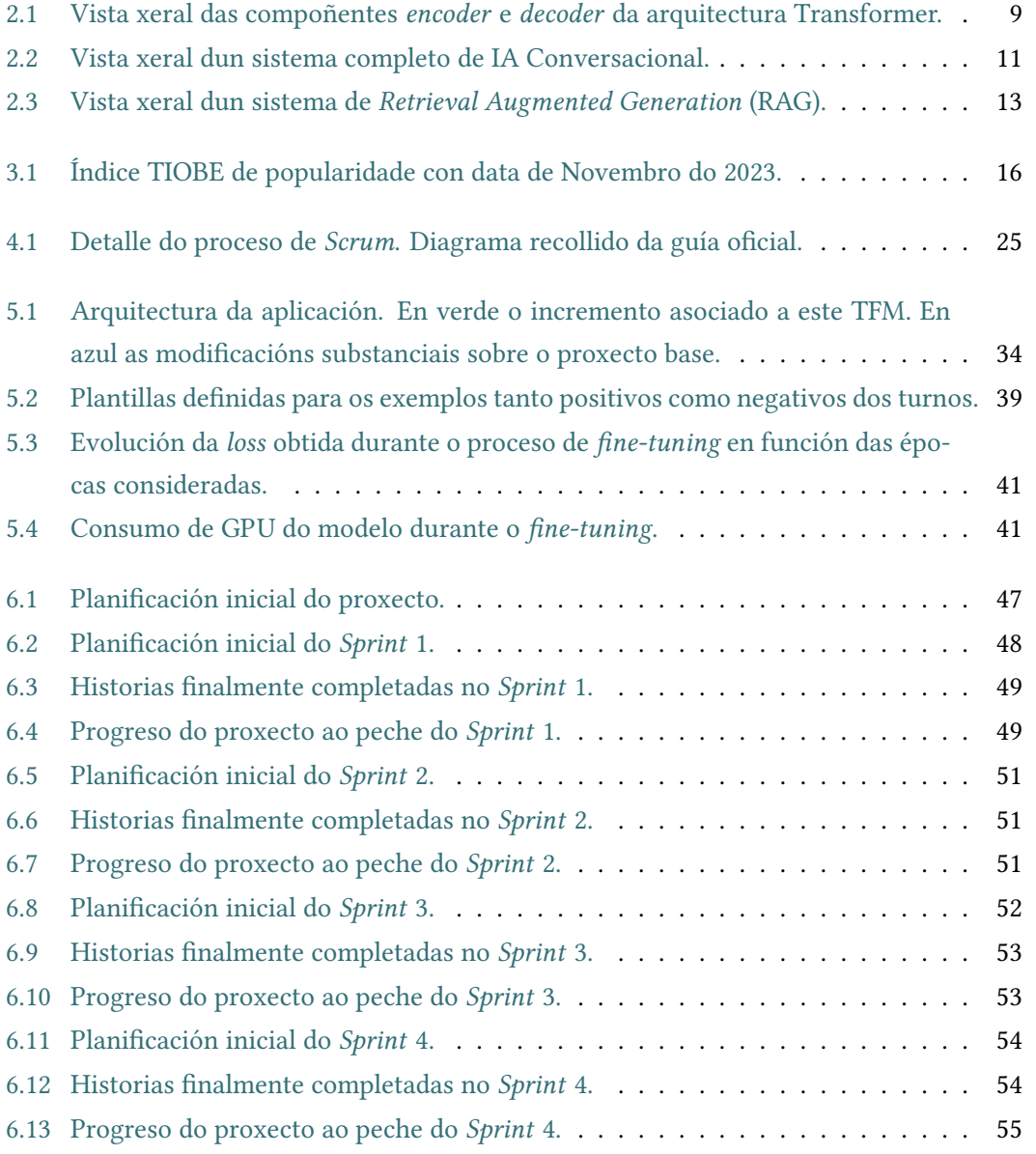

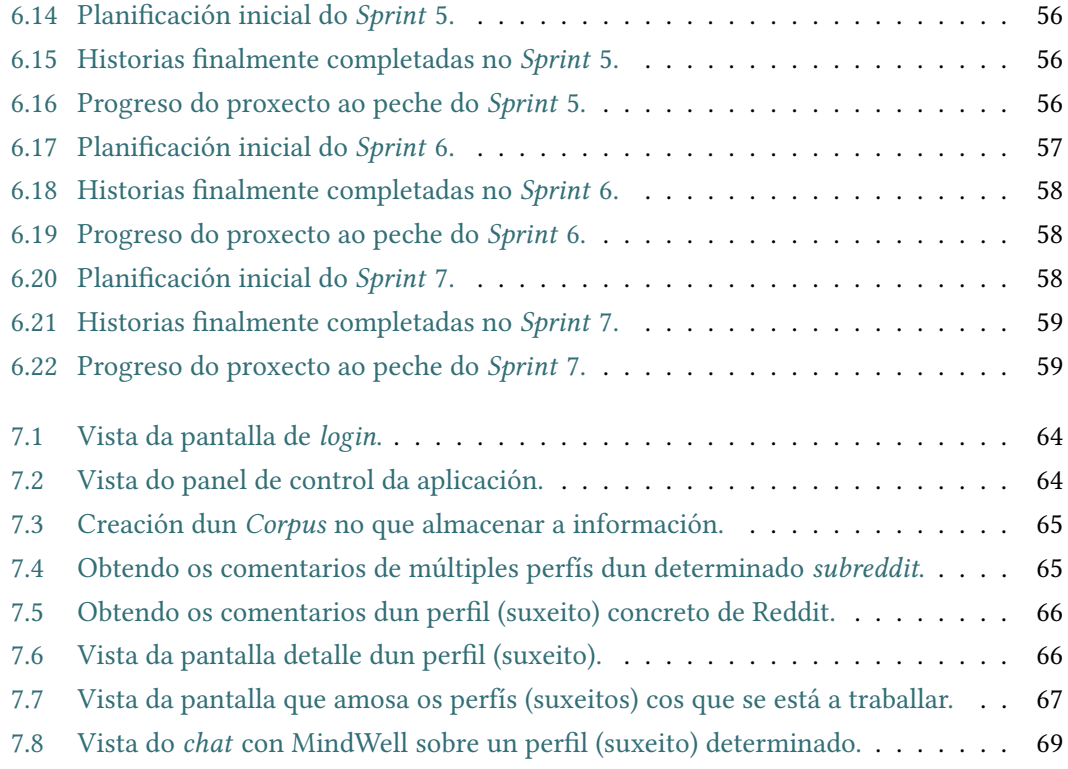

## Índice de Táboas

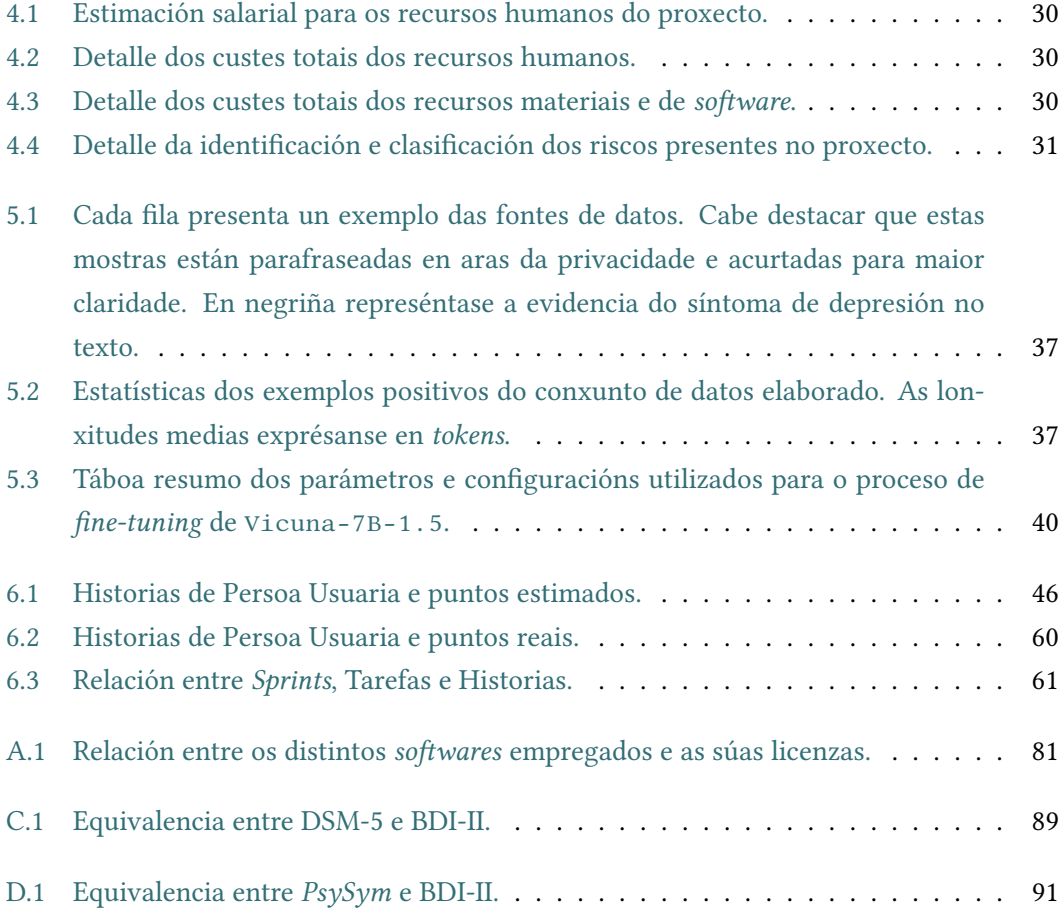

## Capítulo 1 Introdución

<span id="page-15-0"></span>O propósito deste Capítulo é servir como preámbulo dos que a continuación o acompañan. Así pois, as Seccións [1.1,](#page-15-1) [1.2,](#page-16-0) [1.3](#page-17-0) e [1.4](#page-18-0) presentan respectivamente a Motivación, os Obxectivos, a Estrutura da memoria e o Plan de traballo deste [Traballo de Fin de](#page-108-3) Master [\(TFM\)](#page-108-3). A idea detrás desta conceptualización é proporcionar un contexto que dote de cohesión o resto do traballo e lle dea cabida dentro do actual panorama social e informático.

## <span id="page-15-1"></span>1.1 Motivación

A saúde mental é unha compoñente crucial da saúde e o benestar xeral. As cifras máis recentes estiman que a prevalencia dos trastornos mentais en persoas adultas supera o 20% [\[1\]](#page-111-1). A [Organización Mundial da Saúde](#page-108-4) [\(OMS\)](#page-108-4) estima que, aproximadamente, 332 millóns de persoas en todo o mundo están afectadas por trastornos de tipo depresivo [\[2\]](#page-111-2). A intervención temperá nos trastornos mentais é crucial para mitigar o seu impacto, especialmente en individuos novos [\[3\]](#page-111-3). Con todo, debido ao estigma asociado á depresión, máis do 60% das persoas que padecen este tipo de trastornos non buscan apoio profesional [\[4\]](#page-111-4). Para facer fronte a este problema, existe unha interese crecente en axudar na detección temperá e o diagnóstico da depresión, mitigando así o seu impacto social [\[5\]](#page-111-5).

Neste escenario, as publicacións nas redes sociais eríxense como recursos extremadamente valiosos para buscar signos temperáns de depresión [\[6,](#page-111-6) [7,](#page-111-7) [8,](#page-111-8) [9,](#page-112-0) [10,](#page-112-1) [11\]](#page-112-2), dado que as persoas que experimentan depresión adoitan sentirse máis cómodas expresando os seus pensamentos e emocións nestas plataformas que na vida real motivadas por factores como a privacidade ou o anonimato [\[12\]](#page-112-3). Por isto, e dado que a cantidade de datos procedentes das redes sociais é inxente, o uso de técnicas computacionais apoiadas na lingüística deu lugar a importantes avances na detección de signos de depresión [\[13\]](#page-112-4). Non obstante, os avances neste eido non pretenden substituír aos profesionais da saúde mental, senón ofrecer apoio á súa labor [\[14\]](#page-112-5). Así pois, calquera tipo de software derivado deste tipo de investigacións só debe ser usado

para ampliar o alcance dos profesionais e facilitar o seu fuxo de traballo ou, complementariamente, para investigar e analizar patróns dentro das redes sociais no marco de traballos analíticos. Con todo, aínda existe marxe de mellora neste tipo de sistemas para que poidan ser usados en escenarios reais, polo que gañar a confanza dos expertos e aínda un reto de cara á implantación nos dominios clínicos [\[15\]](#page-112-6). Unha forma de conseguir confanza é deseñar métodos que se fundamenten no uso de síntomas recollidos en cuestionarios clínicos validados [\[16,](#page-112-7) [17,](#page-112-8) [18,](#page-113-0) [19,](#page-113-1) [20\]](#page-113-2). A maioría destas propostas, no campo da depresión, utilizan os marcadores do [Beck Depression Inventory, Second Version](#page-107-5) [\(BDI-II\)](#page-107-5) [\[21\]](#page-113-3), que engloba unha serie de síntomas como a irritabilidade, o pesimismo ou os problemas de sono. A modo ilustrativo, o Apéndice [B](#page-97-0) recolle unha transcrición literal deste cuestionario.

Con esta motivación en mente, identifcouse como área de potencial innovación a creación dun [chatbot](#page-109-0) como ferramenta de apoio á revisión do histórico de publicacións dun suxeito na procura de evidencias de síntomas de depresión, unha tarefa tediosa e moi intensiva en tempo. Como alternativa, valéndose do [chatbot](#page-109-0), os equipos clínicos poden aforrar parte dese tempo e adicalo a outros pacientes ou ás tarefas que consideren oportunas. Isto desenvólvese de xeito máis detallado na seguinte Sección, onde se presentan os Obxectivos.

## <span id="page-16-0"></span>1.2 Obxectivos

<span id="page-16-4"></span>O principal obxectivo deste [TFM](#page-108-3) é desenvolver un [chatbot](#page-109-0) [open source](#page-109-1) capaz de analizar publicacións no foro en liña  $Reddit^1$  $Reddit^1$  na procura dos síntomas de depresión reflexados no inventario BDI-II (ver Apéndice [B\)](#page-97-0), proporcionando con isto información útil no marco da labor clínica acometida polas persoas que exercen a psicoloxía. Este obxectivo pode descompoñerse nas seguintes tarefas específcas:

- **Obxectivo 1:** Recompilar e *curar* un conxunto de datos que permita o *fine-tuning* dun [Lar](#page-107-6)[ge Language Model](#page-107-6) [\(LLM\)](#page-107-6), neste caso orientado á analise de texto no ámbito dos trastornos depresivos. A día de hoxe o fuxo de traballo habitual, e tamén o que mellores resultados proporciona, é partir dun gran modelo [pre-trained](#page-110-2) nun conxunto de datos inxente para logo realizar *fine-tuning* de cara a especializar o modelo nunha tarefa determinada. É por isto que o feito de contar cun conxunto de datos de calidade resulta un aspecto clave no resultado fnal do proxecto.
- **Obxectivo [2](#page-16-2):** Realizar fine-tuning do [LLM](#page-107-6) Vicuna-7B-1.5<sup>2</sup> [\[22\]](#page-113-4), un modelo conversacional [open source](#page-109-1) creado a partir de L $1$ ama-2<sup>[3](#page-16-3)</sup> [\[23\]](#page-113-5). Para este proceso de fine-

<span id="page-16-6"></span><span id="page-16-5"></span><span id="page-16-1"></span>[<sup>1</sup>](#page-16-4) [https://www.reddit.com/](#page-109-3)

<span id="page-16-2"></span>[<sup>2</sup>](#page-16-5) [https://huggingface.co/lmsys/vicuna-7b-v1.5](#page-109-3)

<span id="page-16-3"></span>[<sup>3</sup>](#page-16-6) [https://huggingface.co/meta-llama/Llama-2-7b-hf](#page-109-3)

<span id="page-17-2"></span>[tuning](#page-109-3) empregarase [Low-Rank Adaptation of Large Language Models](#page-108-5) [\(LoRA\)](#page-108-5), unha técnica que permite acelerar o proceso de adestramento ao tempo que se reduce o consumo de recursos. Desde a súa publicación a comezos do ano 2023, as diferentes versións de Llama creadas por Meta AI<sup>[4](#page-17-1)</sup> erixíronse como frmes alternativas a outros modelos privativos coma ChatGPT [\[24\]](#page-113-6). Así pois, mediante esta tarefa preténdese ensinarlle os síntomas de depresión ao [LLM](#page-107-6) para que logo este sexa capaz de detectalos e explicalos en conxuntos de texto.

- Obxectivo 3: Crear índices densos usando o framework Elasticsearch, é dicir, representacións vectoriais en forma de embeddings que garden o histórico de publicacións en Reddit dos suxeitos estudados. Estes embeddings son tamén computados co [LLM](#page-107-6) descrito no anterior obxectivo.
- Obxectivo 4: Conectar o [LLM](#page-107-6) resultante cos índices descritos no anterior obxectivo, para así garantir un sistema que, dado que realiza as súas explicacións a partir dun almacén de datos xa existente, sexa máis robusto e confable en canto ás súas predicións.
- Obxectivo 5: Implementar unha [Application Programming Interface](#page-107-7) [\(API\)](#page-107-7) que sirva o modelo resultante e atenda o envío de mensaxes a través do chat.

Obxectivo 6: Desenvolver unha interface gráfca para a interacción co [chatbot](#page-109-0).

Ademais das anteriores tarefas, son tamén obxectivos deste proxecto aplicar correctamente a metodoloxía de desenvolvemento plantexada, realizar unha planifcación adecuada e manter un control de versións estrito.

## <span id="page-17-0"></span>1.3 Estrutura da memoria

Esta Sección trata de dar unha visión global da propia memoria, describindo brevemente cada unha das partes que a compoñen:

[Capítulo 1:](#page-15-0) Introduce o presente proxecto, contextualizándoo e defnindo a motivación e os obxectivos. Así mesmo, contén a estrutura da memoria e o plan de traballo a seguir.

[Capítulo 2:](#page-21-0) Trata de introducir as bases teóricas sobre as que se sustenta este traballo, presentando os fundamentos e conceptos básicos necesarios.

[Capítulo 3:](#page-29-0) Describe e analiza as linguaxes de programación, librarías e ferramentas empregadas no contexto do proxecto, xustifcando para cada unha delas a súa utilización.

<span id="page-17-1"></span>[<sup>4</sup>](#page-17-2) <https://ai.meta.com/>

[Capítulo 4:](#page-37-0) Detalla a metodoloxía seguida durante o transcurso do proxecto, así como a xestión do mesmo. Para isto, xustifícase e preséntase a propia metodoloxía, así como tamén a adaptación realizada sobre a mesma.

[Capítulo 5:](#page-47-0) Expón ao completo a proposta deste proxecto, aportando os detalles necesarios para comprendela no seu conxunto.

[Capítulo 6:](#page-57-0) Expón os detalles de deseño e implementación do [sofware](#page-110-0) realizado para o proxecto.

[Capítulo 7:](#page-77-0) Presenta o produto fnal desenvolvido, analizando as súas particularidades e aplicacións.

[Capítulo 8:](#page-85-0) Analiza o cumprimento ou non dos obxectivos inicialmente establecidos en forma de conclusións, detallando tamén aspectos positivos e negativos. A maiores, introdúcense posibles liñas futuras e ampliacións para o traballo.

[Capítulo 9:](#page-91-0) Refexiona sobre o traballo cun profesional clínico, o cumprimento dos acordos de uso dos conxuntos de datos e as emisións de CO<sub>2</sub> relacionadas co proxecto.

[Apéndice A:](#page-97-0) Presenta unha transcrición literal do cuestionario psicolóxico [Beck Depression](#page-107-5) [Inventory, Second Version](#page-107-5) [\(BDI-II\)](#page-107-5).

[Apéndice B:](#page-103-0) Presenta a equivalencia defnida entre [Diagnostic and Statistical Manual of Mental](#page-107-4) [Disorders, Fifh Edition](#page-107-4) [\(DSM-5\)](#page-107-4) e [BDI-II.](#page-107-5)

[Apéndice C:](#page-105-0) Presenta a equivalencia defnida entre PsySym e [BDI-II.](#page-107-5)

## <span id="page-18-0"></span>1.4 Plan de traballo

Para poder levar a cabo o proxecto seguíronse as seguintes fases relacionadas coa metodoloxía empregada:

- Fase 1: Estudo da propia metodoloxía, así como dos conceptos de base necesarios para levar a cabo o proxecto, centrándose principalmente no [State-of-the-Art](#page-108-6) [\(SOTA\)](#page-108-6) en canto ao ámbito dos [LLMs](#page-107-6).
- Fase 2: Análise dos requisitos funcionais e non funcionais para defnir as tarefas correspondentes.
- Fase 3: Estudo das tecnoloxías e ferramentas dispoñibles, seleccionando aquelas que se consideren óptimas en cada momento.

Fase 4: Dado que a metodoloxía queda encadrada dentro das denominadas "áxiles" e é incremental, en cada unha das iteracións realizáronse os seguintes pasos:

> Paso 1: Xestión das tarefas identificadas. Paso 2: Desenvolvemento e implementación das mesmas. Paso 3: Avaliación dos resultados obtidos.

Fase 5: Documentación do traballo e elaboración da memoria.

1.4. Plan de traballo

## <span id="page-21-0"></span>Capítulo 2 Fundamentos e conceptos básicos

ESTE Capítulo debe entenderse como unha introdución ás bases teóricas sobre as que se<br>Es sustenta todo o traballo realizado. Así pois, o seu propósito é presentarlle ao lector unha sustenta todo o traballo realizado. Así pois, o seu propósito é presentarlle ao lector unha serie de conceptos que fagan desta memoria un documento autocontido. Para iso, e dado que é un compromiso frme adquirido desde o primeiro momento deste [TFM,](#page-108-3) a Sección [2.1](#page-21-1) expón brevemente a idea de [open source](#page-109-1) e a motivación para tomar esta decisión. Logo, na Sección [2.2,](#page-22-0) introdúcense os [Large Language Model](#page-107-6) [\(LLM\)](#page-107-6). Para continuar, nas Seccións [2.3](#page-24-0) e [2.4,](#page-26-0) preséntanse os conceptos de Intelixencia Artifcial Conversacional e Intelixencia Artifcial Explicable, respectivamente. Por último, a Sección [2.5](#page-26-1) detalla un aspecto clave para este [TFM](#page-108-3) como é a [Retrieval Augmented Generation](#page-108-2) [\(RAG\)](#page-108-2).

## <span id="page-21-1"></span>2.1 Open source

<span id="page-21-5"></span><span id="page-21-4"></span>A [Open Source Initiative](#page-108-7) [\(OSI\)](#page-108-7)<sup>[1](#page-21-2)</sup> é unha organización sen ánimo de lucro adicada a pro-mover e protexer o software de código aberto. Fundada en 1998, a [OSI](#page-108-7) desempeña un papel central no dictame e o mantemento da definición de *[open source](#page-109-1)*<sup>[2](#page-21-3)</sup>, dado que *open source* non signifca unicamente ter acceso ao código. A defnición está conformada por un conxunto de criterios que deben cumprirse para que un software se considere verdadeiramente de código aberto. Estes inclúen a libre redistribución, a inclusión do código fonte, o permiso para obras derivadas, a integridade do código fonte, a non discriminación de persoas ou grupos, a ausencia de restriccións en canto aos campos de uso, a igualdade de aplicación dos dereitos da licenza, a independencia das licenzas respecto dos produtos, a ausencia de restriccións sobre outro [sofware](#page-110-0) e a neutralidade tecnolóxica das licenzas.

Desenvolver un proxecto baixo unha licenza [open source](#page-109-1) ofrece unha serie de vantaxes que levaron ao autor deste traballo a tomar esta decisión. Primeiramente, promove a transparencia e a confanza ao permitir o acceso ao código fonte. Isto, ademais, facilita a identifcación

<span id="page-21-2"></span>[<sup>1</sup>](#page-21-4) <https://opensource.org/about/>

<span id="page-21-3"></span>[<sup>2</sup>](#page-21-5) <https://opensource.org/osd/>

de erros e fortalece a base de persoas usuarias. Así pois, a colaboración global facilita a diversidade de ideas e contribucións, o que acelera o desenvolvemento e mellora a calidade do fnal do [sofware](#page-110-0). Desde o punto de vista ético, ser partícipe do movemento [open source](#page-109-1) implica comprometerse cos valores de liberdade e igualdade de acceso ao coñecemento, contribuíndo así á construción dun ambiente dixital máis igualitario e inclusivo. Cabe tamén destacar, como nota de peche, que o compromiso [open source](#page-109-1) deste proxecto non se limita ao código implementado, senón que tamén se opta por modelos neuronais que seguen esta flosofía.

A este efecto, o Apéndice [A](#page-95-0) recolle unha Táboa coa relación entre os distintos [sofwares](#page-110-0) empregados e as súas licenzas.

## <span id="page-22-0"></span>2.2 Large Language Models (LLMs)

Nos últimos anos o campo do [Natural Language Processing](#page-108-0) [\(NLP\)](#page-108-0) experimentou un cambio de paradigma coa aparición dos [Large Language Model](#page-107-6) [\(LLM\)](#page-107-6). Estes modelos, caracterizados polo seu inmenso tamaño en canto ao número de parámetros e o seu rendemento nunha ampla gama de tarefas relacionadas co ámbito lingüístico, revolucionaron a forma en que os sistemas comprenden e xeran texto de xeito similar a como o fan os humanos. As raíces dos [LLMs](#page-107-6) remóntanse aos primeiros avances no modelado estatístico da linguaxe e a aprendizaxe automática. Os enfoques tradicionais, como os modelos de n-gramas, baseábanse en información contextual limitada e tiñan difcultades para captar as complexidades da linguaxe humana. A chegada do [deep learning](#page-109-4), unido á dispoñibilidade de grandes cantidades de datos textuais (algo para o que Internet foi un factor chave), o éxito das [Recurrent Neural Network](#page-108-8) [\(RNN\)](#page-108-8) [\[25\]](#page-113-7) e o concepto de [Long Short-Term Memory](#page-108-9) [\(LSTM\)](#page-108-9) [\[26\]](#page-113-8) supuxo un avance na procura de modelos lingüísticos máis sofsticados. Máis próximo no tempo, desenvolvementos como Word2Vec [\[27\]](#page-113-9) e GloVe [\[28\]](#page-114-0) centráronse en representar as palabras como vectores dentro de espazos vectoriais continuos, o que permite capturar relacións de similaridade semántica entre termos. Non obstante, este tipo de modelos carecen da profundidade e a complexidade necesarias para comprender o contexto en pasaxes máis longas. O gran punto de infexión tivo lugar co desenvolvemento da arquitectura Transformer [\[29\]](#page-114-1). Este traballo de Vaswani et al. [\[29\]](#page-114-1) introduce un mecanismo denominado self-atention, que se representa segundo a Ecuación [2.1](#page-22-1) e permite capturar dependencias de longo alcance de maneira paralelizable, poñendo así solución a un problema clásico.

<span id="page-22-1"></span>
$$
attention(Q, K, V) = softmax\left(\frac{QK^T}{\sqrt{d_k}}\right)V\tag{2.1}
$$

Nesta ecuación  $Q, K \in V$  son matrices que representan *queries*, claves e valores, respectivamente. Estas matrices derívanse da secuencia de entrada e empréganse para computar os pesos da atención e producir a secuencia de saída.  $d_k$  representa a dimensionalidade dos <span id="page-23-0"></span>vectores de claves, e permite escalar os produtos das queries e as claves. Nótese que se aplica unha función sofmax fla por fla para normalizar os produtos a través de todas as claves. Isto resulta en pesos de atención que representan a importancia de cada clave con respecto á query inicial.

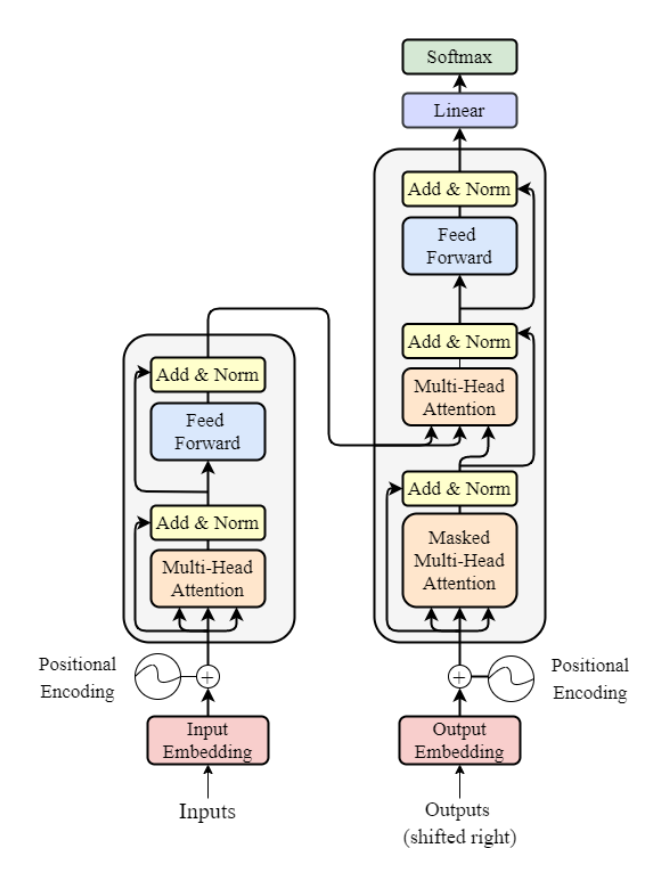

Figura 2.1: Vista xeral das compoñentes encoder e decoder da arquitectura Transformer.

É así que a arquitectura Transformer senta as bases de todos os modelos de linguaxe [State](#page-108-6)[of-the-Art](#page-108-6) [\(SOTA\)](#page-108-6) a día de hoxe. Deste xeito, e de maneira simplifcada, os [LLM](#page-107-6) operan recibindo unha entrada, codifcándoa e, a continuación, descodifcándoa para producir unha predición de saída segundo o ilustrado na Figura [2.1.](#page-23-0) Pero antes disto, o modelo require: i) pre-training para poder cumplir funcións xerais e ii) fine-tuning para acometer tarefas específcas. A fase de pre-training consiste no adestramento non supervisado do modelo utilizando grandes conxuntos de datos textuais de sitios como Wikipedia, GitHub ou outros para que o modelo aprenda o significado das palabras e as relacións entre as mesmas. O fine-tuning, mediante un axuste de pesos, optimiza o rendemento do modelo base para unha tarefa específca como pode ser, por exemplo, a tradución. Moi ligado ao *fine-tuning*, o *prompt-tuning* defínese como o axuste do modelo base para realizar tarefas específcas pero sen que teña lugar unha modifcación dos pesos do mesmo. Existen dúas aproximacións: o few-shot prompting e o zero-shot prompting. En ambos casos a prompt (instrución) que recibe como entrada o modelo indica a tarefa a realizar e o formato da mesma. A diferenza radica en que, cando se considera a aproximación few-shot, na prompt tamén se proporcionan unha serie de exemplos para guiar o modelo.

Os [LLM,](#page-107-6) non obstante, teñen aínda por diante diversos retos. O máis coñecido son as alucinacións, un fenómeno que se manifesta cando este tipo de modelos producen saídas falsas ou que non reficten a intención da persoa usuaria. Por outra banda, os riscos de seguridade tamén son signifcativos, xa que os [LLM](#page-107-6) poden fltrar información privada, participar en estafas e contribuír á difusión de información errónea se non se xestionan adecuadamente, o que podería ter repercusións devastadoras a escala global. Ademais, se os datos utilizados para o adestramento só representa un grupo demográfco ou carecen de diversidade, os resultados producidos polo modelo de linguaxe grande tamén carecerán de diversidade, propagando así ao mundo computacional sesgos existentes na sociedade. O consentimento tamén expón problemas éticos, xa que os conxuntos de datos a miúdo extraen datos da Internet sen consentimento, o que pode dar lugar a problemas de infracción de dereitos de autor e violacións da privacidade. Como nota fnal, destacar que gran parte do potencial dos [LLM](#page-107-6) radica na súa capacidade para ser aplicados a múltiples casos de usos e con diversos fns. Entre eles, destacan a recuperación de información, o análise de sentimentos, a xeración de texto e código ou, destacadamente, os [chatbot](#page-109-0) e as [IA](#page-107-2) conversacionais. É precisamente este caso de uso o que posibilita a realización deste [TFM.](#page-108-3) Na seguinte Sección coméntase con detalle os fundamentos básicos a coñecer sobre a Intelixencia Artifcial Conversacional.

## <span id="page-24-0"></span>2.3 Intelixencia Artifcial conversacional

O concepto de [IA](#page-107-2) Conversacional refírese a aqueles sistemas informáticos deseñados para interactuar e comunicarse con persoas a través da linguaxe natural humana [\[30\]](#page-114-2). Estes sistemas buscan comprender as consultas e preguntas das persoas, así como xerar respostas signifcativas para as mesmas. A aplicación máis destacada da [IA](#page-107-2) Conversacional resultou na proliferación de [chatbots](#page-109-0), que se converteron en omnipresentes en diversos ámbitos como a atención ao cliente, o soporte técnico ou a educación [\[31\]](#page-114-3). Estes sistemas están deseñados non só para entender o signifcado literal das consultas das persoas usuarias, senón tamén para captar a intención e o contexto subxacentes, permitindo así interaccións máis similares ás humanas. Ademais, os sistemas de [IA](#page-107-2) Conversacional tamén teñen a capacidade de aprender e adaptarse co tempo, perfeccionando as súas respostas en función dos comentarios das persoas usuarias e da evolución dos patróns lingüísticos. A este efecto, a Figura [2.2](#page-25-0) amosa un esquema xeral das partes que compoñen este tipo de sistemas. Por unha parte, no fuxo de

entrada, o primeiro paso é a operación de [Automatic Speech Recognition](#page-107-8) [\(ASR\)](#page-107-8), que consiste en convertir a linguaxe oral na súa correspondente representación escrita. Logo, ten lugar a fase de [NLU,](#page-108-10) onde se realiza unha determinada operación sobre a representación textual previamente obtida. No caso da Figura [2.2,](#page-25-0) trátase dunha tradución. Como último paso da pipeline, efectúase a operación de [Text to Speech](#page-108-11) [\(TTS\)](#page-108-11), de modo que a representación escrita xerada como resposta se convirta novamente a linguaxe oral.

<span id="page-25-0"></span>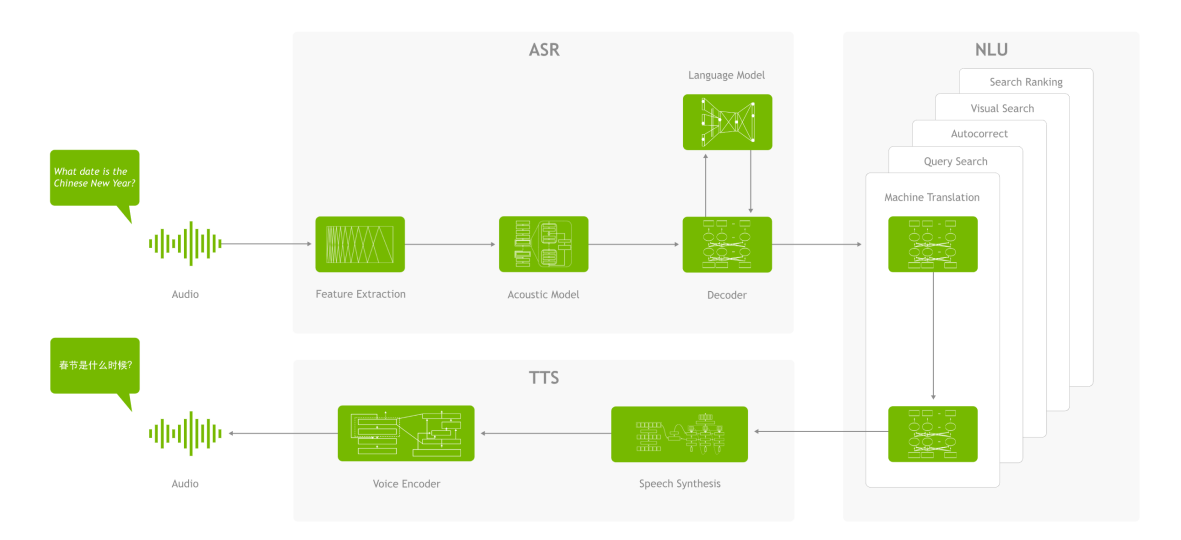

Figura 2.2: Vista xeral dun sistema completo de [IA](#page-107-2) Conversacional.

Neste contexto, os [LLM](#page-107-6) están a mellorar signifcativamente os sistemas de [IA](#page-107-2) Conversacional debido á súa excelente comprensión da linguaxe natural, a súa capacidade para manexar grandes contextos e a súa habilidade para xerar respostas que se asemellen en forma e contido ás dunha persoa humana. Non obstante, esta capacidade non é inherente aos modelos base, senón que é resultado dun proceso máis complexo. Os [LLM,](#page-107-6) en esencia, simplemente ven relacións entre as palabras. Por exemplo, se unha frase empeza con "Eu" é moi probable que a seguinte palabra sexa "son". É dicir, o comportamento básico é similar a un autocompletado. Non obstante, os modelos que recentemente gañaron popularidade e recoñecemento mediático como ChatGPT [\[24\]](#page-113-6) non autocompletan, senón que responden. Esta resposta é posible grazas a un proceso de [fne-tuning](#page-109-3) con datos de conversas no que o modelo aprende a responder instrucións. Así pois, o factor disruptivo está ligado a que os [LLM](#page-107-6) máis modernos admiten o diálogo multiturno, o que os dota de capacidade para manter un historial da conversa. Con isto, as respostas teñen certa personalización en función das preferencias e interaccións previas da persoa usuaria. Como nota aclaratoria fnal, no contexto deste proxecto, pensar en [IA](#page-107-2) Conversacional é sinónimo de pensar nun [LLM](#page-107-6) axustado para actuar segundo as características que se acaban de expoñer.

## <span id="page-26-0"></span>2.4 Intelixencia Artifcial explicable

A [IA](#page-107-2) Explicable refírese á capacidade dos sistemas de intelixencia artifcial para proporcionar explicacións claras e comprensibles sobre as súas decisións e procesos internos. A medida que este tipo de modelos se volven máis complexos, como é o caso dos [Large Language Model](#page-107-6) [\(LLM\)](#page-107-6), a necesidade de comprender como chegan ás súas predicións vólvese crucial, especialmente en dominios críticos como a atención médica, o sistema xudicial ou a toma de decisións automatizada. Existen dous enfoques comúns á hora de explicar as decisións dos modelos. Por unha banda, é posible utilizar modelos intrinsecamente explicables, como árbores de decisión ou modelos lineais [\[32\]](#page-114-4). Doutra banda, tamén se pode optar por métodos de explicabilidade agnósticos ao modelo, tipicamente post hoc [\[33,](#page-114-5) [34\]](#page-114-6), que poden aplicarse a calquera modelo de aprendizaxe automática supervisada independentemente da súa arquitectura. Ademais, as explicacións poden ser locais ou globais. As explicacións locais, a destacar [Local Interpretable](#page-107-9) [Model-Agnostic Explanations](#page-107-9) [\(LIME\)](#page-107-9) [\[35\]](#page-114-7) e [Shapley Additive exPlanations](#page-108-12) [\(SHAP\)](#page-108-12) [\[36\]](#page-114-8), céntranse en decisións individuais. Deste xeito, permiten entender por que o modelo produce unha decisión particular [\[35,](#page-114-7) [37\]](#page-114-9). Alternativamente, as explicacións globais consideran todo o comportamento do modelo e as súas predicións en conxunto [\[38,](#page-114-10) [39,](#page-115-0) [40\]](#page-115-1). Como se viu con anterioridade, a arquitectura encoder-decoder dos Transformer captura efcazmente a información contextual das secuencias de entrada e xera as correspondentes secuencias de saída. A este respecto, existen traballos que exploran o mecanismo de atención como ferramenta de explicabilidade [\[41,](#page-115-2) [42,](#page-115-3) [43\]](#page-115-4). A pesar da súa utilidade, o mecanismo de atención tamén ten limitacións, particularmente na interpretación dos pesos asignados ás características de entrada. Hai discrepancias na literatura sobre a utilidade dos pesos de atención para fns de interpretabilidade, con algunhas investigacións defendendo os seus benefcios [\[44,](#page-115-5) [45\]](#page-115-6), mentres que outros sinalan as súas limitacións [\[46,](#page-115-7) [47\]](#page-115-8).

Más recentemente, xurdiu unha estratexia alternativa para construír modelos interpretables: o uso de explicacións xenerativas en linguaxe natural. Esta técnica presenta varias vantaxes: i) son facilmente comprensibles para os usuarios finais,  $ii)$  os anotadores humanos poden traballar máis facilmente coa linguaxe natural, o que simplifca a recompilación de datos, e iii) pode ser factible extraer explicacións en linguaxe natural de grandes conxuntos de datos de expertos no dominio [\[48\]](#page-116-0).

## <span id="page-26-1"></span>2.5 Retrieval Augmented Generation (RAG)

Como se viu nas anteriores Seccións, os [LLM](#page-107-6) de uso xeral poden axustarse para realizar diferentes tarefas como a análise de sentimentos ou o recoñecemento de entidades. En xeral, estas tarefas non adoitan requirir coñecementos previos adicionais. Para tarefas máis comple<span id="page-27-2"></span>xas e que requiren máis coñecementos específcos, sobretodo cando se consideran dominions cocnretos, é posible crear sistemas movidos por un [LLM](#page-107-6) que acceda a fontes de coñecemento externas para efectuar as súas predicións. Isto permite unha maior coherencia factual, mellora a fabilidade das respostas xeradas [\[49\]](#page-116-1) e axuda a mitigar o problema das "alucinacións" [\[50\]](#page-116-2). Os investigadores de Meta AI<sup>[3](#page-27-1)</sup> introduciron un método chamado [Retrieval Augmented Gene](#page-108-2)[ration](#page-108-2) [\(RAG\)](#page-108-2) [\[51\]](#page-116-3) para abordar este tipo de tarefas intensivas en coñecemento. Fundamentalmente, [RAG](#page-108-2) combina unha compoñente de recuperación de información cun modelo xerador de texto, de modo que o seu coñecemento interno pode modifcarse de maneira efciente e sen necesidade de volver adestrar o todo o modelo.

En esencia, e segundo o ilustrado na Figura [2.3,](#page-27-0) os sistemas de [RAG](#page-108-2) toman unha entrada e recuperan un conxunto de documentos relevantes ou de apoio dada unha fonte (por exemplo, un índice de Elasticsearch). Os documentos concaténanse como contexto para a entrada orixinal e son considerados polo modelo para producir o resultado fnal. Deste xeito, [2.3](#page-27-0) adáptase a situacións nas que os feitos poden evolucionar co tempo. Isto é moi útil, xa que o coñecemento paramétrico dos [LLM](#page-107-6) é estático. [2.3](#page-27-0) permite que os [LLM](#page-107-6) eviten o reentrenamiento, permitindo o acceso á información máis recente para xerar saídas fables mediante a xeración baseada na recuperación.

<span id="page-27-0"></span>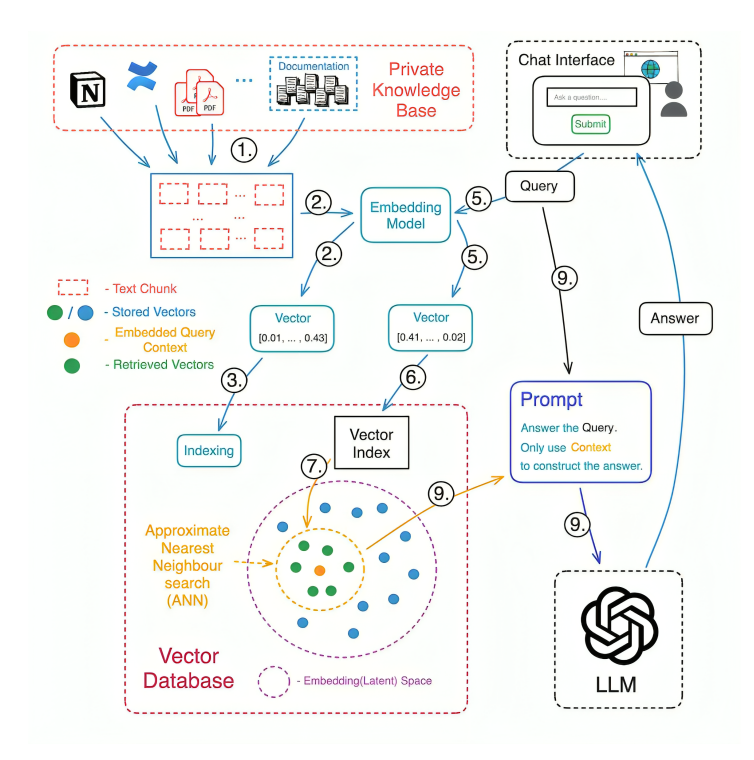

Figura 2.3: Vista xeral dun sistema de [Retrieval Augmented Generation](#page-108-2) [\(RAG\)](#page-108-2).

<span id="page-27-1"></span> $3$ <https://ai.meta.com/>

2.5. Retrieval Augmented Generation (RAG)

## <span id="page-29-0"></span>Capítulo 3 Tecnoloxías e ferramentas

C ando a obtención de resultados de alta calidade e a realización exitosa das tarefas son prioridades, é crucial investir tempo na selección e análise das tecnoloxías e ferramentas dispoñibles para que o encaixe no proxecto sexa o mellor posible. Na Sección [3.1](#page-29-1) proporciónase unha descrición das linguaxes de programación empregadas. Posteriormente, na Sección [3.2,](#page-30-1) abórdanse as librerías e compoñentes escollidas. Ademais, ofrécese información detallada sobre as ferramentas de desenvolvemento elixidas na Sección [3.3.](#page-33-0) Por último, a Sección [3.4](#page-33-2) adícase a explicar as ferramentas relacionadas co enfoque metodolóxico do proxecto.

## <span id="page-29-1"></span>3.1 Linguaxes de programación

<span id="page-29-4"></span>Nesta Sección descríbense as linguaxes de programación empregadas neste proxecto.

#### <span id="page-29-2"></span>3.1.1 Python

A linguaxe de programación Python<sup>[1](#page-29-3)</sup> destácase como unha linguaxe interpretada de alto nivel que integra módulos, excepcións, tipado dinámico e clases. A súa versatilidade maniféstase na capacidade para soportar diversos paradigmas de programación, incluíndo a orientación a obxectos, programación funcional e imperativa, entre outros. A súa fortaleza radica na potencia que ofrece, combinada cunha sintaxe clara e sinxela. Python tamén proporciona interfaces para realizar chamadas ao sistema e conta cunha ampla variedade de bibliotecas. É importante destacar a súa portabilidade, xa que pode executarse tanto en sistemas operativos Windows coma en variantes de Unix incluíndo Linux e macOS.

Un aspecto a considerar é que ao ser unha linguaxe interpretada, o rendemento do código pode ser máis lento en comparación con linguaxes compiladas coma C. Con todo, tal e como se ilustra na Figura [3.1,](#page-30-3) Python é na actualidade a linguaxe de programación máis popular segundo o índice TIOBE [\[52\]](#page-116-4). Isto implica que a maioría de librarías e desenvolvementos

<span id="page-29-3"></span>[<sup>1</sup>](#page-29-4) <https://docs.python.org/3/faq/general.html>

<span id="page-30-3"></span>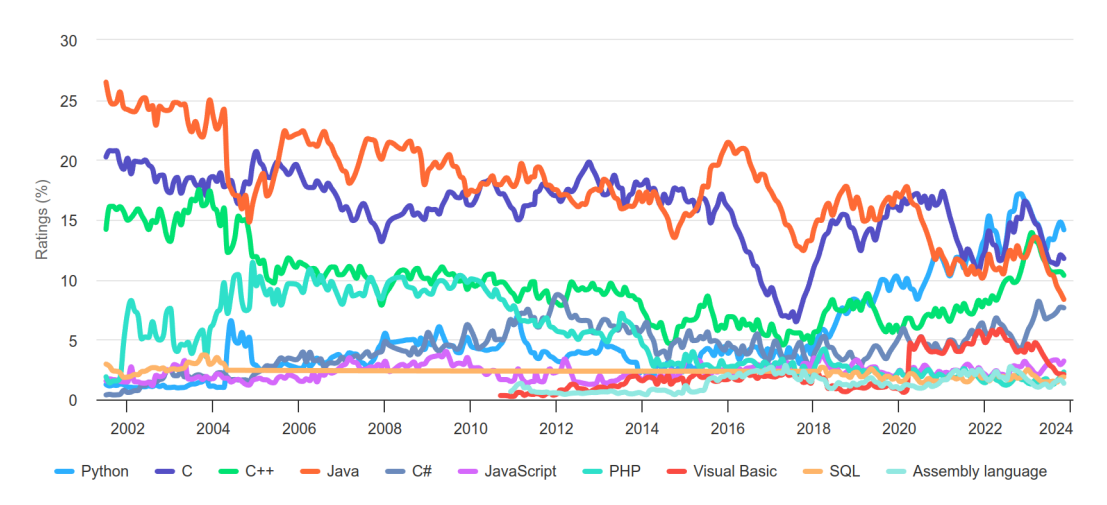

son implementados ou compatibles con esta linguaxe, e máis especialmente no ámbito da intelixencia artifcial e a aprendizaxe máquina [\[53\]](#page-116-5).

Figura 3.1: Índice TIOBE de popularidade con data de Novembro do 2023.

#### <span id="page-30-0"></span>3.1.2 JavaScript

JavaScript é unha linguaxe de programación de alto nivel, interpretada e orientada a obxectos. Xunto coa parte estrutural defnida con [HyperText Markup Language](#page-107-10) [\(HTML\)](#page-107-10) e os estilos confgurados con [Cascading Style Sheets](#page-107-11) [\(CSS\)](#page-107-11) permite a creación de páxinas web interactivas e dinámicas. En concreto, cando se fala de JavaScript como compoñente do frontend dunha aplicación, esta tecnoloxía xestiona a interacción das persoas usuarias coa interface e a actualización dinámica da páxina sen necesidade de recargar o sitio. Ligado a isto, é habitual utilizar JavaScript en conxunto con [Asynchronous JavaScript and XML](#page-107-12) [\(AJAX\)](#page-107-12), posibilitando o intercambio asíncrono de datos.

### <span id="page-30-1"></span>3.2 Librarías e compoñentes

<span id="page-30-5"></span>Esta Sección aborda as librerías e compoñentes escollidas para o proxecto.

### <span id="page-30-2"></span>3.2.1 Transformers

A libraría Transformers $^{\rm 2}$  $^{\rm 2}$  $^{\rm 2}$  convertiuse nunha ferramenta esencial no ámbito da intelixencia artifcial e a aprendizaxe máquina. Desenvolvida por Hugging Face, esta libraría proporciona tanto implementacións preadestradas de modelos de [Natural Language Processing](#page-108-0) [\(NLP\)](#page-108-0), C[omputer Vision](#page-107-13) [\(CV\)](#page-107-13), [Automatic Speech Recognition](#page-107-8) [\(ASR\)](#page-107-8), etc., coma tamén ferramentas para adestrar novos modelos, avaliar o seu rendemento e utilidades para integrar de xeito doado

<span id="page-30-4"></span> $2$ <https://huggingface.co/docs/transformers/index>

<span id="page-31-14"></span>os modelos existentes nas aplicacións. A libraría está dispoñible baixo a licenza Apache $^3$  $^3$ , o que a fai accesible e utilizada amplamente entre a comunidade.

### <span id="page-31-0"></span>3.2.2 DeepSpeed

<span id="page-31-16"></span><span id="page-31-15"></span>DeepSpeed $^4$  $^4$  é unha biblioteca *[open source](#page-109-1)* desenvolvida por Microsoft baixo licenza Apache[5](#page-31-6) para mellorar a efciencia e a velocidade de adestramento de modelos de aprendizaxe máquina. A característica principal da biblioteca é o uso de técnicas como a compresión de modelos, o uso efciente da memoria e a paralelización do adestramento para aproveitar ao máximo os recursos dispoñibles.

### <span id="page-31-1"></span>3.2.3 FastChat

<span id="page-31-18"></span><span id="page-31-17"></span>FastChat $^6$  $^6$  é unha plataforma *[open source](#page-109-1)* dispoñible baixo licenza Apache $^7$  $^7$  para adestrar, servir e avaliar [chatbots](#page-109-0) baseados en [LLMs](#page-107-6). Esta libraría baséase na noutras xa introducidas en esta Sección, nomeadamente Transformers (ver [3.2.1\)](#page-30-2) e DeepSpeed (ver [3.2.2\)](#page-31-0). Tamén se integra con solucións de almacenamento de datos, incluíndo Elasticsearch (ver Secció[n3.2.5\)](#page-31-3), para facilitar a recuperación de información e contexto durante a conversación.

#### <span id="page-31-2"></span>3.2.4 FastAPI

<span id="page-31-22"></span><span id="page-31-21"></span><span id="page-31-20"></span><span id="page-31-19"></span>FastAPI $^{\rm 8}$  $^{\rm 8}$  $^{\rm 8}$  é un *framework* dispoñible baixo licenza [MIT](#page-108-13) $^{\rm 9}$  $^{\rm 9}$  $^{\rm 9}$  orientado ao desenvolvemento de [Application Programming Interface](#page-107-7) [\(API\)](#page-107-7)s [REST](#page-108-14) de xeito áxil e, ademais, proporcionando unha documentación automática grazas á integración con Swagger  $UI^{10}$  $UI^{10}$  $UI^{10}$ . Por outra banda, FastAPI tamén permite a validación de datos de entrada e saída mediante o uso de modelos <code>Pydantic $^{\rm 11},$  $^{\rm 11},$  $^{\rm 11},$ </code> o que fai que as [APIs](#page-107-7) sexan máis seguras e fáciles de manter.

#### <span id="page-31-3"></span>3.2.5 Elasticsearch

<span id="page-31-23"></span>Elasticsearch<sup>[12](#page-31-13)</sup> é un motor deseñado para o procesamento, a procura, e a análise de diferentes tipos de datos a gran escala. Un punto a destacar é que os datos poden ser tanto estruturados coma non estruturados, podendo ir desde fcheiros [JavaScript Object Notation](#page-107-14)

<span id="page-31-4"></span>[<sup>3</sup>](#page-31-14) <https://github.com/huggingface/transformers/blob/main/LICENSE>

<span id="page-31-5"></span>[<sup>4</sup>](#page-31-15) <https://www.deepspeed.ai/getting-started/>

<span id="page-31-6"></span>[<sup>5</sup>](#page-31-16) <https://github.com/microsoft/DeepSpeed/blob/master/LICENSE>

<span id="page-31-7"></span>[<sup>6</sup>](#page-31-17) <https://github.com/lm-sys/FastChat>

<span id="page-31-8"></span> $7$ <https://github.com/lm-sys/FastChat/blob/main/LICENSE>

<span id="page-31-9"></span>[<sup>8</sup>](#page-31-19) <https://fastapi.tiangolo.com/>

<span id="page-31-10"></span>[<sup>9</sup>](#page-31-20) <https://github.com/tiangolo/fastapi/blob/master/LICENSE>

<span id="page-31-11"></span>[<sup>10</sup>](#page-31-21) <https://swagger.io/tools/swagger-ui/>

<span id="page-31-12"></span>[<sup>11</sup>](#page-31-22) <https://docs.pydantic.dev/latest/>

<span id="page-31-13"></span>[<sup>12</sup>](#page-31-23) <https://www.elastic.co/elasticsearch>

<span id="page-32-7"></span>[\(JSON\)](#page-107-14) ata datos xeoespaciais. O motor está construído sobre Apache Lucene<sup>[13](#page-32-2)</sup> e utiliza unha arquitectura distribuída, o que lle permite escalar horizontalmente a través de múltiples nodos. Isto garante unha alta dispoñibilidade, tolerancia a erros e capacidade para manexar grandes volumes de datos. Ademais, Elasticsearch admite procuras en tempo real, o que permite aos usuarios consultar e analizar os datos a medida que se reciben. Elasticsearch utiliza a [Server Side Public License](#page-108-15) [\(SSPL\)](#page-108-15)<sup>[14](#page-32-3)</sup>, o que xerou debates na comunidade [open source](#page-109-1) debido á súa incompatibilidade percibida coas licenzas [GPL.](#page-107-15)

#### <span id="page-32-10"></span><span id="page-32-8"></span><span id="page-32-0"></span>3.2.6 LangChain

<span id="page-32-9"></span>LangChain<sup>[15](#page-32-4)</sup> é un proxecto *[open source](#page-109-1)* distribuido baixo licenza [MIT](#page-108-13)<sup>[16](#page-32-5)</sup> que foi deseñado para simplifcar a creación de aplicacións que integran algún [Large Language Model](#page-107-6) [\(LLM\)](#page-107-6). Pode empregarse en forma de biblioteca Python e proporciona unha serie de abstraccións que permiten que poida ser usada para a implementación de [chatbots](#page-109-0) e/ou asistentes virtuais. Exemplos destas abstraccións son a xestión do estado do diálogo entre as diferentes interaccións ou a memoria contextual, o que permite xerar texto máis preciso e coherente. Outro aspecto fundamental é que LangChain facilita o acceso a datos externos, de xeito que os [LLMs](#page-107-6) poden comunicarse e ler información de bases de datos ou índices de Elasticsearch (ver [3.2.5\)](#page-31-3).

#### <span id="page-32-1"></span>3.2.7 Django

<span id="page-32-11"></span>Django<sup>[17](#page-32-6)</sup> é un *framework* escrito en Python que busca facilitar un desenvolvemento limpo, veloz e pragmático de aplicacións web. Desta maneira, Django permite abstraer aspectos máis complexos de baixo nivel de maneira que o desenvolvedor se poida centrar na lóxica da aplicación. Este framework está baseado na reutilización de compoñentes, e incorpora unha gran cantidade de padróns con funcionalidades básicas como a autenticación, a conexión con base de datos ou as operacións de creación, lectura, actualización e borrado de elementos. No marco concreto deste proxecto, Django utilízase para o desenvolvemento da interface a través da cal se interactúa co [chatbot](#page-109-0). Relacionado con isto, cabe destacar a existencia das views, que permiten implementar de xeito moi doado os endpoints que recuperan datos do servicio [Representational State Transfer](#page-108-14) [\(REST\)](#page-108-14) que sirve a lóxica dos [Large Language Model](#page-107-6) [\(LLM\)](#page-107-6).

<span id="page-32-2"></span>[<sup>13</sup>](#page-32-7) <https://lucene.apache.org/>

<span id="page-32-3"></span>[<sup>14</sup>](#page-32-8) <https://github.com/elastic/elasticsearch/blob/main/LICENSE.txt>

<span id="page-32-4"></span>[<sup>15</sup>](#page-32-9) [https://python.langchain.com/docs/get\\_started/introduction](https://python.langchain.com/docs/get_started/introduction)

<span id="page-32-5"></span>[<sup>16</sup>](#page-32-10) <https://github.com/langchain-ai/langchain/blob/master/LICENSE>

<span id="page-32-6"></span>[<sup>17</sup>](#page-32-11) <https://www.djangoproject.com/start/overview/>

## <span id="page-33-0"></span>3.3 Ferramentas de desenvolvemento

<span id="page-33-11"></span><span id="page-33-10"></span>Esta Sección detalla as ferramentas de desenvolvemento elixidas para o proxecto.

### <span id="page-33-1"></span>3.3.1 VSCodium

<span id="page-33-9"></span>VSCodium[18](#page-33-4) é unha distribución totalmente [open source](#page-109-1) dispoñible baixo licenza [MIT](#page-108-13)[19](#page-33-5) do editor Visual Studio Code (VS Code)[20](#page-33-6). Aínda que VS Code é gratuíto e o seu código fonte [open source,](#page-109-1) a versión distribuida por Microsoft está suxeita a unha licenza privativa que inclúe funcións de telemetría. VSCodium, pola súa banda, toma os binarios fonte de VS Code e ofrece unha versión que elimina a devandita telemetría. Cómpre destacar que tanto VSCodium como VS Code comparten o mesmo núcleo, polo que todas as extensións do marketplace de VS Code son plenamente funcionais.

Así pois, VSCodium é un editor de fcheiros lixeiro e dispoñible para Windows, Linux e macOS. Entre as súas características inclúese a posibilidade de depurar o código, o autocompletado, as macros, facilidades para refactorización, etc. Ademais é moi personalizable tanto en apariencia coma en comportamento. Por todo isto, entre outros motivos, actualmente sitúase como a ferramenta de desenvolvemento máis popular, cunha cota de uso do 70% [\[54\]](#page-116-6). Polos motivos anteriormente expostos, ademais de ser unha ferramenta xa coñecida polo autor, é o editor empregado para todo o desenvolvemento deste proxecto.

## <span id="page-33-2"></span>3.4 Ferramentas de metodoloxía

Esta Sección explica as ferramentas relacionadas co enfoque metodolóxico do proxecto.

#### <span id="page-33-3"></span>3.4.1 Xestión de paquetes

#### Pip

<span id="page-33-12"></span> $Pip<sup>21</sup>$  $Pip<sup>21</sup>$  $Pip<sup>21</sup>$  é un sistema de xestión de paquetes empregado para instalar e administrar paquetes de Python, moitos deles dispoñibles no [Python Package Index.](#page-108-16) Unha vantaxe de Pip é que permite xestionar ditos paquetes de maneira moi sinxela mediante a súa interfaz de liña de comandos. Outra característica de interese é que permite controlar listas de paquetes e as súas versións mediante un fcheiro de requisitos, permitindo unha recreación efcaz dun conxunto de paquetes nun novo entorno. Por último, destacar que está distribuido baixo licenza [MIT](#page-108-13)<sup>[22](#page-33-8)</sup> de software libre.

<span id="page-33-13"></span><span id="page-33-4"></span> $18$  <https://vscodium.com/>

<span id="page-33-5"></span>[<sup>19</sup>](#page-33-10) <https://github.com/VSCodium/vscodium/blob/master/LICENSE>

<span id="page-33-6"></span>[<sup>20</sup>](#page-33-11) <https://code.visualstudio.com/>

<span id="page-33-7"></span>[<sup>21</sup>](#page-33-12) <https://pip.pypa.io/en/stable/>

<span id="page-33-8"></span>[<sup>22</sup>](#page-33-13) <https://github.com/pypa/pip/blob/main/LICENSE.txt>

#### <span id="page-34-0"></span>3.4.2 Docker

<span id="page-34-11"></span><span id="page-34-10"></span>Docker<sup>[23](#page-34-3)</sup> é unha plataforma que facilita a creación, implementación e execución de aplicacións en contedores. Estes contedores permiten empaquetar todas as dependencias dunha aplicación xunto co seu código nunha única unidade, o que asegura que a aplicación se execute de maneira consistente en calquera contorno, asegurando a reproducibilidade en diferentes máquinas. O motor de Docker atópase dispoñible baixo licenza Apache<sup>[24](#page-34-4)</sup> de *software* libre e código aberto.

#### <span id="page-34-1"></span>3.4.3 Xestión do proxecto

#### Taiga

<span id="page-34-12"></span>Taiga[25](#page-34-5) é unha ferramenta para a xestión de proxectos encadrados dentro das metodoloxías denominadas áxiles: Scrum e Kanban. A súa principal funcionalidade é a xestión de tarefas, xa que permite crear as historias de usuario, a estimación de puntos de historia e a asignación das mesmas aos diferentes sprints. Todo isto facilita o seguemento do proxecto e dá unha visión global tanto dos puntos completados coma dos restantes ata a fnalización en cada un dos sprints. A maiores, ofrece integración con GitLab (ver [3.4.4\)](#page-34-6), o que unido a que está deseñada para ser empregada coa metodoloxía seguida neste proxecto (ver [4.1\)](#page-37-1) fxo que fora a ferramenta seleccionada para a xestión do proxecto. Destacar, fnalmente, que está distribuída baixo licenza Mozilla<sup>[26](#page-34-7)</sup> de software libre e código aberto.

#### <span id="page-34-13"></span><span id="page-34-2"></span>3.4.4 Control de versións

#### <span id="page-34-6"></span>Git e GitLab

<span id="page-34-14"></span>Git[27](#page-34-8) é un [Source Code Management](#page-108-17) [\(SCM\)](#page-108-17) distribuído deseñado por Linus Torvalds para o manter o desenvolvemento do [kernel](#page-109-5) de Linux. Está deseñado para traballar tanto con pequenas aplicacións como con grandes proxectos, sendo a facilidade para o uso e o rendemento dous dos seus piares fundamentais.

O ser estritos no control de versións permite ter unha correcta trazabilidade nos cambios e evolución do proxecto, de modo que é requisito indispensable para un desenvolvemento de calidade. Fronte a outros sistemas de control de versións, coma SVN<sup>[28](#page-34-9)</sup>, Git ofrece certas vantaxes que o levaron a ser o [SCM](#page-108-17) de referencia:

<span id="page-34-15"></span><span id="page-34-3"></span>[<sup>23</sup>](#page-34-10) <https://www.docker.com/>

<span id="page-34-4"></span>[<sup>24</sup>](#page-34-11) <https://github.com/moby/moby/blob/master/LICENSE>

<span id="page-34-5"></span> $^{25}$  $^{25}$  $^{25}$  <https://www.taiga.io/>

<span id="page-34-7"></span>[<sup>26</sup>](#page-34-13) <https://community.taiga.io/t/whats-taigas-open-source-license/138>

<span id="page-34-8"></span> $27$  <https://git-scm.com/>

<span id="page-34-9"></span>[<sup>28</sup>](#page-34-15) <https://subversion.apache.org/>

- Posibilidade de traballar sen conexión a internet: Git funciona con repositorios locais e remotos, o que permite efectuar o control de versións desconectados da rede e conservar en local toda a funcionalidade.
- <span id="page-35-5"></span><span id="page-35-3"></span>• Desenvolvemento non lineal: Git potencia o uso do [branching,](#page-109-6) facilitando o traballo dos equipos de desenvolvemento e maximizando a produtividade.

<span id="page-35-4"></span>Para xestionar os repositorios Git, existen dúas plataformas amplamente asentadas: GitLab<sup>[29](#page-35-0)</sup> e GitHub<sup>[30](#page-35-1)</sup>. Para este proxecto, faise uso dunha conta en GitLab facilitada polo IRLab<sup>[31](#page-35-2)</sup>, laboratorio no cal se enmarca o desenvolvemento deste proxecto.

<span id="page-35-0"></span>[<sup>29</sup>](#page-35-3) <https://about.gitlab.com/>

<span id="page-35-1"></span>[<sup>30</sup>](#page-35-4) <https://github.com/>

<span id="page-35-2"></span> $31$  <https://www.dc.fi.udc.es/irlab/>
3.4. Ferramentas de metodoloxía

# Capítulo 4

# Metodoloxía e xestión do proxecto

 $\rm E$   $^{\rm STE}$  Capítulo aborda aspectos vinculados á metodoloxía elixida para a xestión do proxecto.<br> $\rm E$  En particular, empregase *Scrum* con diversas adaptacións debido ao feito de que o tipo En particular, empregase Scrum con diversas adaptacións debido ao feito de que o tipo de proxecto non é de enxeñaría clásica e ás limitacións no equipo de desenvolvemento, xa que se trata dun [TFM.](#page-108-0) Detállanse cuestións como a metodoloxía en si, as estimacións de custos e duración, a planifcación e a xestión de riscos.

# 4.1 Metodoloxía

A metodoloxía de desenvolvemento é crucial, pois establece unha estrutura que dirixe todo o proceso do proxecto. Por este motivo, é importante facer unha escolla fundamentada e apropiada. Ao longo do tempo, xurdiron diversas metodoloxías para a xestión de proxectos, formando parte do campo de estudo e desenvolvemento dentro da disciplina da enxeñaría do software.

# 4.1.1 Escolla da metodoloxía

Nun proxecto de desenvolvemento en investigación como é este, a escolla da metodoloxía resulta de igual importancia. Habitualmente, no referido á metodoloxía de investigación, as eleccións adoitan estar baseadas no método científco. Por outra banda, para a xestión do proxecto científco, é preciso escoller unha metodoloxía. Dada a natureza do proxecto, esta escolla non resulta tan clara coma nun proxecto de enxeñaría clásico. A continuación preséntanse unha serie de características desexables que se deben ter en conta á hora de seleccionar a metodoloxía.

# Ciclos de vida curtos

Búscase iterar de xeito constante, para adaptarse aos resultados que se van obtendo nos sucesivos ciclos e defnir novos experimentos a partir destes.

#### Adaptación aos cambios

Se en calquera proxecto é habitual que aparezan cambios, nun proxecto deste tipo máis aínda. As necesidades varían en función dos resultados obtidos.

# Xestión de riscos

É necesario ser quen de detectar o antes posible as ameazas que poidan xurdir durante a investigación para poder corrixir o curso do desenvolvemento, de tal modo que se acaden os obxectivos establecidos.

# Visión do avance da investigación

<span id="page-38-1"></span>Resulta desexable poder estudar os avances conseguidos durante a investigación. Isto faise coa intención de incorporar a información recadada e obter conclusións intermedias que permitan dirixir obxectivos concretos.

Todos estes requisitos apuntan á necesidade dunha metodoloxía áxil $^1$  $^1$ , amplamente estendidas a día de hoxe na xestión de proxectos. Están baseadas no uso de ciclos de vida iterativos, enfatizando na idea de obter un produto intermedio á fnalización de cada un destes ciclos. Isto permite adaptarse mellor aos cambios nos requisitos e detectar o antes posibles os riscos. A maiores, facilita o estudo do avance do proxecto e supón unha motivación para o equipo. En concreto, escolleuse Scrum. As súas particularidades explícanse a continuación.

# 4.1.2 Scrum

Scrum [\[55\]](#page-116-0) é unha das denominadas metodoloxías áxiles. Preséntase coma un marco deliberadamente incompleto, defnindo unicamente as partes necesarias para implementar a súa teoría. Deste xeito, en lugar de proporcionar instrucións detalladas, serán as regras de Scrum as que guíen as relacións e interaccións.

Scrum (ver Figura [4.1\)](#page-39-0) utiliza un enfoque iterativo e incremental. Isto permite, por unha parte, mellorar a comunicación co cliente, xa que ao remate de cada incremento debería ser posible ter un entregable software. Ademais, tamén favorece a inspección continua, o que axuda a mellorar o control de riscos.

Para comprender mellor Scrum, cómpre defnir o seu equipo (ver [4.1.2\)](#page-39-1), os seus eventos (ver [4.1.2\)](#page-40-0) e os artefactos dos que se dispón (ver [4.1.2\)](#page-41-0). Todo isto fundaméntase nos piares empíricos da propia metodoloxía:

#### Transparencia

Favorece a inspección, tendo en conta que unha inspección sen transparencia pode levar a engano.

<span id="page-38-0"></span><sup>&</sup>lt;sup>[1](#page-38-1)</sup><https://agilemanifesto.org/iso/gl/manifesto.html>

#### Inspección

Permite a adaptación, partindo de que a inspección sen adaptación resulta inútil. Debe ser continua e frecuente, para detectar desviacións e problemas co maior tempo posible. A inspección está, por tanto, moi relacionada cos eventos Scrum [\(4.1.2\)](#page-40-0), deseñados para provocar cambios.

# Adaptación

Indispensable cando se detecta unha desviación. No menor tempo posible, debe realizarse un axuste que permita minimizar a desviación adicional.

<span id="page-39-0"></span>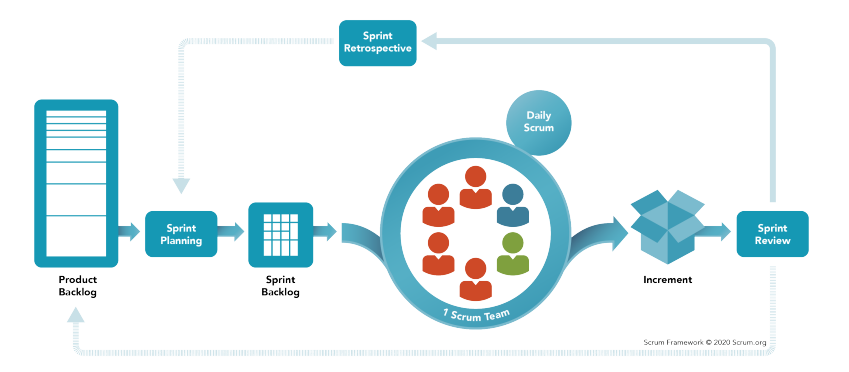

Figura 4.1: Detalle do proceso de *Scrum*. Diagrama recollido da guía oficial.

# <span id="page-39-1"></span>Equipo

Un equipo de Scrum debe ser multifuncional, de modo que os seus membros teñan as habilidades necesarias para crear valor en cada *Sprint*  $(4.1.2)$ . É, por tanto, unha unidade cohesionada que elimina os sub-equipos e as xerarquías. Os equipos Scrum, idealmente, deben manterse entorno ás 10 persoas para buscar o equilibrio entre ser áxil e ter a capacidade de completar un traballo signifcativo dentro dun Sprint. Ademais, estarán presentes os seguintes tres roles, coas súas responsabilidades específcas.

# Desenvolvedores

Deben estar comprometidos a crear calquera aspecto dun incremento funcional dentro do Sprint. Serán sempre responsables de crear un plan para o Sprint, inculcar calidade e adaptar o seu traballo diario de cara á consecución do obxectivo do Sprint.

#### Product Owner

Actúa como persoa propietaria do produto, debendo maximizar o seu valor. Tamén é

responsable da xestión do Product Backlog polo que, entre outras tarefas, deberá desenvolver e comunicar explicitamente o Product Goal, crear e comunicar elementos de traballo pendentes do produto, etc.

# Scrum Master

É o responsable de establecer Scrum tal e como se defne na súa guía [\[55\]](#page-116-0). Buscará, por tanto, axudar a todas as persoas que dalgún modo participan no proxecto a comprender a teoría e a práctica da metodoloxía.

# <span id="page-40-0"></span>Eventos

O Sprint actúa como evento contedor de todos os demais eventos, que deberían ser vistos como oportunidades para a inspección e adaptación dos artefactos (ver [4.1.2\)](#page-41-0). Os Sprints, idealmente, deben durar un mes ou menos e comezar un a continuación do anterior. Deste xeito, poderase garantir a inspección e a adaptación cunha periodicidade sufciente para que o Sprint Goal non se volva obsoleto, controlando tamén o risco e a complexidade. Todos os eventos que contén o Sprint son os seguintes:

#### Sprint Planning

Reunión que dá comezo ao Sprint, establecendo o traballo que se realizará dentro do mesmo e os obxectivos que se pretenden acadar. Debe responder certas cuestións, como son identifcar porque o Sprint é valioso, que se pode facer nel e como se realizará o traballo escollido. Como máximo, este evento debería durar oito horas para Sprints dun mes.

## Daily Scrum

Reunión diaria de quince minutos de duración para as persoas desenvolvedoras do equipo Scrum (ver [4.1.2\)](#page-39-1). O seu obxectivo debe ser revisar o progreso de cara á consecución do Sprint Goal, inspeccionando o traballo realizado. Para isto, resulta útil poñer en común o traballo realizado no día anterior, defnir o traballo que se realizará no propio día e comentar posibles problemas ou obstáculos que apareceran no proceso.

# Sprint Review

Reunión coas partes interesadas ao remate do Sprint, de modo que sexa posible revisar e inspeccionar o traballo realizado durante o incremento e determinar futuras adaptacións. Permite ver que se logrou durante o Sprint e decidir que facer a continuación. Como máximo, este evento debería durar catro horas para Sprints dun mes.

#### Sprint Retrospective

Reunión posterior e complementaria á Sprint Review co propósito de planifcar formas

de aumentar a calidade e a efcacia. O equipo Scrum debe analizar que foi ben durante o Sprint, que problemas se atoparon e como estes foron ou non foron resoltos. Como máximo, este evento debería durar tres horas para Sprints dun mes.

## <span id="page-41-0"></span>Artefactos

Ao longo do desenvolvemento do produto elabóranse unha serie de elementos denominados artefactos. Os artefactos de Scrum están deseñados para maximizar a transparencia da información clave. Son os seguintes:

### Product Backlog

Traballo pendente do produto. Organízase como unha lista emerxente e ordenada do necesario para mellorar o produto, sendo os seus elementos implementados durante os Sprints. Exprésase en forma de Historias de Persoa Usuaria e é a única fonte de requisitos do produto. Dado que é dinámica e evoluciona conforme o fai o produto, nunca está completa.

En calquera [TFM,](#page-108-0) e en especial se se trata dun proxecto de desenvolvemento en investigación, o Product Backlog debe estar practicamente completo ao comezo. Isto é debido a que se deben ter claros os obxectvos da investigación, as ferramentas das que se dispón e o plan de traballo, que foi especifcado no anteproxecto. Non obstante, os requisitos serán refnados en función dos resultados que se vaian obtendo, quedando este aspecto cuberto polas facilidades para a adaptación que aporta Scrum.

#### Sprint Backlog

É o subconxunto de tarefas do Product Backlog que o equipo selecciona e incorpora ao Sprint. Elabórase durante o Sprint Planning. É posible engadir novos elementos durante a realización do Sprint en caso de consideralo necesario para cumplir co obxectivo establecido.

# Incremento

Correspóndese co resultado do Sprint, sendo a suma de todas as tarefas, casos de uso, historias e elementos completados durante o Sprint. É posto en disposición da persoa usuaria en forma de sofware, e resulta un aspecto clave para o carácter iterativo e incremental de Scrum.

# <span id="page-41-1"></span>4.1.3 Adaptación de Scrum a este traballo

Como se comentou con anterioridade, existen unha serie de aspectos que imposibilitan unha fel adopción da metodoloxía. Por exemplo, o equipo de desenvolvemento está formado por unha única persoa, a dedicación non se mantén constante, etc. A continuación, preséntanse as adaptacións realizadas sobre Scrum para poder utilizar esta metodoloxía no proxecto:

- O rol de Product Owner está desempeñado polos directores do proxecto Miguel Anxo Pérez Vila e Javier Parapar López.
- O rol de Scrum Master está desempeñado polo alumno Eliseo Bao Souto.
- O Equipo de Desenvolvemento está composto por unicamente unha persoa, o alumno Eliseo Bao Souto.
- Dado que o Equipo de Desenvolvemento é unipersoal, prescíndese das reunións diarias. Non obstante, o alumno debe avaliar as cuestións que se trataría nestas reunións.
- A duración dos Sprints é de 2/3 semanas, cun esforzo de 50 puntos de historia.

# 4.2 Xestión do proxecto

A xestión do proxecto busca satisfacer unha serie de obxectivos que permitan maximizar o éxito do mesmo. É desexable cumplir coa planifcación e os custes estimados, así como tamén acadar os termos de calidade desexados. Por outra parte, preténdese optimizar o uso de recursos e tamén ter constancia en todo momento do estado do proxecto.

# 4.2.1 Estimación

Para realizar unha estimación entendible e non demasiado complexa das historias de persoa usuaria, establécese que 1 hora de traballo equivale a 1 punto de historia. Isto permite estimar o custe de realizar unha historia de persoa usuaria en horas por persoa. A maiores, fíxanse 50 puntos de historia por Sprint, sendo a duración destes 2/3 semanas. Por tanto, en condicións ideais, o tempo aproximado de traballo é de 4 horas ao día.

#### <span id="page-42-0"></span>4.2.2 Recursos

Os recursos empregados para un proxecto destas características poden dividirse nas tres categorías que a continuación se detallan.

# Recursos humanos

Tal e como se introducieu na Sección [4.1.3,](#page-41-1) un total de tres persoas participan activamente neste proxecto no referente á metodoloxía e xestión do mesmo. Os directores Miguel Anxo Pérez Vila e Javier Parapar López exercen a función de Product Owners, tomando parte activa na planifcación e defnición de requisitos. O resto de roles, tanto o de Scrum Master coma o

de Equipo de Desenvolvemento, están representados polo alumno Eliseo Bao Souto. Isto implica que o alumno terá que, por un lado, asegurar o cumprimento do marco metodolóxico, así como tamén exercer de analista, deseñador e desenvolvedor. Por outra parte, unha persoa experta con formación en psicoloxía participa tamén no proxecto fornecendo validación dos resultados fnais e, por tanto, axudando a avaliar a utilidade e usabilidade do produto desenvolvido nun marco clínico real. Así pois, son un total de 4 persoas as que conforman os recursos humanos necesarios para o desenvolvemento do proxecto.

## Recursos materiais

Os recursos materiais son dous equipos facilitados polo grupo de investigación no cal se desenvolve este proxecto. Por unha parte, para o desenvolvemento do [sofware,](#page-110-0) tarefas relacionadas cos aspectos metodolóxicos, etc. é abondo un equipo básico sen especiais requisitos mínimos. Por outra banda, para o *fine-tuning*, o servido do modelo e o aloxamento da parte web, disponse dunha máquina que ofrece como principais características 128 GB de [Random](#page-108-1) [Access Memory](#page-108-1) [\(RAM\)](#page-108-1) e unha [Graphics Processing Unit](#page-107-0) [\(GPU\)](#page-107-0) NVIDIA RTX 6000 Ada Ge-neration 48 GB. Respecto disto, a Sección [9.3](#page-92-0) ofrece unha estimación das emisións de  $CO<sub>2</sub>$ relacionadas co proxecto.

#### Recursos software

Son todos os mencionados no Capítulo [3.](#page-29-0) Todos eles son de uso gratuito.

# 4.2.3 Custes

Para defnir os custes dos recursos humanos faise uso do informe Salary Guide 2023 Spain - Technology elaborado pola compañía Michael Page [\[56\]](#page-116-1). Na Táboa [4.1](#page-44-0) recóllese a estimación salarial para os diferentes perfís identifcados. A maiores, deben terse en conta os seguintes aspectos:

- En total, realízanse 6 Sprints.
- Tal e como se defne na Subsección [4.1.3,](#page-41-1) os Sprints teñen unha duración de 2/3 semanas.
- Os Product Owner (directores) adican cada un 5 horas de traballo por Sprint.
- O equipo de desenvolvemento (alumno) adica 20 horas semanais de traballo: 2 como analista e 18 como desenvolvedor.
- Jesús Adrián Pérez Reales, a persoa con coñecemento experto, é accesible a través do laboratorio de investigación no que se desenvolve este proxecto e non imputa custe, xa que se contan con recursos deste tipo no marco de proxectos coma o [PLEC2021-007662](https://www.aei.gob.es/gl/chamadas/buscador-chamadas/proyectos-colaboracion-publico-privada-2021)

(Big-eRisk: Early Prediction of Personal Risks on Massive Data). É por iso que na Táboa [4.1](#page-44-0) se indica que o seu custe non aplica.

<span id="page-44-0"></span>Así, o detalle completo dos custes dos recursos humanos queda especifcado na Táboa [4.2.](#page-44-1)

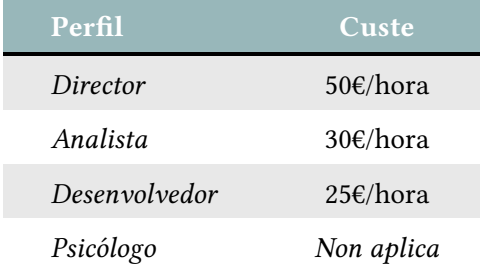

Táboa 4.1: Estimación salarial para os recursos humanos do proxecto.

<span id="page-44-1"></span>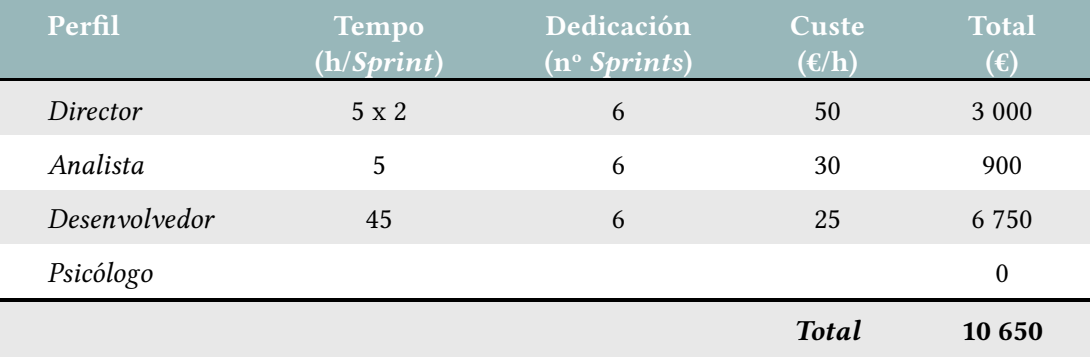

Táboa 4.2: Detalle dos custes totais dos recursos humanos.

A Táboa [4.3](#page-44-2) recolle os custes asociados aos recursos materiais e de software.

<span id="page-44-2"></span>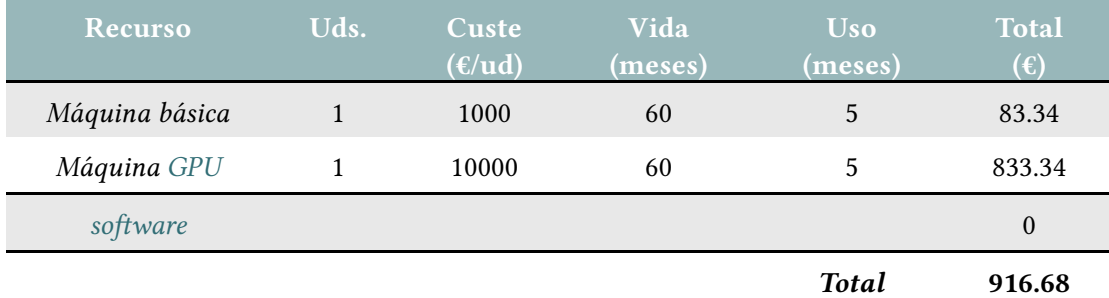

Táboa 4.3: Detalle dos custes totais dos recursos materiais e de software.

O custe combinado dos recursos humanos, materiais e software suma 11 566.68€.

#### 4.2.4 Xestión de riscos

En todo proxecto, de cara a evitar as ameazas e mitigar as súas consecuencias, resulta necesario realizar unha adecuada identifcación e xestión dos riscos aos que se está exposto. Por este motivo, en primeiro lugar, debe levarse a cabo unha fase de identifcación e clasifcación dos mesmos, obtendo a exposición do proxecto a cada risco en función da probabilidade de aparición e o impacto en caso de ocorrer o risco. Na Táboa [4.4](#page-45-0) pode verse o resultado deste proceso de identifcación e clasifcación.

<span id="page-45-0"></span>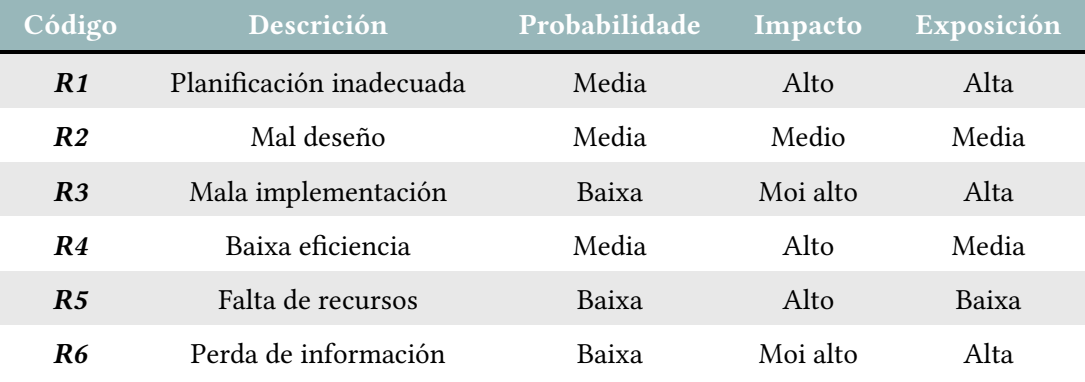

Táboa 4.4: Detalle da identifcación e clasifcación dos riscos presentes no proxecto.

#### Prevención

Aqueles riscos aos que se considera que se está altamente exposto deben ser tratados dun xeito especial, xa que de ocorrer poden supoñer grandes cambios na raíz do proxecto ou incluso o seu fracaso. É por iso que son analizados nunha fase temperá do proxecto e se defnen os correspondentes plans de continxencia. A continuación detállanse os plans de continxencia para os riscos de alta exposición:

- R1 Planifcación inadecuada. Dado o corte innovador do proxecto, pode ser habitual e incluso tolerable que existan certas desviacións na planifcación do proxecto dadas as características do mesmo. En parte, este risco queda minimizado de xeito natural pola propia metodoloxía pero, aínda así, faise un exhaustivo control para evitar retrasos.
- R3 Mala implementación. Unha mala implementación daría lugar á obtención de resultados erróneos no funcionamento do sistema, mermando a confanza dos expertos no mesmo. Aínda que isto é pouco probable que ocorra, xa que a complexidade do software a implementar non é elevada, este suposto sería catastrófico. Para evitalo,

establécense controis rutinarios con perfís expertos, encarnados polos directores do proxecto, que se encargarán de validar a implementación.

• R6 - Perda de información. De novo, trátase dun risco pouco probable pero de gran impacto en caso de suceder. A perda de información pode darse por mútliples causas: erro humano, fallo hardware, roubo… En calquera caso, perder o propio código fonte, os resultados dos experimentos ou a documentación suporía un grave retraso no proxecto. Por iso, establécese en todo momento unha política de copias de seguridade e control de versións na nube.

# Seguemento

Para os riscos de exposición media realízase un seguemento constante durante o proxecto para controlar que non se convirtan en riscos de alta exposición. En concreto:

- R2 Mal deseño. Os ciclos de vida curtos e o carácter iterativo da metodoloxía permiten detectar erros no deseño e corrixilos antes de que se propaguen.
- R4 Baixa eficiencia. De comezo, é posible que a proposta inicial non sexa tan eficiente como podería chegar a ser. Non obstante, o carácter iterativo da metodoloxía permite refnar a solución gradualmente.

# Asimilación

Os riscos con pouca exposición son simplemente aceptados, xa que é pouco probable que ocorran e ademais o seu impacto en caso de que se dea este suposto é pouco elevado. Así, realizar plans de continxencia ou manter un seguemento exhaustivo sería máis custoso que realizar a propia xestión de problemas en caso de que se chegaran a dar. Son riscos de baixa exposición os seguintes:

• R5 - Falta de recursos. Os recursos son xa coñecidos de antemán, polo que a planifcación se fai acorde a eles e sempre con certas folguras para paliar posibles situacións de baixa dispoñibilidade dos recursos.

# Capítulo 5 Proposta

O obxectivo deste Capítulo é detallar todo o relacionado coa proposta do proxecto. Así pois, na Sección [5.1](#page-47-0) detállase a nivel visual e explícase a arquitectura defnida para o sistema. A continuación, na Sección [5.2](#page-50-0) preséntanse as fontes de datos identifcadas, as súas características e como foron aproveitadas para construír o conxunto de datos necesario para levar a cabo este traballo.

# <span id="page-47-0"></span>5.1 Arquitectura

<span id="page-47-2"></span>O [chatbot](#page-109-1) que se desenvolve no marco deste [TFM](#page-108-0) intégrase dentro dunha solución [sofwa](#page-110-0)[re](#page-110-0) xa existente $^1$  $^1$ . Na Figura [5.1](#page-48-0) ilústrase a arquitectura do sistema final, debendo ter en conta as seguintes consideracións: a agrupación lóxica dentro do cadrado verde representa a parte da plataforma implementada desde cero. Como é de agardar, outras partes da solución orixinal foron modifcadas para dar soporte ás novas funcionalidades, estando estas coloreadas en azul. A continuación analízanse os aspectos máis destacados:

# 5.1.1 Aplicación base

A aplicación base segue unha arquitectura cliente-servidor, onde por unha parte a persoa usuaria interacciona cos distintos elementos por medio do cliente e por outra banda o servidor obtén os datos, prepáraos, realiza a lóxica de negocio necesaria e envíaos de volta ao cliente. Así pois, o cliente web impleméntase a través de templates de Django, que conteñen partes estáticas de [HTML](#page-107-1) e tamén unha sintaxe especial que describe como insertar contido dinámico. En canto ao servidor, as compoñentes máis destacadas son as views, que actúan como controladores comunicando as templates e facendo chamadas a outros servizos, e as tasks, que lanzan tarefas pesadas de manexo de datos en segundo plano.

<span id="page-47-1"></span>[<sup>1</sup>](#page-47-2) <https://gitlab.irlab.org/anxo.pvila/psyprof>

<span id="page-48-4"></span> $\text{Redis}^2$  $\text{Redis}^2$  emprégase para almacenar mensaxes producidas polo codigo da aplicación, que describen o traballo para realizar na cola de tarefas de Celery. A compoñente de Celery<sup>[3](#page-48-2)</sup> encárgase entón de procesar de maneira asíncrona os datos, de xeito que cando se solicitan grandes cantidades de datos estas encólanse para ser despois atentidas. Isto permítelle á aplicación poder procesar as respostas da [API](#page-107-2) de Reddit sen ter que agardar a que se recolla todo o histórico dun suxeito. Postgre $SQL^4$  $SQL^4$  utilízase para o almacenamento persistente dos datos.

<span id="page-48-6"></span><span id="page-48-5"></span><span id="page-48-0"></span>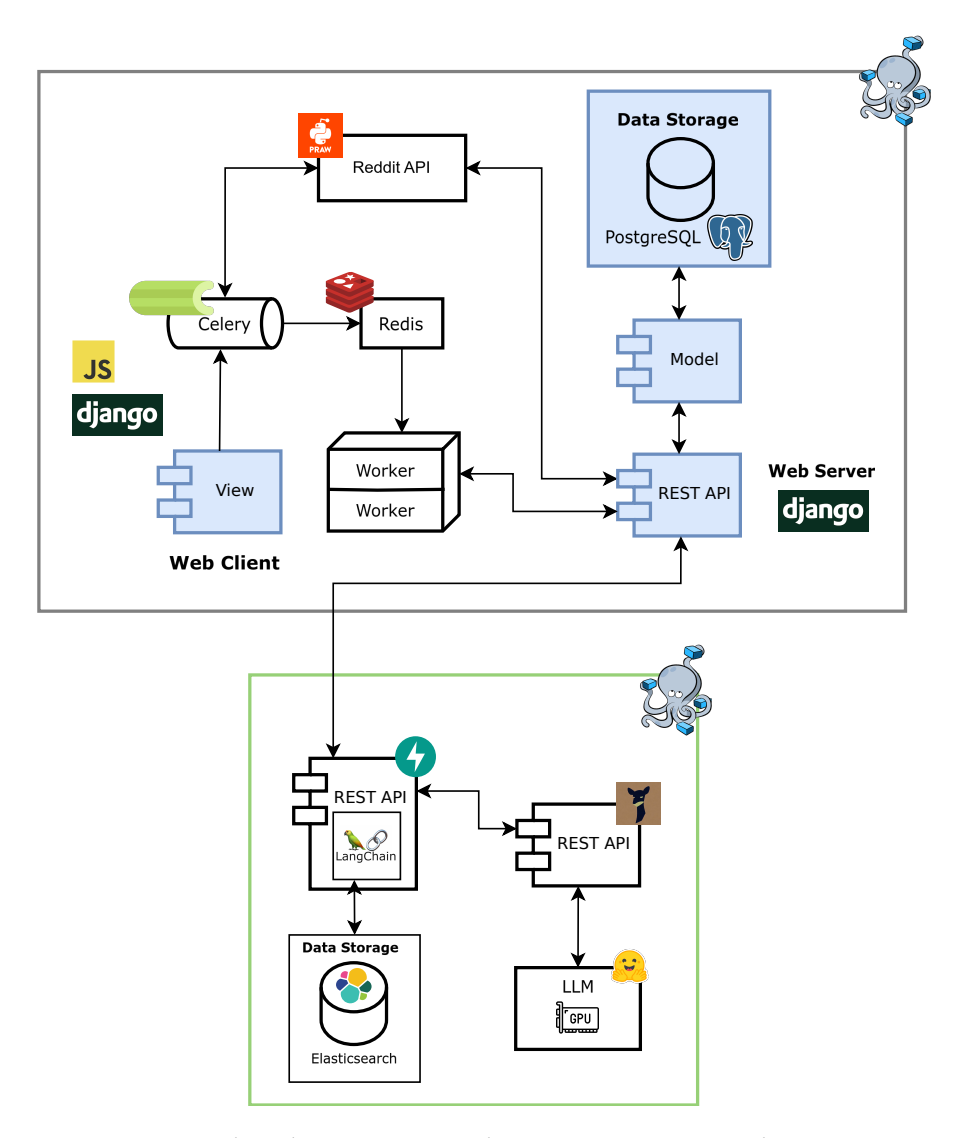

Figura 5.1: Arquitectura da aplicación. En verde o incremento asociado a este [TFM.](#page-108-0) En azul as modifcacións substanciais sobre o proxecto base.

<span id="page-48-1"></span> $\overline{a}$ <https://redis.io/>

<span id="page-48-2"></span>[<sup>3</sup>](#page-48-5) <https://docs.celeryproject.org/en/stable/>

<span id="page-48-3"></span>[<sup>4</sup>](#page-48-6) <https://www.postgresql.org/>

#### 5.1.2 Incremento

Cando o usuario escribe unha mensaxe no chat envíase unha petición co contido da propia mensaxe, o identifcador do suxeito de análise e o posible historial da conversa. Esta petición é recollida por unha nova [REST](#page-108-2) [API](#page-107-2) que implementa toda a lóxica de Langchain. Esta lóxica debe comunicarse así mesmo co [LLM,](#page-107-3) que se enmascara tamén detrás dunha [API,](#page-107-2) e co índice de Elasticsearch para obter o histórico de publicacións mediante o identifcador do suxeito de análise. Todo isto orquéstase co seguinte docker compose:

```
version: '2.3's e r v i c e s :
3
    mindwell elasticsearch:
      image: docker.elastic.co/elasticsearch/elasticsearch
      container_name: mindwell_elasticsearch
      ports :
        8 − " 9 2 0 0 : 9 2 0 0 "
      environment :
_{10} – discovery . type=single -node
11 - xpack . security . enabled = {EIASTICSEARCH SECURITY }
12 - xpack . s e curity . http . s s l . e n a bled = $ {ELASTICSEARCH_SECURITY }
13 volumes :
14 − es − d a t a : / u s r / s h a r e / e l a s t i c s e a r c h / d a t a
_{15} network mode: host
16
17 mindwell_model:
18 image: $ {MINDWELL_IMAGE}
_{19} container_name: mindwell_model
_{20} volumes :
21 - $ {MODELS_PATH } : / app / models
|22| runtime: nvidia
|_{23}| command : >
_{24} / bin / bash -c '
25 python3 –m fastchat.serve.controller &
26 sleep 10 s &&
27 python3 −m fastchat serve model_worker −−model-names
      " gpt -3.5 - turbo, text -embedding -ada -002" --model -path
      / app / model s / $ {MINDWELL_MODEL} −−num− gpus 1 &
28 sleep 30 s &&
29 python3 -m fastchat.serve.openai_api_server --host 0.0.0.0
      −− p o r t $ {MODEL_PORT } &
30 sleep infinity
\overline{31} ,
32 network_mode: host
33
34 mindwell_api:
```

```
35 image: gitlab.irlab.org:5050/irlab/slurm_images:mindwell-api
36 container_name: mindwell_api
37 volumes :
38 − $ {PROJECT_PATH } : / app
39 – \{MODELS PATH } : / app / models
40 environment :
_{41} - OPENAI_API_BASE= http://${SLURM_NODE}:${MODEL_PORT}/v1
42 − OPENAI API KEY=EMPTY
43 − CONTEXT_API_TOKEN=EMPTY
44 command: >
45 / bin / bash -c ' cd / app && uvicorn app: app -- host 0.0.0.0
      −− p o r t $ { API_PORT } −− r el o a d '
      depends on :
47 – mindwell_model
48 network_mode: host
49
50 volumes :
51 es – data:
52 driver: local
\frac{1}{53} driver opts:
54 o : bi n d
55 type: none
56 device: $ {ELASTICSEARCH_DATA }
```
# <span id="page-50-0"></span>5.2 Fontes de datos e conxunto creado

<span id="page-50-4"></span>Para este proxecto considéranse os síntomas do cuestionario clínico [Beck Depression In](#page-107-4)[ventory, Second Version](#page-107-4) [\(BDI-II\)](#page-107-4) [\[21\]](#page-113-0). Este formulario cubre 21 síntomas recoñecidos, tales coma a tristeza, o pesimismo ou as alteracións nos ciclos de sono. A decisión para seguir esta formulación radica na súa ampla adopción na práctica clínica [\[57\]](#page-116-2) e a súa presenza na literatura previa relacionada coa detección de depresión na Internet [\[16,](#page-112-0) [19,](#page-113-1) [58,](#page-117-0) [59\]](#page-117-1). Baixo estes criterios, selecciónanse as seguintes dúas fontes de datos: BDI-Sen [\[60\]](#page-117-2) e PsySym [\[18\]](#page-113-2). Ambas as dúas coleccións consisten en sentenzas extraídas de Reddit<sup>[5](#page-50-1)</sup> anotadas a nivel de síntoma de depresión e foron publicadas en conferencias de alto prestixio nos campos da [IR](#page-107-5) e o [NLP](#page-108-3) (SIGIR 2023<sup>[6](#page-50-2)</sup> e EMNLP 2022<sup>[7](#page-50-3)</sup>, respectivamente). A modo ilustrativo, na Táboa [5.1](#page-51-0) recóllense varios exemplos destas fontes de datos. Complementariamente, a Táboa [5.2](#page-51-1) amosa as estatísticas de sentenzas positivas, é dicir, que denotan evidencia da presenza dalgún dos síntomas considerados. É importante saber que BDI-Sen representa os 21 síntomas do [BDI-II,](#page-107-4) mentres que PsySym se basea nos síntomas cubertos no [Diagnostic and Statistical Manual of](#page-107-6)

<span id="page-50-6"></span><span id="page-50-5"></span><span id="page-50-1"></span>[<sup>5</sup>](#page-50-4) [https://www.reddit.com/](#page-107-6)

<span id="page-50-2"></span>[<sup>6</sup>](#page-50-5) [https://sigir.org/sigir2023/](#page-107-6)

<span id="page-50-3"></span> $7$  [https://2022.emnlp.org/](#page-107-6)

[Mental Disorders, Fifh Edition](#page-107-6) [\(DSM-5\)](#page-107-6) [\[61\]](#page-117-3). A este efecto, cabe destacar que se realizou en colaboración cunha persoa con formación en psicoloxía a conversión dos síntomas recollidos no [DSM-5](#page-107-6) aos síntomas do [BDI-II.](#page-107-4) Esta equivalencia, que é posible dado que existen síntomas en común entre os cuestionarios, recóllese no Apéndice [C.](#page-103-0) As clases etiquetadas en PsySym, se ben se basean no [DSM-5,](#page-107-6) reciben denominacións lixeiramente diferentes aos nomes dos síntomas. A este efecto, realizouse tamén en colaboración coa persoa experta a correpondente equivalencia, que se pode consultar no Apéndice [D.](#page-105-0)

# Exemplos do conxunto de datos

<span id="page-51-0"></span> $( \ldots )$  I want to start a business one moment, then pay out my IRA and travel throughout Europe. I do not comprehend who I am. My short-term memory is terrible, and I can not concentrate. I'm unsure of what to do. You guys are going to advise some really fantastic actions for me to pursue, but ultimately I lack the willpower or energy to carry out your advice.

Recently, I have been having a lot of difficulty with this. I have been depressed, worried, or ill since I was a child. Like my youth has been taken from me. As a last-ditch effort to feel like a person once more, I am actually considering seeing a naturopathic physician. Anyway, I hope you soon feel better.

I abhor myself to the core. Even reading back through Reddit postings I posted a few days ago makes me want to commit suicide. I am such a disgusting waste of life  $-$  useless, unproductive, and with a future that is already in uncertainty. And the fact that  $Im$ feeling this way on spring break is something I detest so fiercely.  $(\ldots)$ 

Táboa 5.1: Cada fla presenta un exemplo das fontes de datos. Cabe destacar que estas mostras están parafraseadas en aras da privacidade e acurtadas para maior claridade. En negriña represéntase a evidencia do síntoma de depresión no texto.

<span id="page-51-1"></span>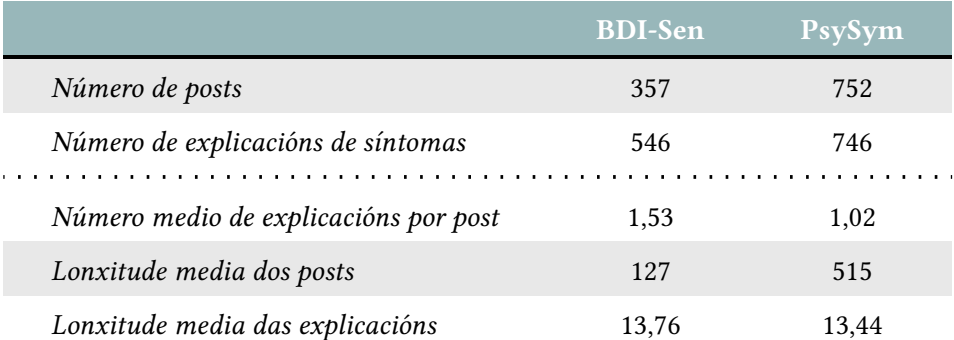

Táboa 5.2: Estatísticas dos exemplos positivos do conxunto de datos elaborado. As lonxitudes medias exprésanse en [tokens](#page-110-1).

No listing que se amosa a continuación ilústrase o aspecto do conxunto de datos fnal-

<span id="page-52-3"></span><span id="page-52-2"></span>mente construido e consumido polo modelo $^8$  $^8$ . Dado que se trata dun modelo conversacional, o conxunto de datos representa conversas entre un humano e o propio modelo, onde o humano pregunta sobre a evidencia de síntomas nun determinado texto e o modelo responde en función de se detecta esa evidencia ou non. Por brevidade, só se amosan un caso positivo e un caso negativo<sup>[9](#page-52-1)</sup>, pero o total de conversas (é dicir, exemplos), son 3008 unha vez efectuadas as limpezas e postprocesados pertinentes dos exemplos dos conxuntos de datos que se toman como fonte. Para dotar de riqueza léxica e naturalidade os datos, defníronse unha serie de plantillas que se ecollen de xeito aleatorio para as preguntas e respostas, de acordo co ilustrado na Figura [5.2.](#page-53-0)

```
\overline{1}2 {
         "id": 0.
          "conversations": [
\overline{5} \overline{5}"from": "human",
                 "value": "I'd like to inquire whether there are any
      indications of depressive symptoms in the following passage:\n\alpha\lambdai'm in this position too and i am really pissed off, i feel your pain so
     much i'm very disappointed in how such an academically great university
      is unprepared to meet the needs of its new students i'm in a double at
      west mesa, but at least we only have to pay the triple rate!"
             8 },
9 {
                 "from": "gpt",
11 "value": "This scenario is concerning. The text strongly
      suggests the presence of severe depressive symptoms. For example,
      'ughhhh i'm in this position too and i am really pissed off, i feel your
      pain so much i'm very disappointed' clearly reflects the symptom
      'sadness'."
12 }
13 ]
14 },
15 \{\frac{1}{16} "id": 1,
         "conversations": [
18 {
19 "from": "human",
20 "value": "I'm concerned about someone. Can you evaluate this
      text for any signs of depression?\n\n\nbabies crying i used to work in
     old mansion that was converted into a residential treatment facility for
      teenagers in the juvenile justice system the building was really creepy
      and i had several experiences i'd describe as paranormal but this is my
      favorite this took place in late 2001 or early 2002 our residents
      (court-ordered teenage girls on parole with the juvenile court) had
      their bedrooms on the second floor of the building a kid came out of her
     bedroom one night to complain that she heard babies crying and she
      couldn't sleep she said the cries were coming from directly above her
```
<span id="page-52-0"></span> $^8$  $^8$  Dado que a sintaxe se herda da [API](#page-107-2) de OpenAI, nomes como "gpt" son usados de maneira explícita en FastChat.

<span id="page-52-1"></span><sup>&</sup>lt;sup>[9](#page-52-3)</sup> Parafraseados para preservar o anonimato dos suxeitos de acordo cos *data agreements* das fontes de datos.

room the rooms upstairs were part of our program's school and were unoccupied at night of course, the staff members figured she was just giving them a hard time or she was having a hard time getting to sleep because of past trauma many of our kids were trauma survivors so the darkness and quiet of our building after lights out was difficult for some of them we got her some water to drink, talked to her (...)"  $\begin{array}{c|c}\n\hline\n21\n\end{array}$  },  $\begin{array}{ccc} \text{22} & \text{32} \\ \text{23} & \text{44} \\ \text{55} & \text{56} \end{array}$  $\text{``from''}: \text{``gpt''},$ <sup>24</sup>  $^{\prime\prime}$  "value": "There don't seem to be any signs of depression or related symptoms in the text." 25 } 26 ] 27 }  $28$  | ]

<span id="page-53-0"></span>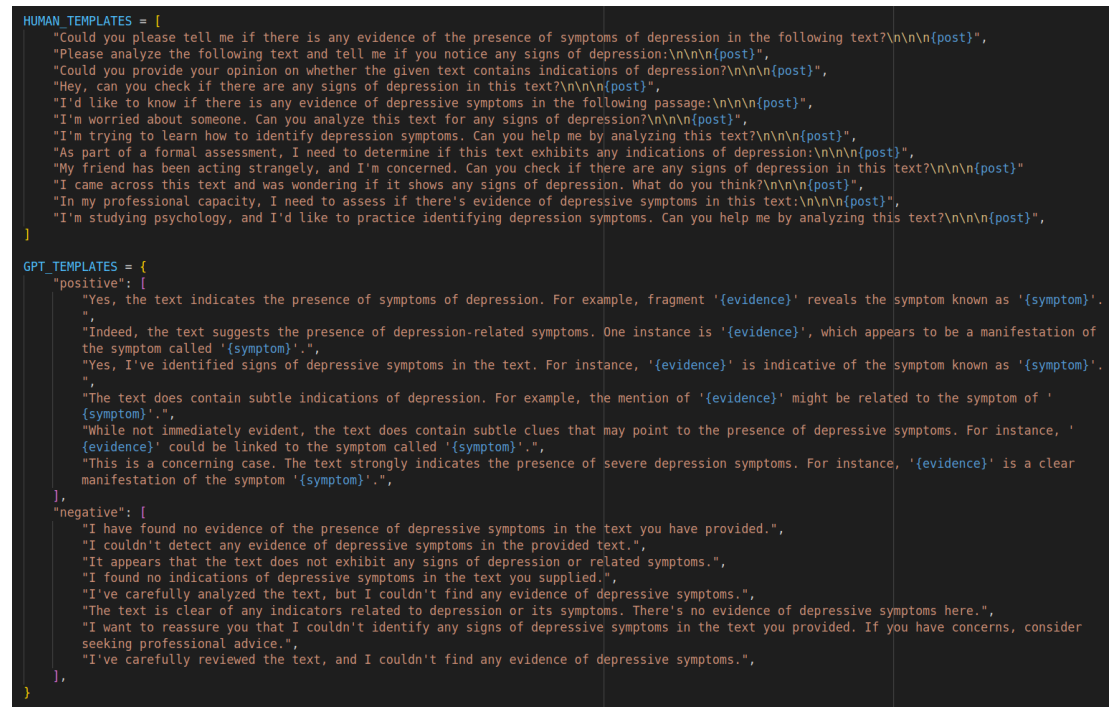

Figura 5.2: Plantillas defnidas para os exemplos tanto positivos como negativos dos turnos.

# 5.3 Fine-tuning do modelo

A Táboa presenta un resumo de todos os parámetros e confguracións utilizados para o proceso de *fine-tuning* de Vicuna-7B-1.5<sup>[10](#page-53-1)</sup> [\[22\]](#page-113-3). Para mellorar a eficacia do modelo, o adestramento incorpora a atención de longo alcance [Low-Rank Adaptation of Large Language Mo-](#page-108-4)

<span id="page-53-2"></span><span id="page-53-1"></span>[<sup>10</sup>](#page-53-2) [https://huggingface.co/lmsys/vicuna-7b-v1.5](#page-108-4)

[dels](#page-108-4) [\(LoRA\)](#page-108-4). O adestramento estendeuse ao longo de 1000 épocas e emprega precisión mixta con representación de punto fotante de 16 bits. O tamaño dos batches tanto para o adestramento como para a avaliación foi confgurado a 2. Os pasos de acumulación de gradientes foron establecidos a 1. As estratexias de avaliación e gardado do modelo baseáronse en intervalos de pasos, efectuando a avaliación cada 100 pasos e gardando os checkpoints intermedios cada 200. O número total de modelos gardados foi limitado a 2, asegurándose de sempre preservar o mellor ata o momento. A taxa de aprendizaxe foi establecida en 2e − 5 e a lonxitude máxima do modelo fxouse en 2048 [tokens](#page-110-1). O proceso foi optimizado con DeepSpeed.

| Parámetro                     | <b>Valor</b>   |
|-------------------------------|----------------|
| $--1$ ora $_r$                | 8              |
| --lora_alpha                  | 16             |
| --lora_dropout                | 0.05           |
| --num_train_epochs            | 1000           |
| $-$ fp16                      | True           |
| --per_device_train_batch_size | $\mathfrak{D}$ |
| --per_device_eval_batch_size  | $\mathfrak{D}$ |
| --gradient_accumulation_steps | 1              |
| --eval steps                  | 100            |
| --save_steps                  | 200            |
| --save_total_limit            | $\overline{2}$ |
| --learning_rate               | $2e-5$         |
| --model max length            | 2048           |

Táboa 5.3: Táboa resumo dos parámetros e confguracións utilizados para o proceso de [fne](#page-109-0)[tuning](#page-109-0) de Vicuna-7B-1.5.

A Figura [5.3](#page-55-0) correspóndese con unha gráfca que ilustra os valores da función de loss en adestramento e avaliación durante o proceso de [fne-tuning](#page-109-0) do [LLM.](#page-107-3) En xeral, unha función de loss (función de perda) é unha medida que avalía a diferenza entre as predicións do modelo e as etiquetas verdadeiras do conxunto de datos. O obxectivo durante o adestramento é minimizar a función de perda para mellorar a precisión do modelo na tarefa desexada mediante a variación dos pesos que se están a modifcar. Por outra parte, o propósito de vixiar a función de perda nun conxunto de avaliación é evitar o sobreadestramento do modelo e, de acordo coa Figura que se comenta, neste caso é xusto afrmar que o adestramento podería ter rematado

antes das épocas totais defnidas. Como nota complementaria, destacar que ao axustar modelos conversacionais do tipo de Vicuna-7B-1.5, o método común de cálculo adoita ser a suma da perda de entropía cruzada de todos os tokens de cada secuencia e dividir este valor pola lonxitude da propia secuencia. Tamén se ilustra coa Figura [5.4](#page-55-1) o uso de [GPU](#page-107-0) (ver Subsección [4.2.2](#page-42-0) durante todo este proceso.

<span id="page-55-0"></span>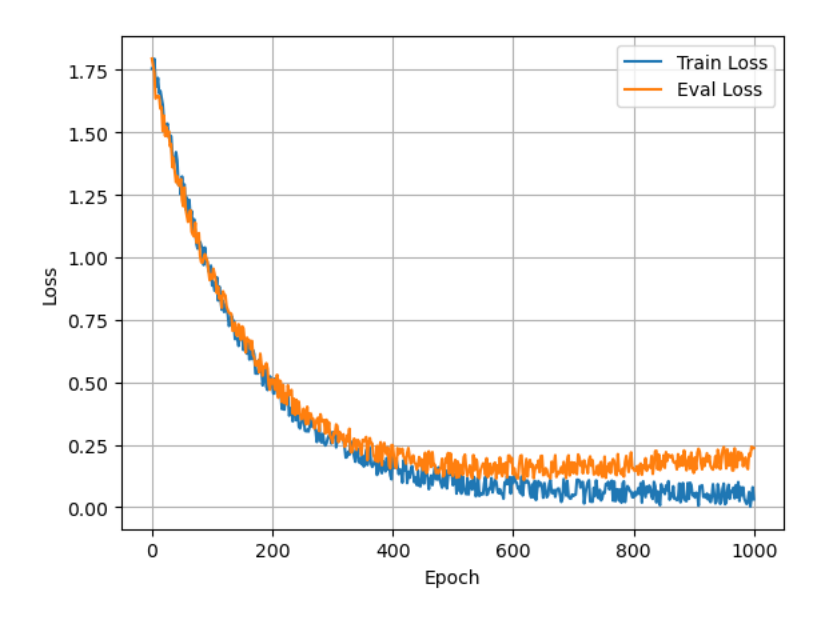

Figura 5.3: Evolución da loss obtida durante o proceso de fine-tuning en función das épocas consideradas.

<span id="page-55-1"></span>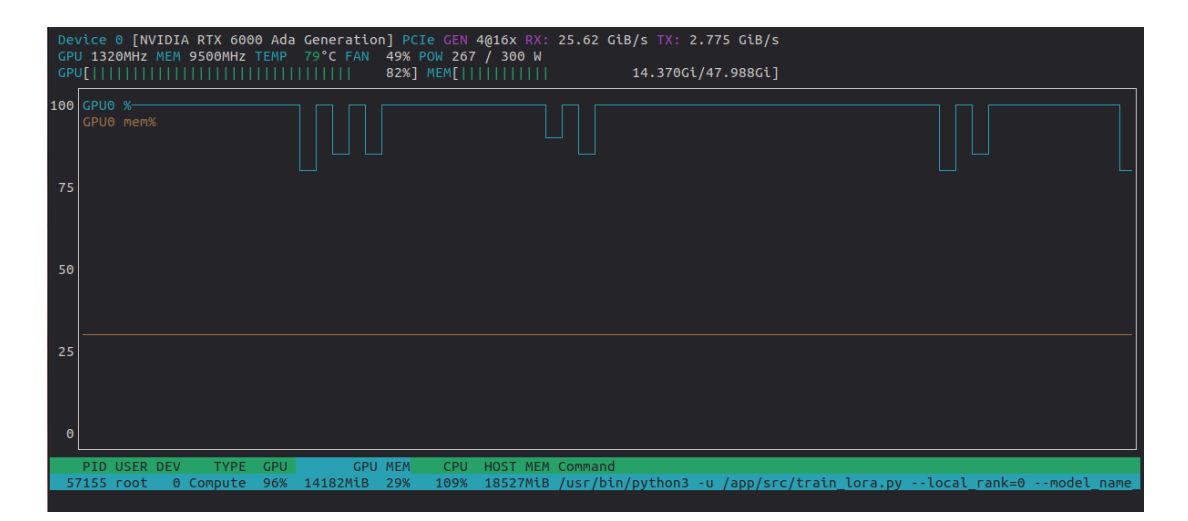

Figura 5.4: Consumo de [GPU](#page-107-0) do modelo durante o fine-tuning.

5.3. Fine-tuning do modelo

# Capítulo 6 Desenvolvemento

O capítulo que segue subdivídese en dúas Seccións. En primeiro lugar, a Sección [6.1](#page-57-0) aborda a fase de análise do proxecto, onde se introducen tanto os requisitos funcionais coma os non funcionais. Esta etapa é de vital importancia para o traballo e debe ser realizada nas primeiras etapas do proxecto. Ademais, describe a súa correspondente transformación en Historia de persoa usuaria. A continuación, a Sección [6.2](#page-61-0) detalla o traballo realizado en cada un dos Sprints, mostrando o progreso, os problemas e as solucións que ocorreron durante o desenvolvemento do proxecto.

# <span id="page-57-0"></span>6.1 Análise de requisitos

A Tarefa de análise de requisitos desenvólvese, habitualmente, a través de encontros cos clientes nos que estes deben especifcar todas as súas necesidades. Aquelas necesidades que sexan viables (no sentido de ser implementables e satisfacibles) conformarán os requisitos funcionais. No caso deste proxecto, o proceso de elicitación de requisitos tivo lugar nas primeiras reunións entre o alumno e os directores, que asumen o papel de Product Owners.

# <span id="page-57-1"></span>6.1.1 Requisitos funcionais

En liña co explicado anteriormente, os requisitos funcionais poden defnirse tamén como as características e/ou funcionalidades que debe ter o sistema. Os requisitos identifcados a un nivel alto son os seguintes:

#### Recompilar e curar un conxunto de datos

Este requisito non queda satisfeito polo sistema que se desenvolve, se non que debe ser cumplido para que o sistema poida chegar a funcionar cos valores de calidade agardados. Así pois, o primeiro paso é ter dispoñible unha cantidade sufciente de datos que permita o [fne-tuning](#page-109-0) do [LLM](#page-107-3) escollido. Xustifícase como requisito en tanto que é unha demanda dos Product Owners.

#### Realizar o fine-tuning do [LLM](#page-107-3)

Novamente, este requisito non queda satisfeito polo sistema en si, se non que é un requisito para que o propio sistema (o [chatbot](#page-109-1)) poida chegar a funcionar cos valores de calidade agardados. Xustifícase como requisito en tanto que é unha demanda dos Product Owners.

#### Desenvolver unha interface gráfca para o [chatbot](#page-109-1)

O sistema fnal será interactuable a través dunha plataforma web. Neste sentido, dotar ao modelo dunha interface gráfca amigable é un dos primeiros requisitos elicitados durante a reunión cos Product Owners.

# Conseguir unha plataforma profesional na que integrar o sistema

Os Product Owners deixan claro que a intención é que a ferramenta sexa usada por profesionais da psicoloxía clínica, de modo que a plataforma debe soportar a xestión das contas dos mesmos. Por outra parte, en tanto que o obxecto das análises son persoas usuarias de Reddit, a plataforma ten que permitir recoller información sobre este tipo de perfís.

### Manter un índice de Elasticsearch coa actividade dos pacientes

Durante a reunión inicial os Product Owners poñen especial énfase en que queren manter a actividade dos suxeitos analizados nun índice de Elasticsearch. Este é un almacén denso de representacións vectoriais en forma de embeddings, que a maiores ofrece tamén metadatos sobre os mesmos como pode ser a data de publicación o subreddit.

#### Implementar un mecanismo para que o [LLM](#page-107-3) acceda ao índice

O propósito que pretende satisfacer este requisito é que o [LLM](#page-107-3) poida razonar sobre a actividade dos suxeitos, de modo que as súas respostas estean baseadas en evidencias extractivas. Con isto preténdese que todas as respostas estean baseadas na histórico dos suxeitos e así non inventar.

## Implementar un mecanismo de confabilidade nas respostas do [LLM](#page-107-3)

Requisito moi ligado co anterior e que, neste caso, pretende que as respostas sexan o máis confables posibles, reducindo o coñecido problema de hallucination destes modelos.

# Validar o comportamento da solución desenvolvida con persoal experto

É imprescindible asegurarse de que o produto fnal sexa usable, confable e de utilidade para as persoas usuarias fnais. Neste sentido, deberase levar a cabo unha fase de avaliación por parte deste tipo de persoal experto.

### 6.1.2 Requisitos non funcionais

Os requisitos non funcionais establecen os criterios que o sistema debe cumprir. Máis que simplemente as súas características específcas, defnen as cualidades, atributos e restricións do sistema. Desta maneira, están directamente ligados ás decisións de deseño que se toman, pois establecen os estándares para o rendemento, a seguridade e a usabilidade do sistema. En particular, para este proxecto, identifcáronse os seguintes requisitos non funcionais:

#### Efcacia

É necesario que o [chatbot](#page-109-1) se comporte segundo o esperado. En concreto, dado o seu propósito e a natureza dos datos que manexa, é imprescindible que as súas respostas sexan confables e teñan unha base sólida nos feitos.

# Escalabilidade

O sistema debe ser quen de manexar un número variable (nos dous sentidos) de clientes. É dicir, debería ser elástico.

# Extensibilidade e manteñibilidade

Resulta desexable poder engadir novas funcionalidades e modifcacións ao longo do ciclo de vida completo do produto. Tamén se persegue o poder integrar o sistema dentro doutras plataformas web xa existentes.

### Velocidade de resposta asumible

A inferencia con este tipo de modelos é un proceso moi intensivo en recursos, cómputo e, en consecuencia, tempo. Non obstante, ao interactuar co [chatbot](#page-109-1), a experiencia que cabe esperar é rápida e fuída. Se ademais sumamos o feito de que o sistema debe ser elástico en canto ao número de clientes que atende, este requisito vólvese máis crítico se cabe.

#### 6.1.3 Historias de persoa usuaria

<span id="page-59-0"></span>Partindo dos requisitos funcionais descritos a alto nivel (ver Sección [6.1.1\)](#page-57-1), é factible especifcar a totalidade dos requisitos funcionais mediante a defnición das Historias de persoa usuaria. Todas as Historias defnidas para este proxecto están recollidas na Táboa [6.1,](#page-59-0) cada unha delas coa súa estimación de Puntos de Historia. É importante notar que esta lista de Historias constitúe o chamado Product Backlog, desde onde se seleccionan as Historias para incorporar ao Sprint Backlog de cada Sprint.

<span id="page-60-11"></span><span id="page-60-10"></span><span id="page-60-9"></span><span id="page-60-8"></span><span id="page-60-7"></span><span id="page-60-6"></span><span id="page-60-5"></span><span id="page-60-4"></span><span id="page-60-3"></span><span id="page-60-2"></span><span id="page-60-1"></span><span id="page-60-0"></span>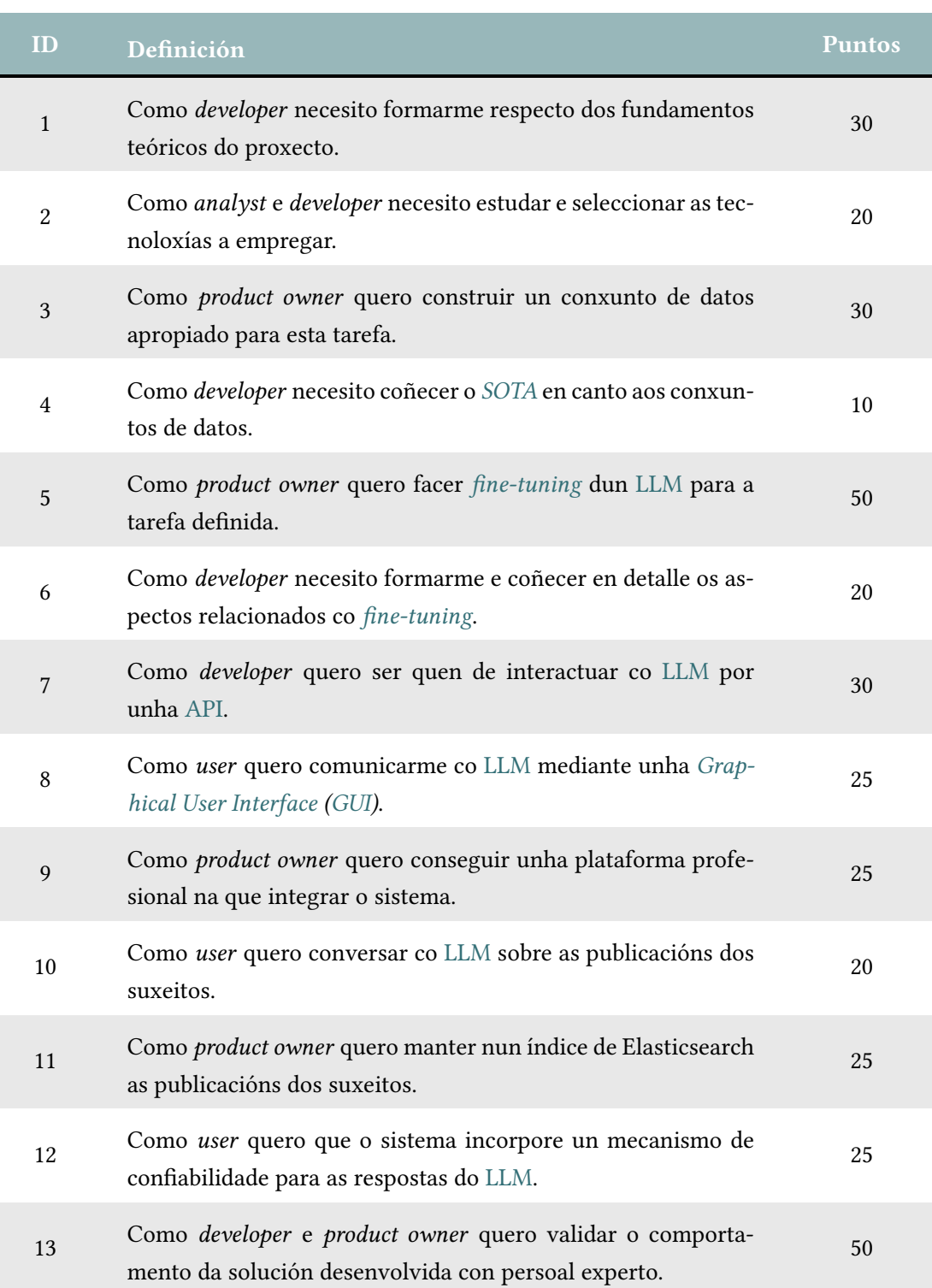

Táboa 6.1: Historias de Persoa Usuaria e puntos estimados.

# <span id="page-61-0"></span>6.2 Sprints

Esta Sección detalla o proceso de desenvolvemento levado a cabo ao longo do proxecto, describindo as Historias de persoa usuaria realizadas en cada Sprint e facendo un breve balance ao rematar cada un deles. Despois da planifcación inicial do proxecto, a suma total do Product Backlog ascende a 350 Puntos de Historia. Considerando que a duración do proxecto será de 7 Sprints, a meta é completar 50 Puntos de Historia en cada Sprint idealmente. Na Figura [6.1](#page-61-1) amósase a estimación inicial do proxecto, onde se poden observar varios detalles:

# Project points

Representan a totalidade dos puntos asignados para o proxecto.

# Defned points

Representan a cantidade de puntos asignados ás Historias de Persoa Usuaria.

# Closed points

Representa a suma dos Puntos de Historia xa completados.

#### Points/Sprint

Representa a media de Puntos completados en cada Sprint. Na terminoloxía de Scrum [4.1](#page-39-0) coñécese como velocity e, de acordo co explicado previamente, debe manterse sempre arredor dos 50 Puntos de Historia por Sprint.

#### <span id="page-61-1"></span>**BACKLOG MINDWELL**

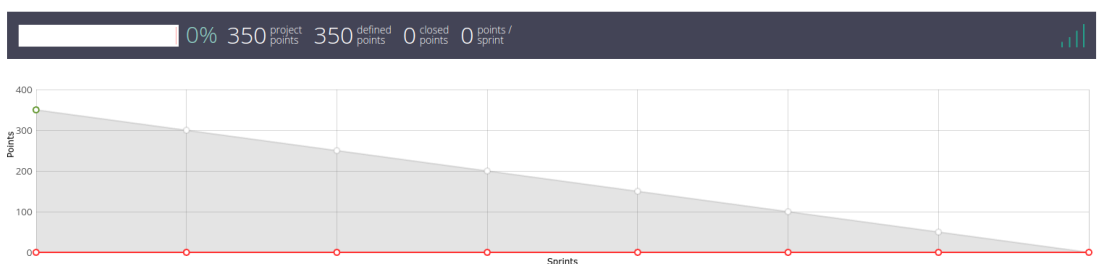

Figura 6.1: Planifcación inicial do proxecto.

# 6.2.1 Sprint 1 (21/09/23 ao 08/10/23): Formación teórica e escolla tecnolóxica

O primeiro Sprint do proxecto supón a base sobre a que se levantará todo o desenvolvemento posterior. En concreto, selecciónanse as Historias [1](#page-60-0) e [2,](#page-60-1) tal e como ilustra a Figura [6.2.](#page-62-0) Ambas as dúas son Historias de formación e confguración, o cal é esperable en tanto que se trata dunha fase temperá do proxecto. Construir unha base sólida sobre a que despois iterar é un aspecto fundamental para un resultado fnal de calidade. Como parte do proceso, realizouse unha división das Historias en Tarefas, identifcando as seguintes:

#### T1 - Estudo dos fundamentos teóricos.

- T1.1 Estudo e asimilación do relacionado con [Large Language Models](#page-107-3).
- T1.2 Estudo e asimilación do relacionado con [IA](#page-107-8) conversacional.
- T1.3 Estudo e asimilación do relacionado con [IA](#page-107-8) explicable.
- T1.4 Estudo e asimilación do relacionado con [Retrieval Augmented Generation](#page-108-6).

# T2 - Análise das tecnoloxías.

- T2.1 Busca e comparativa de librarías e compoñentes.
- T2.2 Estudo da documentación das librarías escollidas.
- T2.3 Confguración do contorno de desenvolvemento.
- <span id="page-62-0"></span>T2.4 - Confguración do contorno de xestión do proxecto.

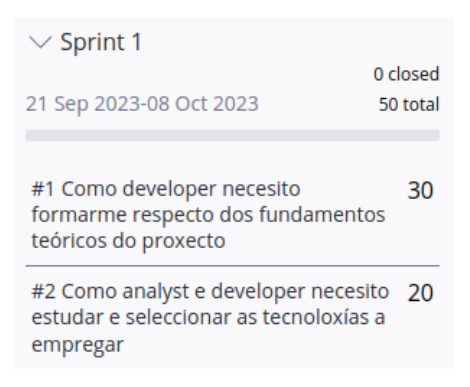

Figura 6.2: Planifcación inicial do Sprint 1.

As Historias seleccionadas inicialmente completáronse antes da fnalización do Sprint, é dicir, a estimación dos Puntos de Historia foi demasiado conservadora. Non obstante, cabe destacar que este resultado estaba contemplado, xa que se preferiu pecar de conservadurismo e non de optimismo en canto á asignación de Puntos de Historia nas fases temperás do proxecto. Con isto preténdese evitar a toda costa retrasos xa desde fases iniciais e poder ter unha primeira proba do ritmo de avance do proxecto. Así mesmo, a experiencia previa do autor con temática relacionada á deste traballo fxo que se avanzase máis rápido do previsto estudando os fundamentos e seleccionando as tecnoloxías. Deste xeito, para tratar de manter constante a dedicación dos Sprints, modifcouse a estimación de Puntos para as Historias [1](#page-60-0) e [2](#page-60-1) de acordo co sucedido e incorporouse a Historia [4](#page-60-2) ao Sprint Backlog. Para esta nova Historia, fíxose a correspondente descomposición en Tarefas:

#### T3 - Estudo do [SOTA](#page-108-5) en canto aos conxuntos de datos.

T3.1 - Busca de conxuntos de datos relacionados coa Tarefa de fine-tuning para o noso escenario concreto.

T3.2 - Familiarización cos conxuntos de datos seleccionados.

#### Sprint Review

A estimación inicial foi demasiado conservadora en canto aos Puntos de Historia. Por iso, as Historias [1](#page-60-0) e [2](#page-60-1) completáronse antes da fnalización do Sprint. Para manter a velocity no valor desexado, incorporouse a Historia [4](#page-60-2) ao Sprint Backlog, tendo feitas as correspondentes modifcacións nas estimacións de Puntos. Deste xeito, a Figura [6.3](#page-63-0) amosa as Historias fnalmente completadas no Sprint 1, así como os Puntos de Historia reais. A Figura [6.4](#page-63-1) ilustra o progreso do proxecto ao remate desta iteración, onde pode ver que ao remate do primeiro Sprint a velocity do proxecto é a adecuada, manténdose nos 50 Puntos de Historia por Sprint. Como conclusión ao peche deste Sprint, o resultado considerase exitoso, xa que aínda que houbo que facer un pequeno axuste, o equipo respondeu ben e a velocity puido manterse.

<span id="page-63-0"></span>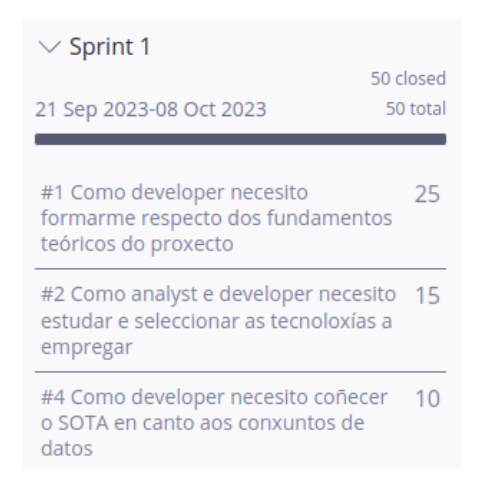

Figura 6.3: Historias fnalmente completadas no Sprint 1.

<span id="page-63-1"></span>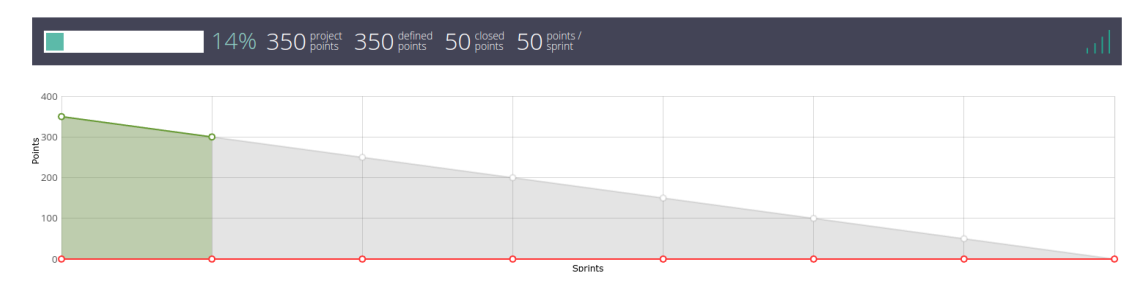

Figura 6.4: Progreso do proxecto ao peche do Sprint 1.

### 6.2.2 Sprint 2 (09/10/23 ao 25/10/23): Elaboración do conxunto de datos

<span id="page-64-1"></span>Superado o proceso inicial de formación teórica, escolla de tecnoloxías e análise dos conxuntos de datos relacionados, o Sprint 2 centrouse na elaboración do conxunto de datos propio para este proxecto, co obxectivo principal de facer *fine-tuning* dun [LLM](#page-107-3) fundacional<sup>[1](#page-64-0)</sup>. Debe terse en conta que, dado que no anterior Sprint se completaron as Historias do Sprint Backlog antes da fnalización do mesmo, decidiuse acometer tamén a Historia [4](#page-60-2) dentro do Sprint 1. Esta Historia, a nivel conceptual, debería completarse neste segundo Sprint, polo que ao xa estar fnalizada outorga unha certa marxe para adiantar traballo correspondente a Sprints posteriores. Así pois, á hora de seleccionar no Product Backlog os elementos para levar a cabo neste Sprint seleccionáronse as Historias [3](#page-60-3) e [6](#page-60-4) (ver Figura [6.5\)](#page-65-0). Deste xeito, de acordo coa metodoloxía autoimposta, efectuouse a correspondente descomposición das Historias en Tarefas, identifcando as seguintes:

# T4 - Construcción dos conxuntos de datos.

- T4.1 Preprocesado da información.
	- T4.1.1 Limpeza de datos.
	- T4.1.2 Estandarización.
- T4.2 Integración das orixes homoxenizando formatos.
- T4.3 Verifcación da integridade e consistencia do conxunto resultante.

#### T5 - Adquisición de habilidades prácticas para fine-tuning.

- T5.1 Identifcación de ferramentas/métodos.
- T5.2 Realización de titoriais, identifcando casos de uso e exemplos prácticos.
- T5.3 Familiarización con parámetros e opcións de confguración habituais.

# Sprint Review

A planifcación incial do Sprint resultou ser acertada, de modo que ambas as dúas Historias seleccionadas se completaron cos Puntos estimados, de acordo co ilustrado na Figura [6.6.](#page-65-1) De xeito complementario, a Figura [6.7](#page-65-2) amosa o estado do proxecto e a velocity ao remate do Sprint 2, onde se pode observar que os Puntos/Sprint se manteñen no valor esperado a esta altura do desenvolvemento.

<span id="page-64-0"></span> $1$ <https://aws.amazon.com/what-is/foundation-models/>

<span id="page-65-0"></span>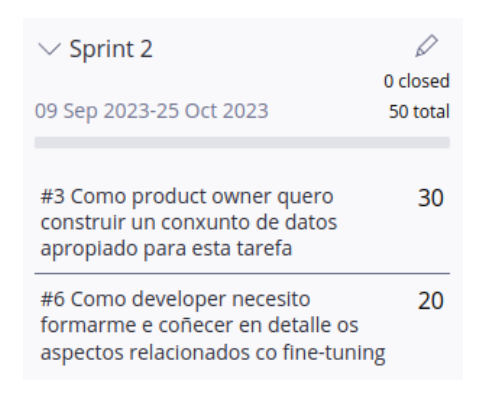

<span id="page-65-1"></span>Figura 6.5: Planifcación inicial do Sprint 2.

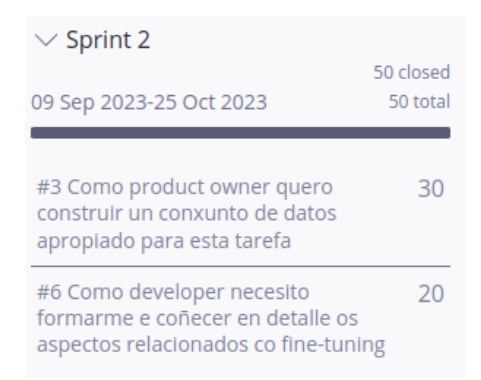

Figura 6.6: Historias fnalmente completadas no Sprint 2.

<span id="page-65-2"></span>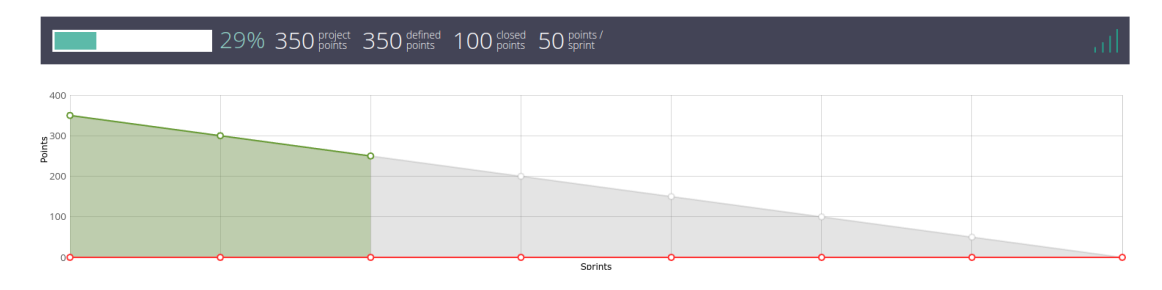

Figura 6.7: Progreso do proxecto ao peche do Sprint 2.

## 6.2.3 Sprint 3 (26/10/23 ao 12/11/23): Fine-tuning do LLM

O incremento asociado a este Sprint resulta especialmente importante, xa que o seu entregable constitúe o corazón do proxecto entanto que o [LLM](#page-107-3) é o elemento sobre o que se orquestra o resto do desenvolvemento. Así pois, é lóxico pensar que a Historia asociada a este obxectivo será moi intensiva en canto ao esforzo (e o tempo), o que xustifca os 50 Puntos asignados para a Historia [5](#page-60-5) que constitúe o Product Backlog do Sprint. Deste xeito, a Figura [6.8](#page-66-0) ilustra a estimación inicial de Historias para o Sprint 3. Como é habitual, fíxose a pertinente identifcación de Tarefas, defnindo as seguintes:

#### T6 - Preparación do contorno de adestramento, incluindo hardware e sofware.

T6.1 - Estudo da plataforma hardware.

T6.2 - Preparación da imaxe Docker.

#### T7 - Finetuning do LLM.

T7.1 - Implementación do código para o adestramento.

T7.2 - Selección de hiperparámetros e escolla dos valores a empregar.

<span id="page-66-0"></span>T7.3 - Execución do adestramento e revisión dos logs.

| $\vee$ Sprint 3                                                                    |                      |
|------------------------------------------------------------------------------------|----------------------|
| 26 Oct 2023-12 Nov 2023                                                            | 0 closed<br>50 total |
| #5 Como product owner quero facer<br>fine-tuning dun LLM para a tarefa<br>definida | 50                   |

Figura 6.8: Planifcación inicial do Sprint 3.

#### Sprint Review

Durante este Sprint tivo lugar un imprevisto que supuxo o primeiro problema serio na xestión do proxecto. Ocorreu que, durante dúas semanas deste período, obrigas laborais do autor restáronlle horas de dedicación e impediron que o esforzo se mantese no valor desexado de 50 Puntos de Historia/Sprint. Así pois, non se puido completar a Historia [5,](#page-60-5) polo que se decidiu partila en dúas, pechar a parte completada e devolver ao Product Backlog a parte restante. Isto queda refexado na Figura [6.9](#page-67-0) e, complementariamente, a Figura [6.10](#page-67-1) amosa o estado do proxecto ao fnal desta iteración. Pode observarse que a velocity sufríu en este punto un descenso moi considerable, ocasionando unha desviación que podería resultar nun retraso na entrega fnal. Isto tratará de corrixirse nos seguintes Sprints por medio de xornadas con dedicación extra.

<span id="page-67-0"></span>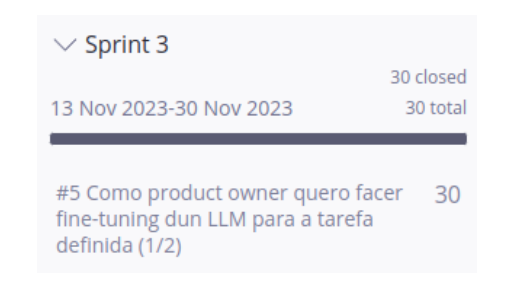

Figura 6.9: Historias fnalmente completadas no Sprint 3.

<span id="page-67-1"></span>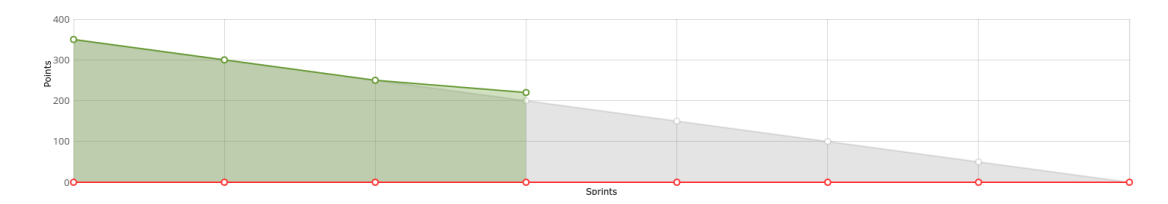

Figura 6.10: Progreso do proxecto ao peche do Sprint 3.

# 6.2.4 Sprint 4 (13/11/23 ao 30/11/23): Interacción co LLM (1/2)

Unha vez rematado o Sprint anterior, o resultado deste novo incremento debería permitir a interacción co [LLM](#page-107-3) dunha maneira básica a través dunha [API](#page-107-2) [REST.](#page-108-2) Non obstante, hai que recordar que a Historia [5](#page-60-5) tivo que ser dividida en dúas partes, xa que non se puido completar na súa totalidade no Sprint anterior. Así pois, acometer a segunda parte da mesma é o obxectivo prioritario neste punto do proxecto. É por iso que, tal e como se pode ver na Figura [6.11,](#page-68-0) se incorpora ao Sprint Backlog unha nova Historia froito da división que se acaba de mencionar. Por outra parte, en liña co nome do Sprint, selecciónase a Historia [7.](#page-60-6) Así mesmo, selecciónase a Historia [9](#page-60-7) co propósito de adiantar traballo e compensar así a desviación do Sprint anterior. Tamén, e de acordo co habitual, fíxose a habitual identifcación de Tarefas:

#### T8 - Implementación da API.

- T8.1 Conceptualización dos endpoints.
- T8.2 Implementación.
- T8.2 Documentación.

# T9 - Procura de plataforma na que integrar o sistema.

T9.1 - Análise de repositorios públicos [open source.](#page-109-2)

T9.2 - Probas de concepto.

#### <span id="page-68-0"></span>T9.3 - Decisión fnal e estudo das adaptacións necesarias.

| $\vee$ Sprint 4                                                                                   |                      |
|---------------------------------------------------------------------------------------------------|----------------------|
| 13 Nov 2023-30 Nov 2023                                                                           | 0 closed<br>75 total |
| #14 Como product owner quero facer 20<br>fine-tuning dun LLM para a tarefa<br>definida (2/2)      |                      |
| #7 Como developer quero ser quen de 30<br>interactuar co LLM por unha API                         |                      |
| #9 Como product owner quero<br>conseguir unha plataforma<br>profesional na que integrar o sistema | 25                   |

Figura 6.11: Planifcación inicial do Sprint 4.

# Sprint Review

Tratando de corrixir o retraso acumulado, fíxose unha planifcación demasiado obxectiva, buscando completar 75 Puntos de Historia neste Sprint. Finalmente, isto non puido ser así e só se completaron 50 Puntos de Historia, tal e como ilustra a Figura [6.12.](#page-68-1) Isto, se ben identifca a velocity deste Sprint no valor agardado para cada un dos Sprints, non permite recuperar a desviación que se arrastra. Así pois, nos seguintes Sprints deberase seguir a plantexar estratexias que permitan corrixir o retraso acumulado. Complementariamente, a Figura [6.13](#page-69-0) amosa o estado do proxecto e a velocity ao remate do Sprint 4, onde se pode observar que os Puntos/Sprint se sitúan en 45 a esta altura do desenvolvemento.

<span id="page-68-1"></span>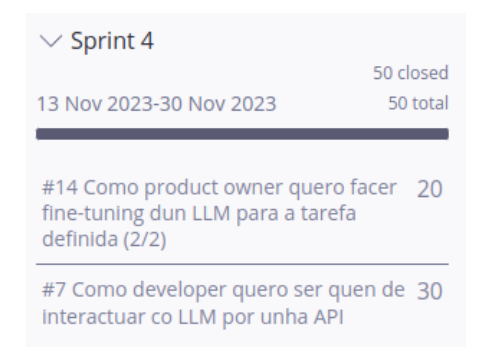

Figura 6.12: Historias fnalmente completadas no Sprint 4.

<span id="page-69-0"></span>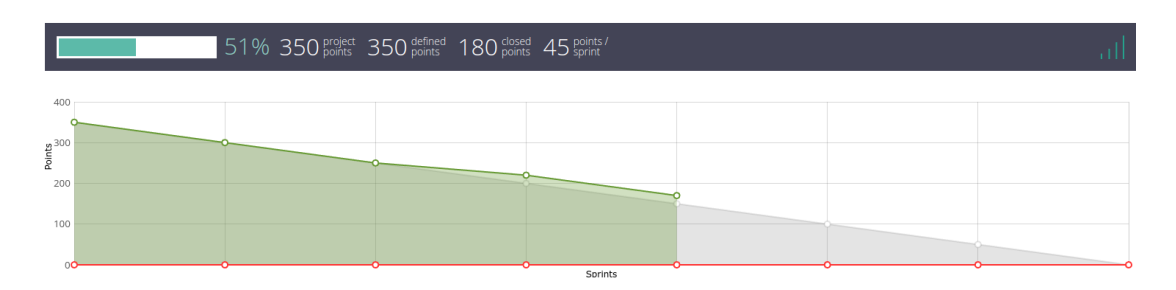

Figura 6.13: Progreso do proxecto ao peche do Sprint 4.

# 6.2.5 Sprint 5 (01/12/23 ao 17/12/23): Interacción co LLM (2/2)

Como entregable destacable do anterior Sprint, elaborouse unha [API](#page-107-2) [REST](#page-108-2) que permite a interacción básica co [LLM.](#page-107-3) Durante ese Sprint, tratouse de corrixir sen éxito a desviación acumulada, algo que neste Sprint 5 se tratou de facer de novo. Non obstante, a estratexia foi máis realista, pois só se planifcaron 10 Puntos de Historia extra sobre a velocity habitual. Así pois, seleccionáronse as Historias [8](#page-60-8) e [9](#page-60-7) como propias do Sprint e incluiuse tamén a Historia [10](#page-60-9) para recuperar esforzo perdido. A estes efectos, a Figura [6.14](#page-70-0) ilustra a configuración do Sprint Backlog ao comezo da iteración. Como é habitual, realizouse a correspondente descomposición das Historias en Tarefas:

#### T10 - Comunicación co LLM por medio dunha GUI.

- T10.1 Deseño gráfco da interface.
- T10.2 Implementación do frontend.
- T10.2 Implementación do backend.
- T10.3 Incorporación do historial do propio chat.

## T11 - Conversa co LLM sobre o contido das publicacións.

### Sprint Review

Nesta ocasión a planifcación foi exitosa, xa que as condicións permitiron o esforzo extra e se puideron completar os 60 Puntos de Historia, tal e como se ilustra na Figura [6.15.](#page-70-1) O feito de subir a velocity neste Sprint permitiu recuperar parte do retraso acumulado, de acordo co amosado na Figura [6.16,](#page-70-2) que representa o estado do proxecto ao remate desta iteración. Cabe destacar que a velocity global se sitúa xa moi próxima aos 50 Puntos por Sprint desexados. Neste sentido, asúmese que a desviación está xa corrixida.

<span id="page-70-0"></span>

| $\vee$ Sprint 5                                                                                   |          |
|---------------------------------------------------------------------------------------------------|----------|
|                                                                                                   | 0 closed |
| 01 Dec 2023-17 Dec 2023                                                                           | 60 total |
|                                                                                                   |          |
| #9 Como product owner quero<br>conseguir unha plataforma<br>profesional na que integrar o sistema | 25       |
| #8 Como user quero comunicarme co<br>LLM mediante unha GUI                                        | 25       |
| #10 Como user quero conversar co<br>LLM sobre as publicacións dos<br>suxeitos                     | 10       |

<span id="page-70-1"></span>Figura 6.14: Planifcación inicial do Sprint 5.

| $\vee$ Sprint 5                                                                                   |                       |
|---------------------------------------------------------------------------------------------------|-----------------------|
| 01 Dec 2023-17 Dec 2023                                                                           | 60 closed<br>60 total |
| #9 Como product owner quero<br>conseguir unha plataforma<br>profesional na que integrar o sistema | 25                    |
| #8 Como user quero comunicarme co<br>LLM mediante unha GUI                                        | 25                    |
| #10 Como user quero conversar co<br>LLM sobre as publicacións dos<br>suxeitos                     | 10                    |

Figura 6.15: Historias fnalmente completadas no Sprint 5.

<span id="page-70-2"></span>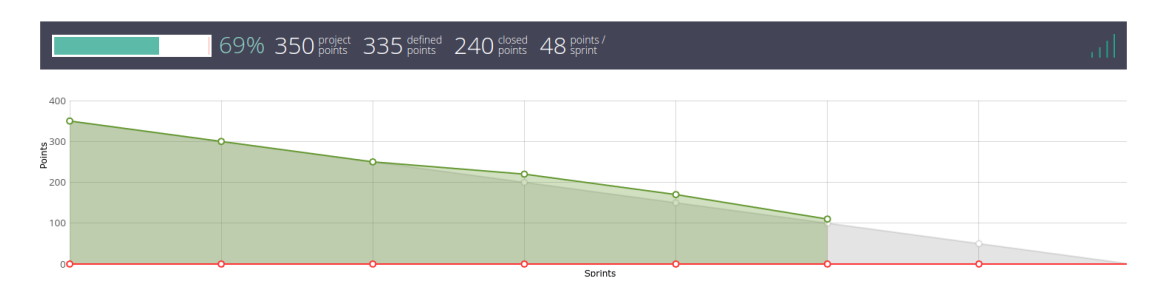

Figura 6.16: Progreso do proxecto ao peche do Sprint 5.

# 6.2.6 Sprint 6 (18/12/23 ao 03/01/24): Incorporación do contexto

Para este penúltimo Sprint selecciónanse as Historias [11](#page-60-10) e [12,](#page-60-11) co propósito de manter nun índice de Elasticsearch as publicacións dos suxeitos e incorporar un sistema de confabilidade para as respostas do [LLM,](#page-107-3) tal e como se ilustra na Figura [6.17.](#page-71-0) Así pois, a descomposición en Tarefas é a seguinte:

T12 - Creación e mantemento dun índice coas publicacións.

- T12.1 Escolla do conector de LangChain.
- T12.2 Parsing dos documentos.
- T12.3 Aseguramento dos metadatos.
- T12.4 Implementación.

### T13 - Asegurar confabilidade nas respostas.

T13.1 - Estudo das chains de LangChain.

T13.2 - Escolla da mellor opción.

<span id="page-71-0"></span>T13.2 - Implementación.

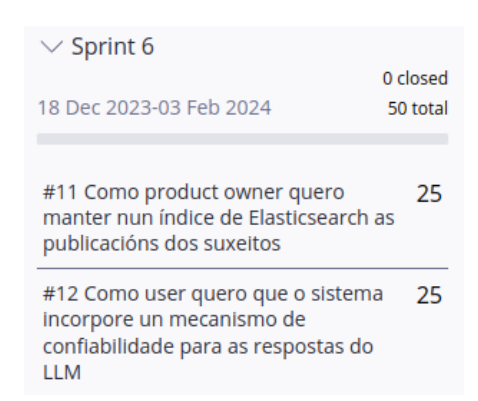

Figura 6.17: Planifcación inicial do Sprint 6.

# Sprint Review

Este penúltimo Sprint foi exitoso no seu plantexamento, xa que as Historias seleccionadas se completaron sen ter que sufrir ningunha modifcación nas estimacións iniciais segundo o ilustrado na Figura [6.18.](#page-72-0) A este efecto, a Figura [6.19](#page-72-1) representa o estado do proxecto ao remate deste Sprint, podendo apreciar unha velocity de 48 Puntos por Sprint.
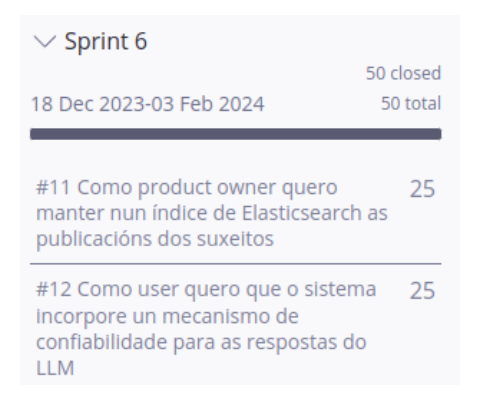

Figura 6.18: Historias fnalmente completadas no Sprint 6.

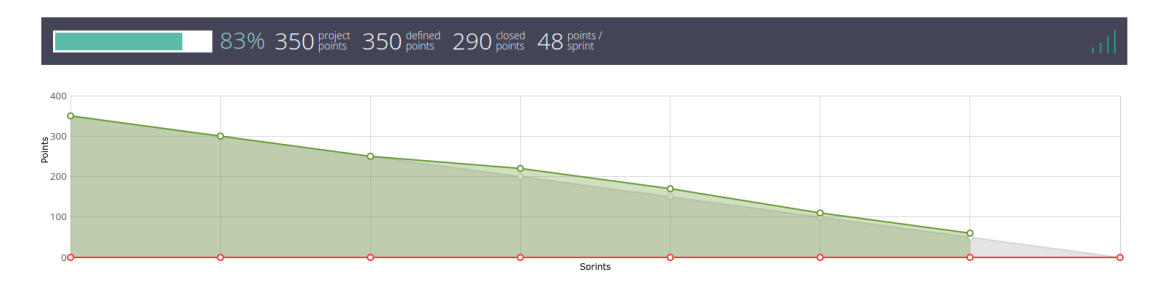

Figura 6.19: Progreso do proxecto ao peche do Sprint 6.

## <span id="page-72-1"></span>6.2.7 Sprint 7 (04/01/24 ao 21/01/24): Avaliación e peche do proxecto

Este último Sprint supón a conclusión do proxecto. Así pois, e unha vez corrixida a desviación que tivo lugar en anteriores etapas do ciclo de vida, a selección das Historias a incluir no Sprint Backlog vese unicamente motivada por completar as Historias pendentes. Neste caso, tal e como se mostra na Figura [6.20,](#page-72-0) só é unha, a Historia [13.](#page-60-0) O propósito desta Historia é recoller o feedback fnal do perfl clínico experto co que se colaborou durante o desenvolvemento do proxecto, polo que para esta Historia só se identifca unha Tarefa, que se corresponde coa sesión fnal de feedback co perfl experto.

<span id="page-72-0"></span>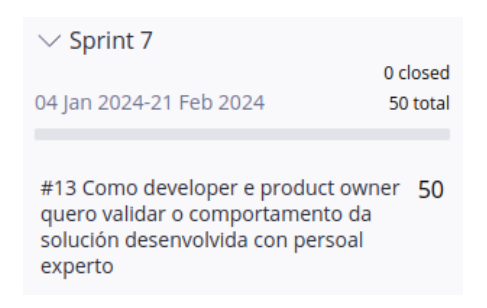

Figura 6.20: Planifcación inicial do Sprint 7.

#### Sprint Review

O Sprint 7 supuxo, de acordo coa planifcación, o incremento fnal do proxecto. É importante saber que este Sprint non implicou carga de traballo en canto á implementación, xa que no Product Backlog unicamente quedaba por completar a Historia [13.](#page-60-0) Inicialmente, contemplouse unha dedicación maior da que fnalmente supuxo esta Historia, polo que se fxeron os axustes pertinentes de acordo co amosado na Figura [6.21.](#page-73-0) Dado que esta Historia era a derradeira, o Sprint pechouse con menos Puntos completados dos que estaban estipulados para cada incremento, pero isto non supón un inconveniente en tanto que o proxecto chegou á súa fn. Complementariamente, a Figura [6.22](#page-73-1) ilustra esta situación.

<span id="page-73-0"></span>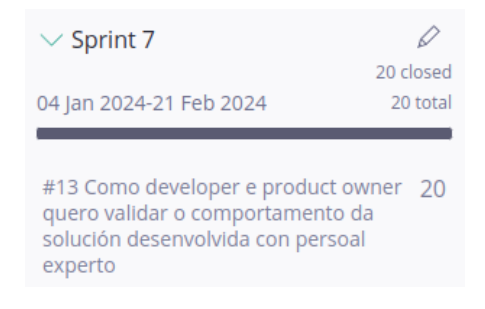

Figura 6.21: Historias fnalmente completadas no Sprint 7.

<span id="page-73-1"></span>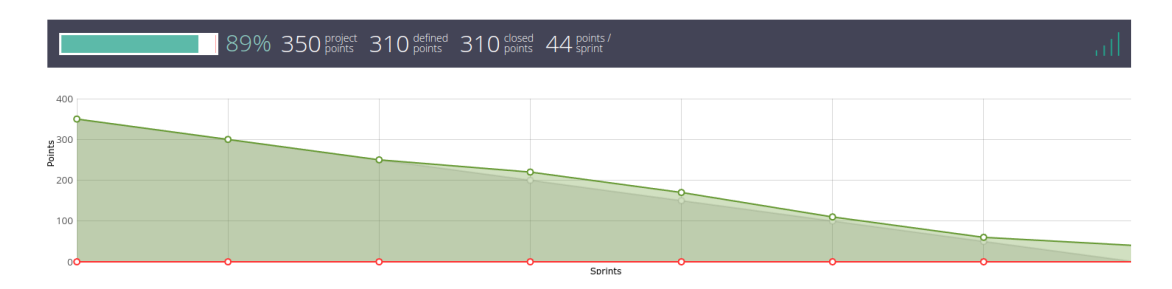

Figura 6.22: Progreso do proxecto ao peche do Sprint 7.

## 6.2.8 Balance fnal

Na Táboa [6.2](#page-74-0) pode verse a asignación real de Puntos para cada unha das Historias de Persoa Usuaria. Complementariamente, a Táboa [6.3](#page-75-0) detalla a relación existente as Historias, as Tarefas e os Sprints. Refexionando sobre o desenvolvemento do proxecto, cómpre destacar algúns detalles:

- O uso dunha metodoloxía áxil permitiu corrixir desviacións durante o desenvolvemento.
- O proxecto completouse no tempo establecido e de acordo cos Sprints previstos.
- <span id="page-74-11"></span>• A duración dos Sprints mantívose constante nas 2/3 semanas fxadas por iteración.
- O proxecto completouse con menos Puntos de Historia defnidos (310) dos inicialmente estimados (350).
- <span id="page-74-0"></span>• A velocity non foi constante, pero mantívose sempre próxima ao valor ideal de 50 (Puntos/Sprint).

### Táboa 6.2: Historias de Persoa Usuaria e puntos reais.

<span id="page-74-7"></span><span id="page-74-6"></span><span id="page-74-5"></span><span id="page-74-4"></span><span id="page-74-3"></span><span id="page-74-2"></span><span id="page-74-1"></span>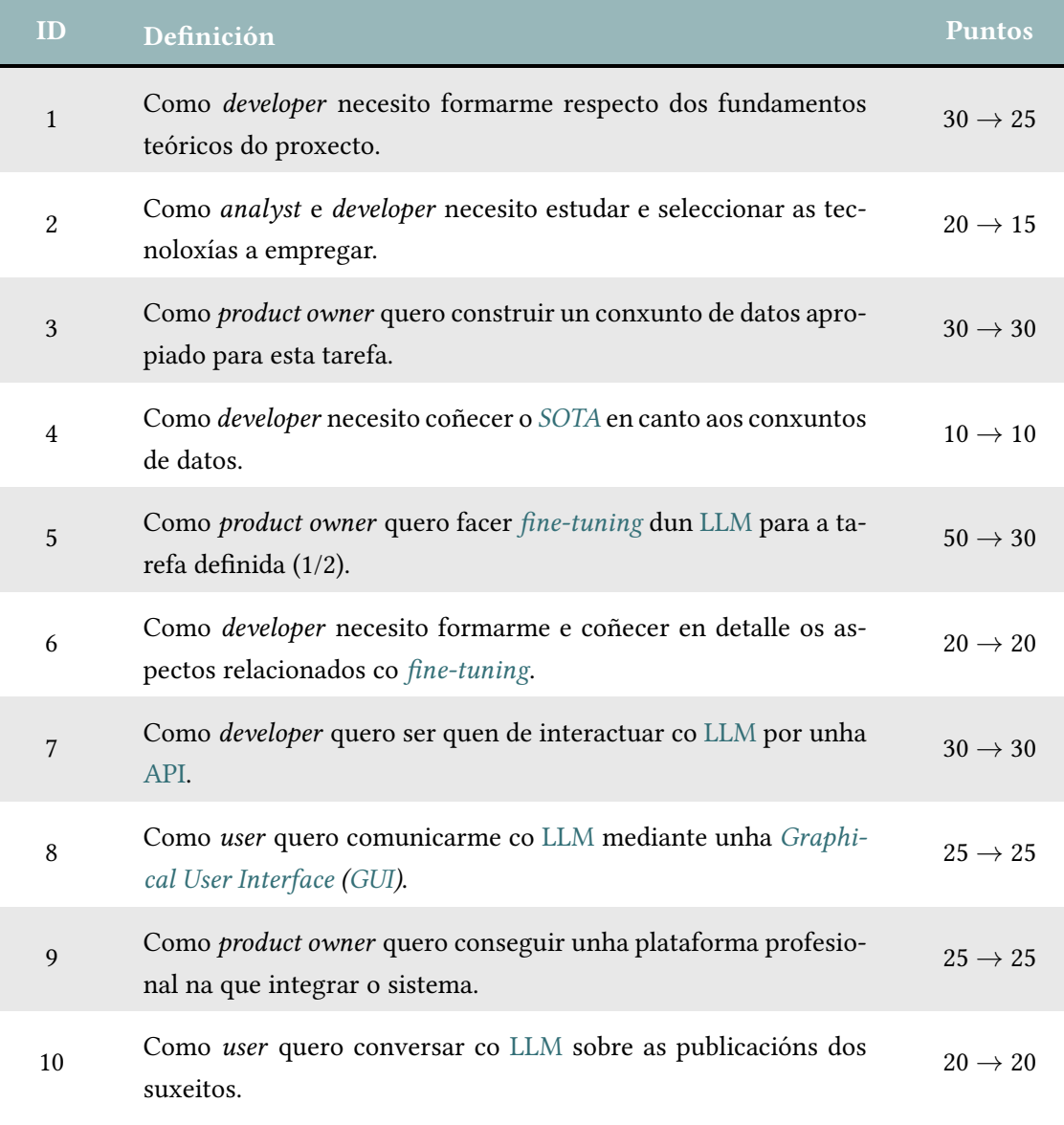

<span id="page-74-10"></span><span id="page-74-9"></span><span id="page-74-8"></span>Continúa na seguinte páxina.

<span id="page-75-5"></span><span id="page-75-3"></span><span id="page-75-2"></span>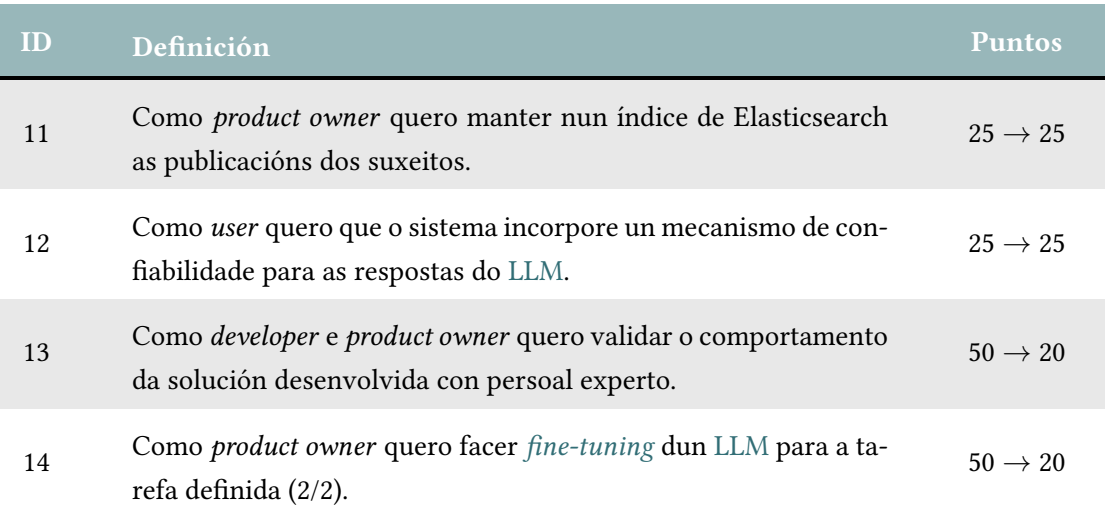

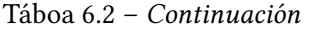

<span id="page-75-4"></span><span id="page-75-1"></span><span id="page-75-0"></span>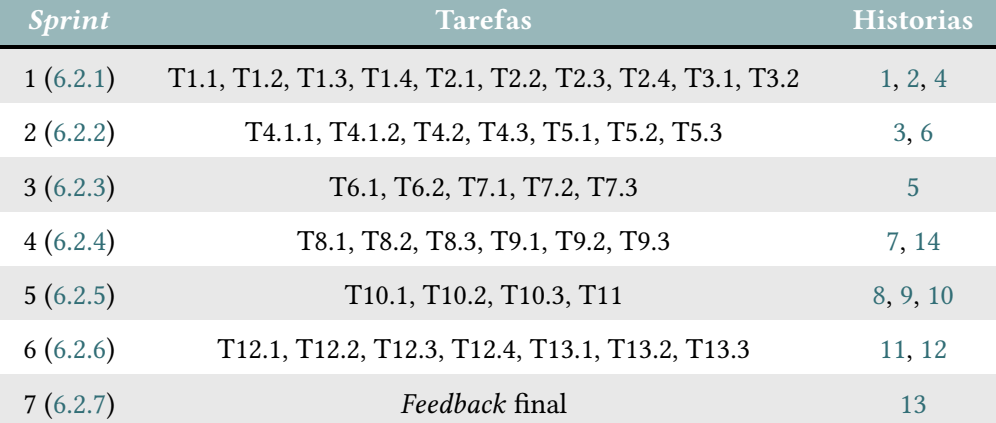

Táboa 6.3: Relación entre Sprints, Tarefas e Historias.

6.2. Sprints

## Capítulo 7 Produto Final

O propósito deste Capítulo é amosar o produto fnalmente desenvolvido no marco deste [TFM.](#page-108-1) Para isto, a Sección [7.1](#page-77-0) ofrece un resumo das vistas e pantallas máis destacadas da aplicación, comentando así as funcionalidades principais da mesma e destacando un exemplo práctico do caso de uso asociado ao [chatbot](#page-109-1). Por outra banda, na Sección [7.2](#page-82-0) recóllense as ligazóns a todo o *software* liberado como froito deste proxecto.

## <span id="page-77-0"></span>7.1 Resumo da aplicación

A aplicación base aporta as características necesarias para considerar este un sistema viable para ser posto eventualmente en produción. Un exemplo disto é o manexo de contas de persoa usuaria. Así pois, na Figura [7.1](#page-78-0) amósase a vista asociada á pantalla de login, ofrecendo tamén a posibilidade de modifcar o contrasinal. Cabe destacar que, dado que se trata dun sistema destinado ao uso por expertos, as novas contas son manualmente creadas por un rol de administración. Por outra banda, a Figura [7.2](#page-78-1) ilustra o panel principal da aplicación. Desde el accédese ás demais funcionalidades do sistema e, a efectos deste documento, amósanse as vistas e pantallas correspondentes co fuxo de traballo que debería seguir un profesional usando a aplicación ata poder conversar co [chatbot](#page-109-1). En primeiro lugar, é necesario crear un Corpus, operación que se amosa na Figura [7.3.](#page-79-0) Unha vez creado o Corpus, xa se poden obter perfís (suxeitos de estudo) da plataforma Reddit<sup>[1](#page-77-1)</sup>. Isto pode facerse de dúas maneiras: ben obtendo os comentarios de múltiples perfís dun determinado subreddit, ou ben procesando unha determinada persoa usuaria da rede social. As Figuras [7.4](#page-79-1) e [7.5](#page-80-0) ilustran ámbalas dúas vías, respectivamente. Unha vez se recolleu a mostra de perfís (suxeitos) desexados, estes amósanse nunha vista resumo que se corresponde coa Figura [7.7.](#page-81-0) Cada tarxeta é un resumo dun perfl e, facendo click nela, accédese ao detalle do perfl, ilustrado tamén na Figura [7.6.](#page-80-1)

<span id="page-77-2"></span><span id="page-77-1"></span>[<sup>1</sup>](#page-77-2) <https://www.reddit.com/>

<span id="page-78-0"></span>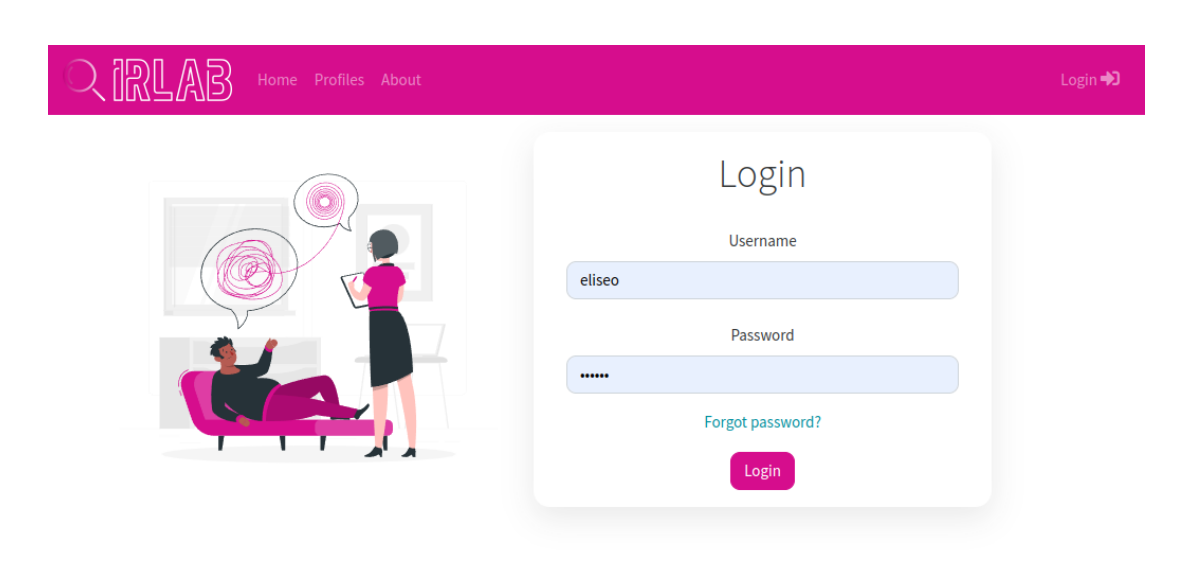

Figura 7.1: Vista da pantalla de login.

<span id="page-78-1"></span>

| 又祝瓜郎<br>Home Profiles About | eliseo <sup>©</sup> Logout       |
|-----------------------------|----------------------------------|
| Administration              |                                  |
| Ŵ<br>Load Reddit data       | Export data                      |
| 目<br>Create corpus          | $\bullet$<br>Process Reddit user |

Figura 7.2: Vista do panel de control da aplicación.

<span id="page-79-0"></span>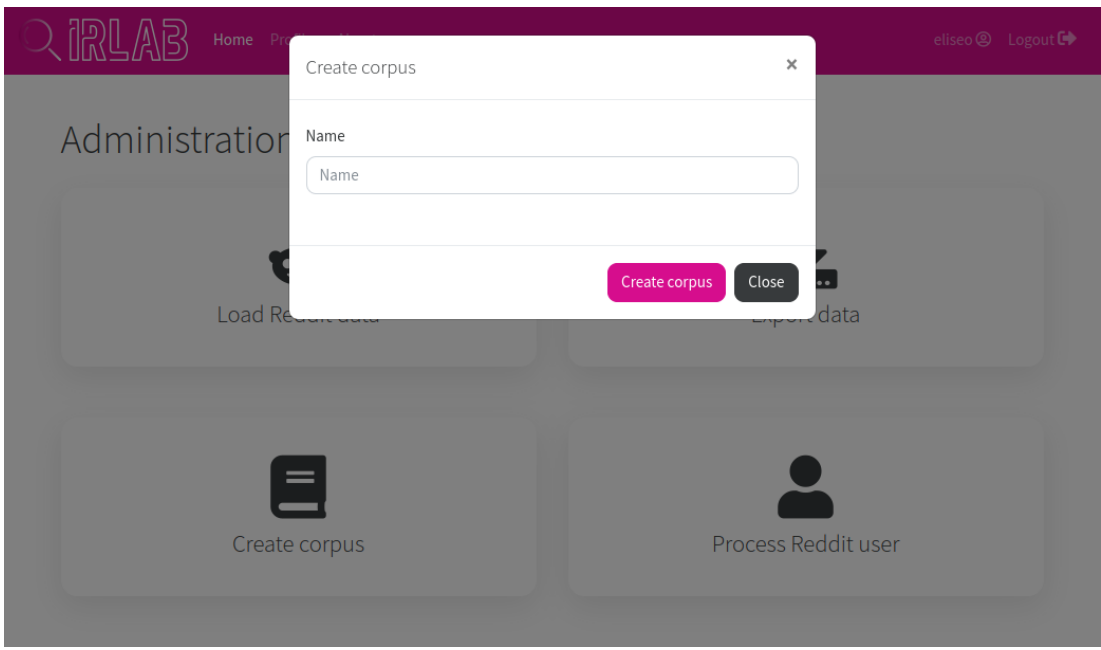

Figura 7.3: Creación dun Corpus no que almacenar a información.

<span id="page-79-1"></span>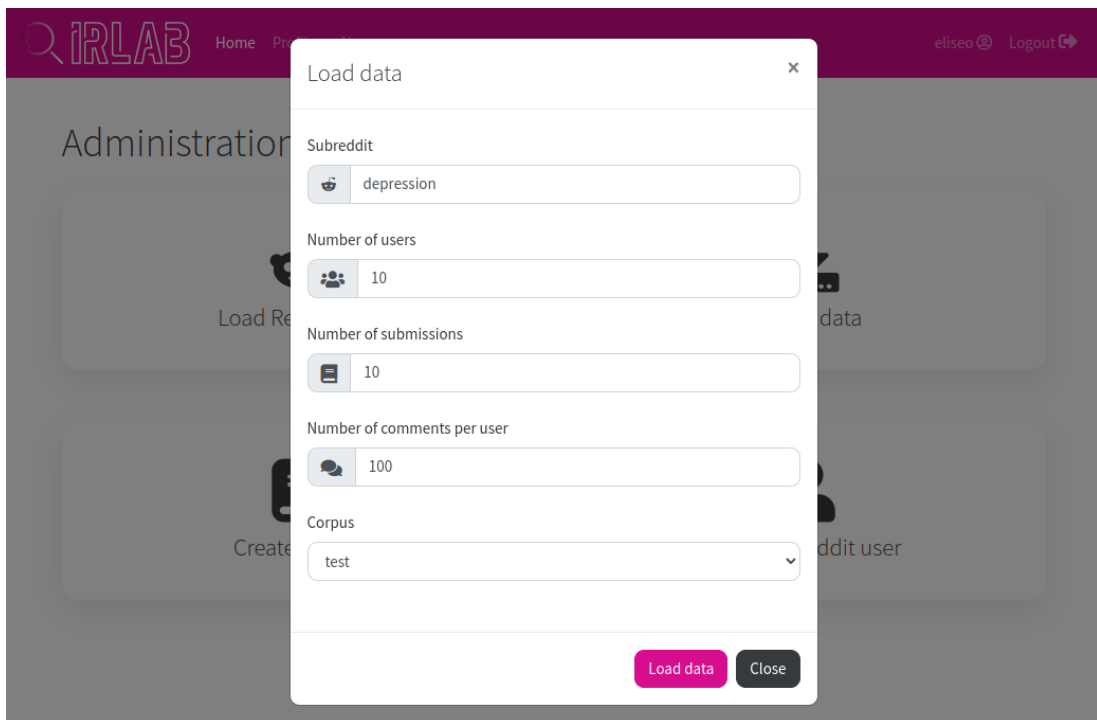

Figura 7.4: Obtendo os comentarios de múltiples perfís dun determinado subreddit.

<span id="page-80-0"></span>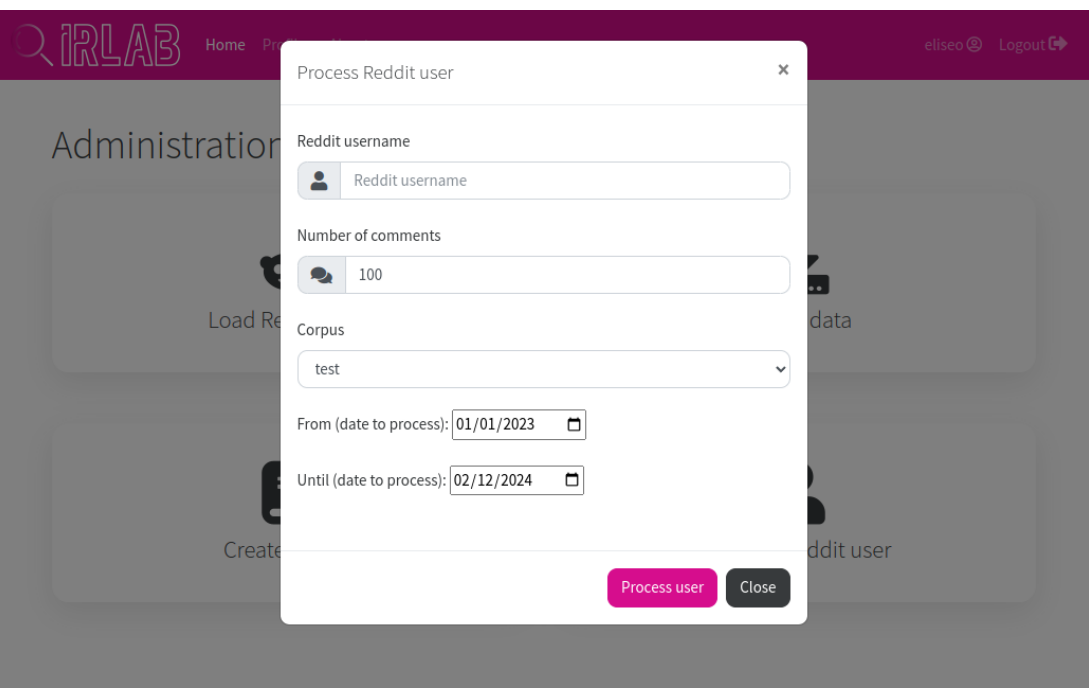

Figura 7.5: Obtendo os comentarios dun perfl (suxeito) concreto de Reddit.

<span id="page-80-1"></span>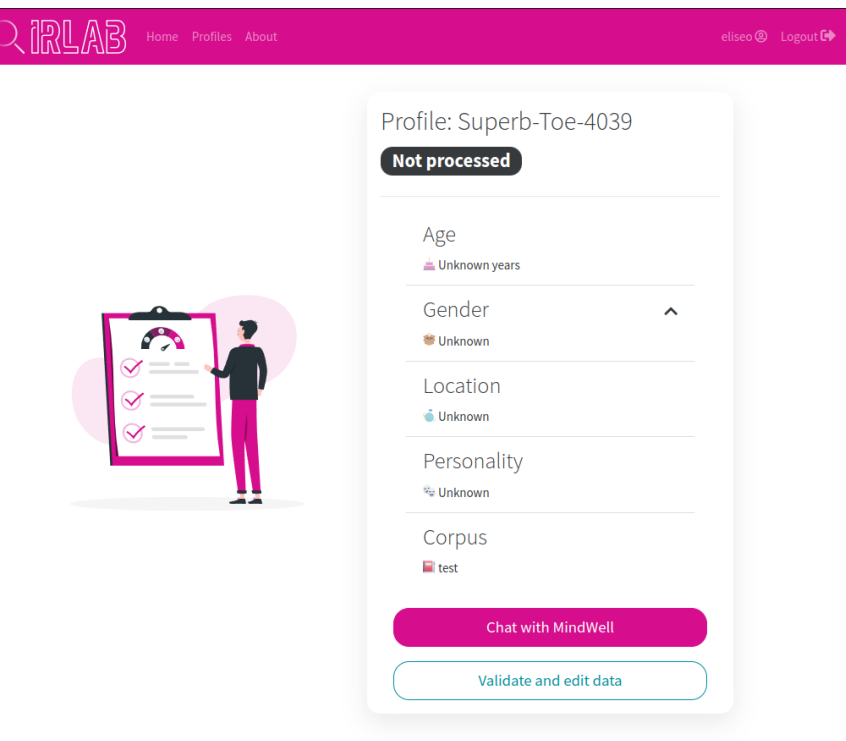

Figura 7.6: Vista da pantalla detalle dun perfl (suxeito).

<span id="page-81-0"></span>

| ORLA                     | Home <b>Profiles</b> About |                                           | eliseo <sup>©</sup> Logout  |
|--------------------------|----------------------------|-------------------------------------------|-----------------------------|
| Profiles                 |                            |                                           |                             |
| Username                 |                            |                                           | Search                      |
|                          |                            |                                           |                             |
| AgentUkelele <b>O</b>    | Alix_Winters <sup>@</sup>  | _AttilaTheNun_O                           | chicken-farmer <sup>®</sup> |
| Unknown years            | Unknown years              | Unknown years                             | Unknown years               |
| <b>S</b> Unknown         | <b>SE Unknown</b>          | <b>● Unknown</b>                          | <b>参 Unknown</b>            |
| <b>Julian</b>            | <b>J</b> nknown            | <b>Julie</b> Unknown                      | <b>Julie</b> Unknown        |
| <b>W</b> Unknown         | <b>W</b> Unknown           | <b>W</b> Unknown                          | <b>We Unknown</b>           |
| <b>Not processed</b>     | <b>Not processed</b>       | <b>Not processed</b>                      | <b>Not processed</b>        |
| cringesitch <sup>®</sup> | Dhonagon <sup>®</sup>      | Dry_Produce_2004<br>⊕                     | ebsms <b>O</b>              |
| Unknown years            | Unknown years              | Unknown years                             | Unknown years               |
| <b>M</b> Unknown         | Unknown                    | <b>S</b> Unknown                          | Unknown                     |
| <b>Julian</b>            | <b>O</b> Unknown           |                                           | <b>Julie</b> Unknown        |
| <b>W</b> Unknown         | <b>We Unknown</b>          | <b>● Unknown</b>                          | <b>W</b> Unknown            |
| <b>Not processed</b>     | <b>Not processed</b>       | <b>We Unknown</b><br><b>Not processed</b> | <b>Not processed</b>        |
|                          |                            |                                           |                             |
| Ecstatic_Ad9072 <b>@</b> | emarsh1999 $\bigcirc$      | EntertainmentNo30<br>66 <b>O</b>          | Forti87 <sup>6</sup>        |
| Unknown years            | Unknown years              | Unknown years                             | Unknown years               |
| <b>M</b> Unknown         | <b>M</b> Unknown           | <b>Unknown</b>                            | <b>M</b> Unknown            |
| <b>Julian</b>            | <b>● Unknown</b>           |                                           | <u>i</u> Unknown            |
| <b>We Unknown</b>        | <b>We Unknown</b>          | <b>● Unknown</b>                          | <b>We Unknown</b>           |

Figura 7.7: Vista da pantalla que amosa os perfís (suxeitos) cos que se está a traballar.

Unha vez chegados a este punto, entra en xogo o [chatbot](#page-109-1) creado neste [TFM.](#page-108-1) Escolleuse como exemplo a conversa representada na Figura [7.8](#page-83-0) por ilustrar esta moi ben as capacidades do sistema. No primeiro intercambio de mensaxes, MindWell explica as súas habilidades, buscando introducir a perfís con non demasiada experiencia nas funcionalidades básicas agardables do sistema. Así pois, ante a pregunta de "Que podes facer?, o [chatbot](#page-109-1) responde que "Podo analizar os comentarios do suxeito para determinar se presenta algún signo de síntomas depresivos baseándome na lista de síntomas proporcionada. Xustifcarei as miñas decisións mediante extractos dos comentarios do suxeito. Se non sei a resposta, direi sinceramente que non o sei.. Pos<span id="page-82-1"></span>teriormente, o profesional podería preguntar "As mensaxes do suxeito revelan algún síntoma de depresión?, e o sistema respondería algo similar a "Tras analizar os comentarios proporcionados, podo identifcar os seguintes síntomas de depresión: 1. Pesimismo: Fágoo ás veces, non moi a miúdo, porque necesito coller o tren para chegar ao carreiro de montaña máis próximo. Non creo que iso cambie o meu problema principal, que creo que é a sensación de que non pertenzo a ningún sitio; 3. Perda de pracer: Encantaríame mudarme a un lugar onde puidese atopar a a miña xente, a a miña comunidade, pero non se se existe un lugar así; 4. Culpa: Estou seguro de que hai moitos como eu, inadaptados atrasados. É importante sinalar que os comentarios do suxeito poden non indicar a presenza de todos os síntomas, senón máis ben unha combinación deles. Ademais, é posible que o suxeito estea a experimentar síntomas adicionais que non fguran na lista proporcionada. Para continuar, ante a pregunta de cando o suxeito fxo un determinado comentario, o [chatbot](#page-109-1) ten a capacidade de proporcionar unha ligazón ao post no que tivo lugar. O sistema tamén pode proporcionar información sobre a data de publicación do comentario. Por último, no exemplo da Figura [7.8,](#page-83-0) o [chatbot](#page-109-1) ten a capacidade de, neste caso, inferir a idade aproximada do suxeito en base aos seus comentarios.

## <span id="page-82-0"></span>7.2 Sofware liberado

❖ Código para o [fne-tuning](#page-109-0) do modelo:

☞ <https://gitlab.irlab.org/tfm-eliseo/mindwell-finetuning>.

❖ [LLM](#page-107-0) resultante do proceso de [fne-tuning](#page-109-0):

☞ <https://huggingface.co/irlab-udc/MindWell>.

- ❖ Código para orquestar Elasticsearch, Langchain e o [LLM:](#page-107-0)
	- ☞ <https://gitlab.irlab.org/tfm-eliseo/mindwell-api>.
- ❖ Código coa aplicación incrementada:
	- ☞ <https://gitlab.irlab.org/tfm-eliseo/mindwell>.

<span id="page-83-0"></span>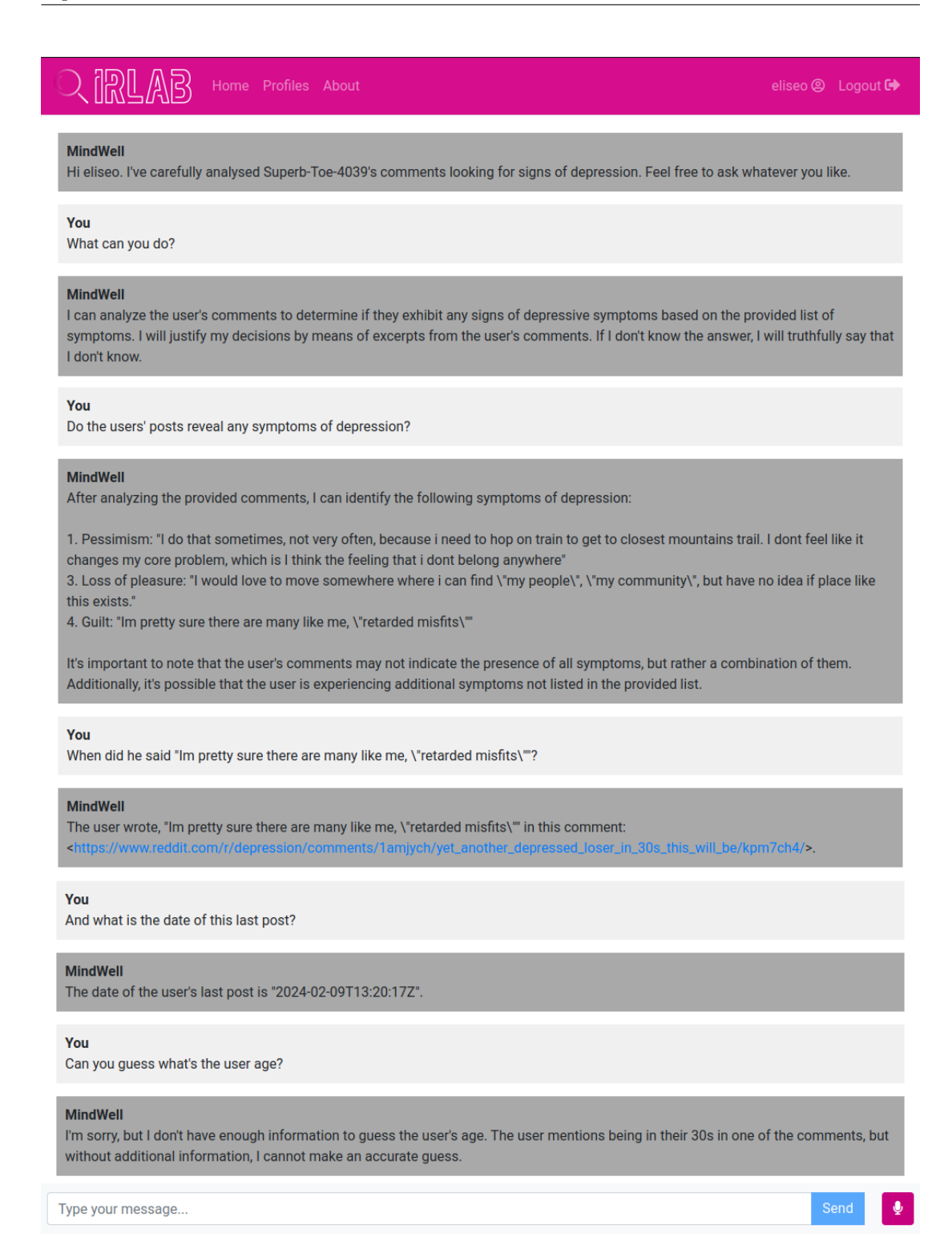

Figura 7.8: Vista do chat con MindWell sobre un perfl (suxeito) determinado.

7.2. Software liberado

# <span id="page-85-1"></span>Capítulo 8 Conclusións, relación co Master e traballo futuro

E STE Capítulo ofrece unha Sección de conclusións sobre o traballo realizado, a [8.1,](#page-85-0) unha<br>E Sección na que se detalla a relación do proxecto co *Master* dentro do que está encadrado, Sección na que se detalla a relación do proxecto co Master dentro do que está encadrado, a [8.2,](#page-86-0) e unha Sección na que se fxan directrices para mellorar e incrementar o proxecto de cara ao futuro, a [8.3.](#page-89-0)

## <span id="page-85-0"></span>8.1 Conclusións

Para refexionar sobre o desenvolvemento do proxecto e poder plasmar as conclusións sobre o mesmo, resulta interesante e útil revisar o éxito ou o fracaso en canto á consecucións dos obxectivos fxados. Estes obxectivos poden estar relacionados co resultado do proxecto ou co aspecto formativo que debe ter este traballo, polo que a continuación se detalla a análise dos obxectivos atendendo a esta categorización.

### Resultado do proxecto

- Obtívose con éxito un conxunto de datos co que poder levar a cabo o fine-tuning do [LLM](#page-107-0) Vicuna-7B-1.5, obtendo como resultado un [LLM](#page-107-0) capaz de detectar e explicar síntomas de depresión en conxuntos masivos de texto.
- Implementouse a lóxica necesaria para manter índices densos onde se representa de xeito vectorial todas as publicacións dos suxeitos analizados xunto coa súa equivalencia a texto e metadatos como a data de publicación. Isto ten dobre valor, xa que proporciona tanto unha parte central do sistema desenvolvido coma un recurso a explotar no futuro.
- Desenvolveuse tanto unha [API](#page-107-1) que permite consumir o modelo de detección e

explicación de síntomas a través dun servizo [REST](#page-108-2) coma unha interface web moderna para que as persoas usuarias fnais poidan interactuar co sistema.

#### Aspecto formativo

- Principalmente nas fases iniciais, este proxecto supuxo unha revisión da literatura relacionada e o estudo dos fundamentos teóricos e as tecnoloxías escollidas. Todo isto impacta na formación do autor de dúas maneiras: Por unha parte, asimílanse conceptos xa estudados con anterioridade. Complementariamente, o autor acada como resultado do proxecto formación nun eido previamente descoñecido para el.
- O uso dunha metodoloxía, nomeadamente unha versión adaptada de Scrum, implicou responsabilidades a asumir polo autor en tanto que foi el o responsable das tarefas de análise e planifcación. Isto permitiulle seguir aprendendo máis sobre este marco metodolóxico e perfeccionar a súa aplicación práctica.
- Como xa se comentou con anterioridade, o traballo consiste nun proxecto de innovación, o que supón unha serie de aprendizaxes. A destacar, este traballo conleva o manexo dunha serie de tecnoloxías de recente aparición, o que en ocasións pode implicar un esforzo extra. Por outra banda, a propia natureza do proxecto promove a apertura a novas ideas e leva asociada a tolerancia aos riscos, os cambios e o posible fracaso. Tamén é un resultado de aprendizaxe a capacidade para realizar lectura académica e científca.

## <span id="page-86-0"></span>8.2 Relación co Master

O traballo levado a cabo durante a realización deste [Traballo de Fin de](#page-108-1) Master [\(TFM\)](#page-108-1) garda relación tanto con diferentes asignaturas do Mestrado Universitario en Enxeñaría Informática [8.2.1\)](#page-86-1) como con múltiples das competencias que garante o título (ver [8.2.2\)](#page-87-0).

#### <span id="page-86-1"></span>8.2.1 Relación con asignaturas

Das materias da titulación $^1$  $^1$  coas que está estreitamente relacionada este proxecto, destácanse as seguintes:

#### <span id="page-86-3"></span>614502002 - Dirección de Proxectos

A materia de Dirección de Proxectos presenta un marco práctico para o desenvolvemento profesional na dirección de proxectos de propósito xeral, o cal está estreitamente relacionado co desempeño de labores de manexo do proxecto asumidas polo alumno

<span id="page-86-2"></span> $1$ [https://guiadocente.udc.es/guia\\_docent/index.php?centre=614&ensenyament=](https://guiadocente.udc.es/guia_docent/index.php?centre=614&ensenyament=614502&consulta=assignatures) [614502&consulta=assignatures](https://guiadocente.udc.es/guia_docent/index.php?centre=614&ensenyament=614502&consulta=assignatures)

durante o desenvolvemento do seu [TFM.](#page-108-1) A xustifcación radica na necesidade e a capacidade para poder reaccionar ante os problemas que tiveron lugar e os axustes que foron necesarios.

### 614502007 - Deseño de Sistemas de Información

A materia revisa e consolida conceptos relacionados co deseño sofware, incluindo patróns de deseño e arquitecutra, deseño orientado a compoñentes, calidade no deseño ou accesibilidade. Todos estes aspectos son aplicados en maior ou menor medida ao longo deste [TFM](#page-108-1) para desenvolver unha aplicación construída con compoñentes (templates) baixo un patrón [Model-View-Template](#page-108-3) [\(MVT\)](#page-108-3) sumado ao cumprimento dos principios SOLID.

#### 614502006 - Análise de Sistemas de Información

No marco desta asignatura introdúcense modelos de análise de requisitos que permiten identifcar necesidades de cliente e casos de uso, especifcar os requisitos, analizalos, documentalos e validalos. Todos estes conceptos resultan imprescindibles para a fase de análise do proxecto, onde é necesario comprender como debe ser a solución a desenvolver, que situacións se poden dar e cales son os casos de uso esperados polo cliente.

#### 614502004 - Informática como Servizo

De entre a variedade de contidos tratados ao longo da materia, é especialmente útil para este [TFM](#page-108-1) o manexo de Docker, tecnoloxía fundamental do empaquetado e despregamento da aplicación. Así pois, ser coñecedor das boas prácticas e ter un contexto previo coa elaboración de confguracións resultou de gran axuda.

#### 614502010 - Recuperación da Información e Web Semántica

A materia introduce modelos, técnicas e algoritmos de recuperación de información que están directamente conectados coa solución desenvolvida en tanto que son a base funcional do sistema. A recolección de información en Internet, o almacenamento da mesma en índices, a busca dentro destes e os embeddings son conceptos estudados no marco da asignatura que foron despois utilizados todos eles neste Proxecto de Fin de Master.

### <span id="page-87-0"></span>8.2.2 Relación con competencias do título

<span id="page-87-2"></span>Das competencias que garante a titulación $^2$  $^2$  coas que está estreitamente relacionada este [TFM,](#page-108-1) destácanse 3 de cada tipo (A, B e C) ordenadas por código identifcador:

<span id="page-87-1"></span><sup>&</sup>lt;sup>[2](#page-87-2)</sup>[https://guiadocente.udc.es/guia\\_docent/index.php?centre=614&ensenyament=](https://guiadocente.udc.es/guia_docent/index.php?centre=614&ensenyament=614502&consulta=competencies) [614502&consulta=competencies](https://guiadocente.udc.es/guia_docent/index.php?centre=614&ensenyament=614502&consulta=competencies)

<span id="page-88-0"></span>AP3 - Capacidade para a dirección de proxectos de investigación, desenvolvemento e innovación en empresas e centros tecnolóxicos, con garantía da seguridade para as persoas e bens, a calidade fnal dos produtos e a súa homologación O alumno adopta durante o transcurso do [TFM](#page-108-1) labores de dirección de proxecto, considerándose este un proxecto de innovación ao integrar e explotar algunhas tecnoloxías coma os [LLMs](#page-107-0) ou LangChain (ver Capítulo [3\)](#page-29-0) en pleno proceso de crecemento e auxe.

## AP4 - Capacidade para modelar, deseñar, defnir a arquitectura, implantar, xestionar, operar, administrar e manter aplicacións, redes, sistemas, servizos e contidos informáticos

O alumno é responsable da solución durante todo o seu ciclo de vida completo, é dicir, desde a fase de modelado ata o mantemento pasando polo deseño, a implementación e a implantación.

## AP8 - Capacidade para analizar as necesidades de información que se presentan nun contorno e levar a cabo en todas as súas etapas o proceso de construción dun sistema de información

En sucesivas conversas cos seus directores (que xogan o rol de Product Owners), o alumno debe ser quen de levar a cabo unha elicitación básica dos requisitos da aplicación, identifcando tamén os casos de uso e propoñendo solución para os mesmos.

#### BP4 - Capacidade para organizar e planifcar

O alumno é responsable de organizar o seu propio traballo e planifcar as tarefas e a súa descomposición, de xeito que os obxectivos establecidos poidan ser completados de maneira exitosa.

### BP6 - Toma de decisións

Ante as eventualidades que poidan xurdir durante o transcurso do proxecto, o alumno debe tomar a responsabilidade de decidir como atallalas e corrixir os problemas e as desviacións ocasionadas. Tamén se adquire esta competencia durante o proceso de selección de tecnoloxías e ferramentas.

## BP15 - Capacidade para a dirección xeral, dirección técnica e dirección de proxectos de investigación, desenvolvemento e innovación, en empresas e centros tecnolóxicos, no ámbito da Enxeñaría Informática

As responsabilidades de dirección anteriormente comentadas están encadradas dentro dun proxecto de innovación levado a cabo nun centro tecnolóxico.

CP2 - Dominar a expresión e a comprensión de forma oral e escrita dun idioma estranxeiro

<span id="page-89-1"></span>O proxecto, tanto a nivel de interface como a nivel de código, desenvólvese en inglés. Así mesmo, toda a documentación requerida, como a literatura consultada, coma os conxuntos de datos están escritos neste mesmo idioma.

CP3 - Utilizar as ferramentas básicas das tecnoloxías da información e as comunicacións (TIC) necesarias para o exercicio da súa profesión e para a aprendizaxe ao longo da súa vida

Todas as tecnoloxías e ferramentas descritas no Capítulo [3](#page-29-0) son de máxima vixencia e fundamental manexo na actualidade para exercer a profesión.

CP8 - Valorar a importancia que ten a investigación, a innovación e o desenvolvemento tecnolóxico no avance socioeconómico e cultural da sociedade Froito da súa inmersión dentro dun proxecto de innovación no marco dun centro tecnolóxico, o alumno comprende e reforza a súa concepción sobre a importancia do I+D+i para o global da sociedade e o seu progreso.

## <span id="page-89-0"></span>8.3 Traballo futuro

As posibilidades e ideas de cara á iteración, ampliación e mellora deste proxecto son multitude. Por unha parte, sería interesante tratar de adaptar os modelos resultantes a outros dominios de aplicación e incluso idiomas, sendo este un punto crítico para o seu rendemento. Neste sentido, tratar outras redes sociais como Twiter, Facebook ou Instagram é o paso inmediato. Así pois, a capacidade de xeneralizar é aínda a día de hoxe un desafío. Por outra banda, sería desaxable poder dar soporte tamén a outros manuais de psicoloxía ademais de [Beck Depression Inventory, Second Version](#page-107-3) [\(BDI-II\)](#page-107-3), como poder ser o caso de [Diagnostic and](#page-107-4) [Statistical Manual of Mental Disorders, Fifh Edition](#page-107-4) [\(DSM-5\)](#page-107-4). Levando máis alá esta idea, incluso se podería pensar en estender o traballo a outros trastornos relacionados/comórbidos á depresión, nomeadamente as alteracións na alimentación, a ansiedade, a bipolaridade, etc. Moitos dos síntomas son comúns entre estas enfermidades e a depresión, sendo tamén similar o diagnóstico na práctica clínica. Para fnalizar, destacar tamén que existe interese en desenvolver un marco metodolóxico que mellore a avaliación experta, proporcionando unha análise da aplicación máis profunda e técnica.

8.3. Traballo futuro

## Capítulo 9 Compromiso ético

Este útlimo Capítulo da memoria serve como peche da mesma, e nel as Seccións [9.1,](#page-91-0) [9.2](#page-91-1) e [9.3](#page-92-0) refexionan a supervisión do traballo por parte dun perfl clínico experto, o cumprimento dos acordos de uso dos conxuntos de datos e as emisións de  $CO<sub>2</sub>$  relacionadas co proxecto, respectivamente.

## <span id="page-91-0"></span>9.1 Supervisión dun perfl clínico experto

Calquera desenvolvemento deste tipo debe estar supeditado á validación das persoas usuarias fnais, que neste caso son profesionais da psicoloxía [\[62\]](#page-117-0). É importante ter sempre en mente que estes traballos buscan ser un apoio, e nunca algo substitutorio. É por isto que o seu feedback resulta especialmente enriquecedor, sobretodo tendo en conta que o obxectivo é que a ferramenta resultante sexa útil no seu traballo diario. A este efecto, disponse dun profesional da psicoloxía a través do laboratorio de investigación no que se desenvolve este proxecto, xa que se contan con recursos deste tipo no marco de proxectos coma o PLEC2021-007662 (Big-eRisk: Early prediction of personal risks on massive data)<sup>[1](#page-91-2)</sup>.

## <span id="page-91-4"></span><span id="page-91-1"></span>9.2 Cumprimento dos acordos de uso dos conxuntos de datos

<span id="page-91-5"></span>Os datos utilizados neste traballo obtivéronse de fontes de acceso público, respectando o status de exención en virtude do título 45 CFR §46.104<sup>[2](#page-91-3)</sup>. O uso de BDI-Sen e PsySym levouse a cabo en total conformidade coas súas respectivas políticas de uso. Para manter a privacidade, aplícanse medidas para garantir que non se poida identifcar ningunha información persoal e que todos os usuarios permanezan anónimos. Os datos utilizados proceden de Reddit, e

<span id="page-91-2"></span>[<sup>1</sup>](#page-91-4) [https://www.aei.gob.es/convocatorias/buscador-convocatorias/](https://www.aei.gob.es/convocatorias/buscador-convocatorias/proyectos-colaboracion-publico-privada-2021)

[proyectos-colaboracion-publico-privada-2021](https://www.aei.gob.es/convocatorias/buscador-convocatorias/proyectos-colaboracion-publico-privada-2021)

<span id="page-91-3"></span> $^{2}$  $^{2}$  $^{2}$ [https://www.ecfr.gov/current/title-45/subtitle-A/subchapter-A/part-46/](https://www.ecfr.gov/current/title-45/subtitle-A/subchapter-A/part-46/subpart-A/section-46.104) [subpart-A/section-46.104](https://www.ecfr.gov/current/title-45/subtitle-A/subchapter-A/part-46/subpart-A/section-46.104)

axústanse estritamente a todos os termos especifcados por esta plataforma. É importante destacar que o sistema proposto pretende complementar o traballo dos profesionais sanitarios, non substituílos. O desenvolvemento deste tipo de tecnoloxías require un enfoque prudente, poñendo énfase no seu uso ético e mantendo o respecto pola privacidade e a autonomía dos pacientes.

## <span id="page-92-0"></span>9.3 Emisións de  $CO<sub>2</sub>$  relacionadas co proxecto

Este traballo realizouse nunha infraestrutura privada cunha efciencia de carbono estimada de 0,432 Kg CO2/KWh (media anual da OCDE de 2014). Os recursos utilizados incluíron 20 horas de cómputo nun dispositivo RTX 6000 Ada Generation (cun TDP de 300 W). As emisións totais estímanse en 2,59 Kg CO<sub>2</sub>. Para poñer a cifra en perspectiva, isto equivale a conducir un coche promedio durante 10 quilómetros. Estas cifras determináronse coa axuda da calculadora MachineLearning Impact Calculator [\[63\]](#page-117-1).

Apéndices

# Apéndice A Licenzas software

| Software            | Licenza                    |
|---------------------|----------------------------|
| Vicuna 7B 1.5       | Llama <sub>2</sub>         |
| Python              | <b>PSF 2.2</b>             |
| <b>Transformers</b> | Apache License 2.0         |
| DeepSpeed           | Apache License 2.0         |
| FastChat            | Apache License 2.0         |
| FastAPI             | <b>MIT License</b>         |
| Elasticsearch       | Server Side Public License |
| LangChain           | MIT License                |
| Django              | 3-Clause BSD               |
| <b>VSCodim</b>      | MIT License                |
| Pip                 | <b>MIT</b> License         |
| Docker              | Apache License 2.0         |
| Taiga               | Mozilla Public License     |
| GitLab              | <b>MIT</b> License         |

Táboa A.1: Relación entre os distintos softwares empregados e as súas licenzas.

## Apéndice B Cuestionario BDI-II

This questionnaire consists of 21 groups of statements. Please read each group of statements carefully. And then pick out the one statement in each group that best describes the way you have been feeling during the past two weeks, including today. Circle the number beside the statement you have picked. If several statements in the group seem to apply equally well, circle the highest number for that group. Be sure that you do not choose more than one statement for any group, including Item 16 (Changes in Sleeping Patern) or Item 18 (Changes in Appetite).

## 1. Sadness

- 0. I do not feel sad.
- 1. I feel sad much of the time.
- 2. I am sad all the time.
- 3. I am so sad or unhappy that I can't stand it.
- 2. Pessimism
	- 0. I am not discouraged about my future.
	- 1. I feel more discouraged about my future than I used to.
	- 2. I do not expect things to work out for me.
	- 3. I feel my future is hopeless and will only get worse.

### 3. Past Failure

- 0. I do not feel like a failure.
- 1. I have failed more than I should have.
- 2. As I look back, I see a lot of failures.
- 3. I feel I am a total failure as a person.
- 4. Loss of Pleasure
	- 0. I get as much pleasure as I ever did from the things I enjoy.
	- 1. I don't enjoy things as much as I used to.
	- 2. I get very litle pleasure from the things I used to enjoy.
	- 3. I can't get any pleasure from the things I used to enjoy.
- 5. Guilty Feelings
	- 0. I don't feel particularly guilty.
	- 1. I feel guilty over many things I have done or should have done.
	- 2. I feel quite guilty most of the time.
	- 3. I feel guilty all of the time.
- 6. Punishment Feelings
	- 0. I don't feel I am being punished.
	- 1. I feel I may be punished.
	- 2. I expect to be punished.
	- 3. I feel I am being punished.
- 7. Self-Dislike
	- 0. I feel the same about myself as ever.
	- 1. I have lost confdence in myself.
	- 2. I am disappointed in myself.
	- 3. I dislike myself.
- 8. Self-Criticalness
	- 0. I don't criticize or blame myself more than usual.
	- 1. I am more critical of myself than I used to be.
	- 2. I criticize myself for all of my faults.
	- 3. I blame myself for everything bad that happens.
- 9. Suicidal Thoughts or Wishes
	- 0. I don't have any thoughts of killing myself.
- 1. I have thoughts of killing myself, but I would not carry them out.
- 2. I would like to kill myself.
- 3. I would kill myself if I had the chance.

### 10. Crying

- 0. I don't cry anymore than I used to.
- 1. I cry more than I used to.
- 2. I cry over every litle thing.
- 3. I feel like crying, but I can't.

### 11. Agitation

- 0. I am no more restless or wound up than usual.
- 1. I feel more restless or wound up than usual.
- 2. I am so restless or agitated, it's hard to stay still.
- 3. I am so restless or agitated that I have to keep moving or doing something.

## 12. Loss of Interest

- 0. I have not lost interest in other people or activities.
- 1. I am less interested in other people or things than before.
- 2. I have lost most of my interest in other people or things.
- 3. It's hard to get interested in anything.
- 13. Indecisiveness
	- 0. I make decisions about as well as ever.
	- 1. I find it more difficult to make decisions than usual.
	- 2. I have much greater difficulty in making decisions than I used to.
	- 3. I have trouble making any decisions.

## 14. Worthlessness

- 0. I do not feel I am worthless.
- 1. I don't consider myself as worthwhile and useful as I used to.
- 2. I feel more worthless as compared to others.
- 3. I feel uterly worthless.

#### 15. Loss of Energy

- 0. I have as much energy as ever.
- 1. I have less energy than I used to have.
- 2. I don't have enough energy to do very much.
- 3. I don't have enough energy to do anything.
- 16. Changes in Sleeping Pattern
	- 0. I have not experienced any change in my sleeping.
	- 1a. I sleep somewhat more than usual.
	- 1b. I sleep somewhat less than usual.
	- 2a. I sleep a lot more than usual.
	- 2b. I sleep a lot less than usual.
	- 3a. I sleep most of the day.
	- 3b. I wake up 1-2 hours early and can't get back to sleep.

#### 17. Irritability

- 0. I am not more irritable than usual.
- 1. I am more irritable than usual.
- 2. I am much more irritable than usual.
- 3. I am irritable all the time.

### 18. Changes in Appetite

- 0. I have not experienced any change in my appetite.
- 1a. My appetite is somewhat less than usual.
- 1b. My appetite is somewhat greater than usual.
- 2a. My appetite is much less than before.
- 2b. My appetite is much greater than usual.
- 3a. I have no appetite at all.
- 3b. I crave food all the time.
- 19. Concentration Difficulty
	- 0. I can concentrate as well as ever.
- 1. I can't concentrate as well as usual.
- 2. It's hard to keep my mind on anything for very long.
- 3. I fnd I can't concentrate on anything.
- 20. Tiredness or Fatigue
	- 0. I am no more tired or fatigued than usual.
	- 1. I get more tired or fatigued more easily than usual.
	- 2. I am too tired or fatigued to do a lot of the things I used to do.
	- 3. I am too tired or fatigued to do most of the things I used to do.
- 21. Loss of Interest in Sex
	- 0. I have not noticed any recent change in my interest in sex.
	- 1. I am less interested in sex than I used to be.
	- 2. I am much less interested in sex now.
	- 3. I have lost interest in sex completely.

Total Score: \_\_\_\_\_\_

THE PSYCHOLOGICAL CORPORATION

Harcourt Brace & Company

Copyright 1996, by Aaron T. Beck. All rights reserved.

## Apéndice C

## <span id="page-103-0"></span>Equivalencia entre DSM-5 e BDI-II

| $DSM-5$                                           | <b>BDI-II</b>                                                                                                    |
|---------------------------------------------------|----------------------------------------------------------------------------------------------------|
| 1. Depressed mood                                 | 1. Sadness<br>10. Crying<br>17. Irritability                                                                                                    |
| 2. Diminished interest or pleasure                | 4. Loss of pleasure<br>12. Loss of interest<br>21. Loss of interest in sex                                                                      |
| 3. Decrease or increase in appetite               | 18. Changes in appetite                                                                                                    |
| 4. Insomnia or hypersomnia                        | 16. Changes in sleeping pattern                                                                                                    |
| 5. Psychomotor agitation or retardation           | 11. Agitation                                                                                                    |
| 6. Fatigue or loss of energy                      | 15. Loss of energy<br>20. Tiredness or fatigue                                                                                                  |
| 7. Feeling of worthlessness                       | 2. Pessimism<br>3. Past failure<br>5. Guilty feelings<br>6. Punishment feelings<br>7. Self-dislike<br>8. Self-criticalness<br>14. Worthlessness |
| 8. Diminished ability to think                    | 13. Indecisiveness<br>19. Concentration difficulty                                                                                              |
| 9. Recurrent thoughts of death, suicidal ideation | 9. Suicidal thoughts or wishes                                                                                                    |

Táboa C.1: Equivalencia entre [DSM-5](#page-107-4) e [BDI-II.](#page-107-3)

## Apéndice D

## <span id="page-105-0"></span>Equivalencia entre PsySym e BDI-II

| PsvSym                                    | <b>BDI-II</b>                                                                                                    |
|-------------------------------------------|----------------------------------------------------------------------------------------------------|
| 1. Depressed mood                         | 1. Sadness<br>10. Crying<br>4. Loss of pleasure                                                                                 |
| 2. Sleep disturbance                      | 16. Changes in sleeping patter                                                                                                  |
| 3. Anger or irritability                  | 17. Irritability                                                                                                    |
| 4. Decreased energy, tiredness or fatigue | 15. Loss of energy<br>20. Tiredness or fatigue                                                                                  |
| 5. Genitourinary symptoms                 | 21. Loss of interest in sex                                                                                                    |
| 6. Hyperactivity or agitation             | 11. Agitation                                                                                                    |
| 7. Inattention                            | 19. Concentration difficulty                                                                                                    |
| 8. Indecisiveness                         | 13. Indecisiveness                                                                                                    |
| 9. Suicidal ideas                         | 9. Suicidal thoughts or wishes                                                                                                  |
| 10. Worthlessness and guilty              | 14. Worthlessness<br>5. Guilty feelings<br>7. Self-dislike<br>3. Past failure<br>6. Punishment feelings<br>8. Self-criticalness |
| 11. Loss of interest or motivation        | 12. Loss of interest                                                                                                    |
| 12. Pessimism                             | 2. Pessimism                                                                                                    |
| 13. Poor memory                           | 19. Concentration difficulty                                                                                                    |
| 14. Weight and appetite change            | 18. Changes in appetite                                                                                                    |

Táboa D.1: Equivalencia entre PsySym e [BDI-II.](#page-107-3)

## Relación de Acrónimos

- AJAX Asynchronous JavaScript and XML. [16](#page-30-0)
- <span id="page-107-1"></span>API Application Programming Interface. [3,](#page-2-0) [17,](#page-31-0) [34,](#page-48-0) [35,](#page-49-0) [38,](#page-52-0) [46,](#page-60-1) [53,](#page-67-1) [55,](#page-69-1) [60,](#page-74-11) [71](#page-85-1)
- ASR Automatic Speech Recognition. [11,](#page-25-0) [16](#page-30-0)
- <span id="page-107-3"></span>BDI-II Beck Depression Inventory, Second Version. [VII,](#page-13-0) [2,](#page-1-0) [4,](#page-3-0) [36,](#page-50-0) [37,](#page-51-0) [75,](#page-89-1) [89,](#page-103-0) [91](#page-105-0)
- CSS Cascading Style Sheets. [16](#page-30-0)
- CV Computer Vision. [16](#page-30-0)
- <span id="page-107-4"></span>DSM-5 Diagnostic and Statistical Manual of Mental Disorders, Fifh Edition. [VII,](#page-13-0) [4,](#page-3-0) [36,](#page-50-0) [37,](#page-51-0) [75,](#page-89-1) [89](#page-103-0)
- GPL General Public License. [18,](#page-32-0) [96](#page-110-1)
- GPU Graphics Processing Unit. [V,](#page-11-0) [29,](#page-43-0) [30,](#page-44-0) [41](#page-55-0)
- <span id="page-107-2"></span>GUI Graphical User Interface. [46,](#page-60-1) [60](#page-74-11)
- HTML HyperText Markup Language. [16,](#page-30-0) [33](#page-47-0)
- IA Intelixencia Artifcial. [V,](#page-11-0) [10–](#page-24-0)[12,](#page-26-0) [48](#page-62-0)
- IR Information Retrieval. [1,](#page-0-0) [36](#page-50-0)
- JSON JavaScript Object Notation. [17,](#page-31-0) [18](#page-32-0)
- LIME Local Interpretable Model-Agnostic Explanations. [12](#page-26-0)
- <span id="page-107-0"></span>LLM Large Language Model. [2](#page-1-0)[–4,](#page-3-0) [7–](#page-21-0)[13,](#page-27-0) [17,](#page-31-0) [18,](#page-32-0) [35,](#page-49-0) [40,](#page-54-0) [43,](#page-57-0) [44,](#page-58-0) [46,](#page-60-1) [48,](#page-62-0) [50,](#page-64-1) [51,](#page-65-1) [53,](#page-67-1) [55,](#page-69-1) [57,](#page-71-0) [60,](#page-74-11) [61,](#page-75-5) [68,](#page-82-1) [71,](#page-85-1) [74](#page-88-0)
- LoRA Low-Rank Adaptation of Large Language Models. [3,](#page-2-0) [39,](#page-53-0) [40](#page-54-0)
- LSTM Long Short-Term Memory. [8](#page-22-0)
- <span id="page-108-0"></span>MIT Massachusets Institute of Technology. [17–](#page-31-0)[19,](#page-33-0) [96](#page-110-0)
- ML Machine Learning. [1](#page-0-0)
- MVT Model-View-Template. [73](#page-87-0)
- NLP Natural Language Processing. [1,](#page-0-0) [8,](#page-22-0) [16,](#page-30-0) [36](#page-50-0)
- NLU Natural Language Understanding. [11](#page-25-0)
- OMS Organización Mundial da Saúde. [1](#page-0-0)
- OSI Open Source Initiative. [7](#page-21-0)
- PyPI Python Package Index. [19](#page-33-0)
- RAG Retrieval Augmented Generation. [V,](#page-11-0) [7,](#page-21-0) [13,](#page-27-0) [48](#page-62-0)
- RAM Random Access Memory. [29](#page-43-0)
- REST Representational State Transfer. [17,](#page-31-0) [18,](#page-32-0) [35,](#page-49-0) [53,](#page-67-0) [55,](#page-69-0) [72](#page-86-0)
- RNN Recurrent Neural Network. [8](#page-22-0)
- SCM Source Code Management. [20](#page-34-0)
- SHAP Shapley Additive exPlanations. [12](#page-26-0)
- SOTA State-of-the-Art. [4,](#page-3-0) [9,](#page-23-0) [46,](#page-60-0) [49,](#page-63-0) [60](#page-74-0)
- SSPL Server Side Public License. [18](#page-32-0)
- TFM Traballo de Fin de Master. [V,](#page-11-0) [1,](#page-0-0) [2,](#page-1-0) [7,](#page-21-0) [10,](#page-24-0) [23,](#page-37-0) [27,](#page-41-0) [33,](#page-47-0) [34,](#page-48-0) [63,](#page-77-0) [67,](#page-81-0) [72](#page-86-0)[–74](#page-88-0)
- TTS Text to Speech. [11](#page-25-0)

## Glosario

- <span id="page-109-1"></span>branching No contexto do control de versións, replicación de obxectos para que se poida traballar sobre estes de forma separada e en paralelo. [21](#page-35-0)
- chatbot [sofware](#page-110-1) de intelixencia artifcial deseñado para interactuar a través de conversacións automáticas. Utiliza algoritmos e procesamento da linguaxe natural para comprender preguntas e proporcionar respostas relevantes. O seu propósito abarca desde a asistencia en diferentes contextos ata o mero entretemento. [1–](#page-0-0)[3,](#page-2-0) [10,](#page-24-0) [17,](#page-31-0) [18,](#page-32-0) [33,](#page-47-0) [44,](#page-58-0) [45,](#page-59-0) [63,](#page-77-0) [67,](#page-81-0) [68](#page-82-0)
- deep learning Subconxunto do [machine learning](#page-109-0) que implica redes neuronais con múltiples capas. Aproveita grandes conxuntos de datos para aprender automaticamente e extraer patróns complexos, o que permite aos modelos tomar decisións ou realizar predicións complexas.. [8](#page-22-0)
- <span id="page-109-2"></span>fine-tuning Técnica de [machine learning](#page-109-0) na que un modelo [pre-trained](#page-110-2) se axusta mediante a actualización duns poucos parámetro para unha tarefa ou conxunto de datos específcos de cara a mellorar o seu rendemento, aproveitando así os coñecementos adquiridos no seu adestramento inicial nun conxunto de datos máis amplo. [V,](#page-11-0) [VII,](#page-13-0) [2,](#page-1-0) [9,](#page-23-0) [11,](#page-25-0) [29,](#page-43-0) [39–](#page-53-0)[41,](#page-55-0) [43,](#page-57-0) [44,](#page-58-0) [46,](#page-60-0) [49,](#page-63-0) [50,](#page-64-0) [60,](#page-74-0) [61,](#page-75-0) [68,](#page-82-0) [71,](#page-85-0) [96](#page-110-0)
- kernel Parte fundamental e básica de calquera sistema operativo. [20](#page-34-0)
- <span id="page-109-0"></span>machine learning Campo da intelixencia artifcial que se centra no desenvolvemento de algoritmos e modelos que procuran aprender patróns a partir de datos e facer predicións ou tomar decisións sen programación explícita. [95,](#page-109-1) [96](#page-110-0)
- open source [sofware](#page-110-1) ou proxectos cuxo código fonte está dispoñible libremente, permitindo aos usuarios velo, modifcalo e redistribuílo. O open-source fomenta a colaboración,

<span id="page-110-0"></span>a transparencia e a participación da comunidade, e promove un modelo de desenvolvemento descentralizado. As licenzas comúns, como a [GPL](#page-107-0) ou a [MIT,](#page-108-0) rexen as condicións de uso, garantindo unha apertura e fexibilidade constantes. [1,](#page-0-0) [2,](#page-1-0) [7,](#page-21-0) [8,](#page-22-0) [17–](#page-31-0)[19,](#page-33-0) [53](#page-67-0)

- <span id="page-110-2"></span>pre-trained Modelo de [machine learning](#page-109-0) que se adestrou previamente nun gran conxunto de datos para unha tarefa xeral. Este modelo, que aprendeu características e patróns valiosos, pode especializarse ou adaptarse a tarefas específcas mediante técnicas de [fne-tuning](#page-109-2), o que aforra tempo e recursos en comparación co adestramento desde cero. [2,](#page-1-0) [95](#page-109-1)
- <span id="page-110-1"></span>software Sistema formal dun sistema informático, que comprende o conxunto das compoñentes lóxicas necesarias para a realización de tarefas específcas, tipicamente en contraposición ás componentes físicas. [VII,](#page-13-0) [1,](#page-0-0) [4,](#page-3-0) [7,](#page-21-0) [8,](#page-22-0) [19,](#page-33-0) [20,](#page-34-0) [23,](#page-37-0) [24,](#page-38-0) [29](#page-43-0)[–31,](#page-45-0) [33,](#page-47-0) [63,](#page-77-0) [81,](#page-95-0) [95](#page-109-1)
- token Unidade de texto que un modelo procesa durante o seu adestramento ou en inferencia cando xenera respostas. Os tokens poden ser tan cortos coma un caracter ou tan longos coma unha palabra, dependendo da granularidade elexida para a representación do texto. [VII,](#page-13-0) [37,](#page-51-0) [40](#page-54-0)

## Bibliografía

- [1] T. N. S. of Mental Health and Wellbeing, "Mental health: prevalence and impact," Australian Institute of Health and Welfare, Tech. Rep., 2022.
- [2] W. H. Organization et al., "Depression and other common mental disorders: global health estimates," World Health Organization, Tech. Rep., 2017.
- [3] A. Picardi, I. Lega, L. Tarsitani, M. Caredda, G. Mateucci, M. P. Zerella, R. Miglio, A. Gigantesco, M. Cerbo, A. Gaddini, F. Spandonaro, M. Biondi, and SET-DEP Group, "A randomised controlled trial of the efectiveness of a program for early detection and treatment of depression in primary care," J Affect Disord, vol. 198, pp. 96-101, Mar. 2016.
- [4] A. Gulliver, K. M. Grifths, and H. Christensen, "Perceived barriers and facilitators to mental health help-seeking in young people: a systematic review," BMC Psychiatry, vol. 10, p. 113, Dec. 2010.
- [5] M. De Choudhury, M. Gamon, S. Counts, and E. Horvitz, "Predicting depression via social media," in Proceedings of the international AAAI conference on web and social media, vol. 7, no. 1, 2013, pp. 128–137.
- [6] F. Sadeque, D. Xu, and S. Bethard, "Measuring the latency of depression detection in social media," in Proceedings of the Eleventh ACM International Conference on Web Search and Data Mining, ser. WSDM '18. New York, NY, USA: Association for Computing Machinery, 2018, p. 495–503.
- [7] A. Yates, A. Cohan, and N. Goharian, "Depression and self-harm risk assessment in online forums," in Proceedings of the 2017 Conference on Empirical Methods in Natural Language Processing. Copenhagen, Denmark: Association for Computational Linguistics, Sep. 2017, pp. 2968–2978.
- [8] F. Cacheda, D. Fernandez, F. J. Novoa, and V. Carneiro, "Early detection of depression: social network analysis and random forest techniques," Journal of medical Internet research, vol. 21, no. 6, p. e12554, 2019.
- [9] A. Beheshti, V. Moraveji-Hashemi, S. Yakhchi, H. R. Motahari-Nezhad, S. M. Ghafari, and J. Yang, "Personality2vec: Enabling the analysis of behavioral disorders in social networks," in Proceedings of the 13th International Conference on Web Search and Data Mining, ser. WSDM '20. New York, NY, USA: Association for Computing Machinery, 2020, p. 825–828.
- [10] A.-M. Bucur, A. Cosma, P. Rosso, and L. P. Dinu, "It's just a mater of time: Detecting depression with time-enriched multimodal transformers," in European Conference on Information Retrieval. Springer, 2023, pp. 200–215.
- [11] M. Aragon, A. P. Lopez Monroy, L. Gonzalez, D. E. Losada, and M. Montes, "DisorBERT: A double domain adaptation model for detecting signs of mental disorders in social media," in Proceedings of the 61st Annual Meeting of the Association for Computational Linguistics (Volume 1: Long Papers). Toronto, Canada: Association for Computational Linguistics, Jul. 2023, pp. 15 305–15 318.
- [12] A. Callahan and K. Inckle, "Cybertherapy or psychobabble? a mixed methods study of online emotional support," British Journal of Guidance & Counselling, vol. 40, no. 3, pp. 261–278, 2012.
- [13] E. A. Ríssola, D. E. Losada, and F. Crestani, "A survey of computational methods for online mental state assessment on social media," ACM Transactions on Computing for Healthcare, vol. 2, no. 2, pp. 1–31, 2021.
- [14] C. G. Walsh, B. Chaudhry, P. Dua, K. W. Goodman, B. Kaplan, R. Kavuluru, A. Solomonides, and V. Subbian, "Stigma, biomarkers, and algorithmic bias: recommendations for precision behavioral health with artifcial intelligence," JAMIA Open, vol. 3, no. 1, pp. 9–15, 01 2020.
- [15] T. U. Hauser, V. Skvortsova, M. De Choudhury, and N. Koutsouleris, "The promise of a model-based psychiatry: building computational models of mental ill health," The Lancet Digital Health, vol. 4, no. 11, pp. e816–e828, 2022.
- [16] A. Pérez, J. Parapar, and Álvaro Barreiro, "Automatic depression score estimation with word embedding models," Artifcial Intelligence in Medicine, vol. 132, p. 102380, 2022.
- [17] T. Nguyen, A. Yates, A. Zirikly, B. Desmet, and A. Cohan, "Improving the generalizability of depression detection by leveraging clinical questionnaires," in Proceedings of the 60th Annual Meeting of the Association for Computational Linguistics (Volume 1: Long Papers). Dublin, Ireland: Association for Computational Linguistics, May 2022, pp. 8446–8459.
- [18] Z. Zhang, S. Chen, M. Wu, and K. Zhu, "Symptom identifcation for interpretable detection of multiple mental disorders on social media," in Proceedings of the 2022 Conference on Empirical Methods in Natural Language Processing. Abu Dhabi, United Arab Emirates: Association for Computational Linguistics, Dec. 2022, pp. 9970–9985.
- [19] Z. Zhang, S. Chen, M. Wu, and K. Q. Zhu, "Psychiatric scale guided risky post screening for early detection of depression," in Proceedings of the Tirty-First International Joint Conference on Artifcial Intelligence, IJCAI-22, L. D. Raedt, Ed. International Joint Conferences on Artifcial Intelligence Organization, 7 2022, pp. 5220–5226, aI for Good.
- [20] A. Pérez, N. Warikoo, K. Wang, J. Parapar, and I. Gurevych, "Semantic similarity models for depression severity estimation," in Proceedings of the 2023 Conference on Empirical Methods in Natural Language Processing, H. Bouamor, J. Pino, and K. Bali, Eds. Singapore: Association for Computational Linguistics, Dec. 2023, pp. 16 104–16 118.
- [21] A. T. Beck, R. A. Steer, and G. Brown, "Beck depression inventory–II," 1996.
- [22] W.-L. Chiang, Z. Li, Z. Lin, Y. Sheng, Z. Wu, H. Zhang, L. Zheng, S. Zhuang, Y. Zhuang, J. E. Gonzalez, I. Stoica, and E. P. Xing, "Vicuna: An open-source chatbot impressing gpt-4 with 90%\* chatgpt quality," March 2023.
- [23] H. Touvron, L. Martin, K. Stone, P. Albert, A. Almahairi, Y. Babaei, N. Bashlykov, S. Batra, P. Bhargava, S. Bhosale, D. Bikel, L. Blecher, C. C. Ferrer, M. Chen, G. Cucurull, D. Esiobu, J. Fernandes, J. Fu, W. Fu, B. Fuller, C. Gao, V. Goswami, N. Goyal, A. Hartshorn, S. Hosseini, R. Hou, H. Inan, M. Kardas, V. Kerkez, M. Khabsa, I. Kloumann, A. Korenev, P. S. Koura, M.-A. Lachaux, T. Lavril, J. Lee, D. Liskovich, Y. Lu, Y. Mao, X. Martinet, T. Mihaylov, P. Mishra, I. Molybog, Y. Nie, A. Poulton, J. Reizenstein, R. Rungta, K. Saladi, A. Schelten, R. Silva, E. M. Smith, R. Subramanian, X. E. Tan, B. Tang, R. Taylor, A. Williams, J. X. Kuan, P. Xu, Z. Yan, I. Zarov, Y. Zhang, A. Fan, M. Kambadur, S. Narang, A. Rodriguez, R. Stojnic, S. Edunov, and T. Scialom, "Llama 2: Open foundation and fne-tuned chat models," 2023.
- [24] OpenAI, "Introducing chatgpt," November 2022.
- [25] T. Mikolov, M. Karafát, L. Burget, J. Černocký, and S. Khudanpur, "Recurrent neural network based language model," in Proc. Interspeech 2010, 2010, pp. 1045-1048.
- [26] S. Hochreiter and J. Schmidhuber, "Long Short-Term Memory," Neural Computation, vol. 9, no. 8, pp. 1735–1780, 11 1997.
- [27] T. Mikolov, K. Chen, G. Corrado, and J. Dean, "Efficient estimation of word representations in vector space," 2013.
- [28] J. Pennington, R. Socher, and C. Manning, "GloVe: Global vectors for word representation," in Proceedings of the 2014 Conference on Empirical Methods in Natural Language Processing (EMNLP), A. Moschiti, B. Pang, and W. Daelemans, Eds. Doha, Qatar: Association for Computational Linguistics, Oct. 2014, pp. 1532–1543.
- [29] A. Vaswani, N. Shazeer, N. Parmar, J. Uszkoreit, L. Jones, A. N. Gomez, L. u. Kaiser, and I. Polosukhin, "Attention is all you need," in Advances in Neural Information Processing Systems, I. Guyon, U. V. Luxburg, S. Bengio, H. Wallach, R. Fergus, S. Vishwanathan, and R. Garnet, Eds., vol. 30. Curran Associates, Inc., 2017.
- [30] D. Jurafsky and J. H. Martin, Speech and language processing: an introduction to natural language processing, computational linguistics, and speech recognition, 2nd Edition, ser. Prentice Hall series in artifcial intelligence. Prentice Hall, Pearson Education International, 2009.
- [31] O. Vinyals and Q. Le, "A neural conversational model," 2015, cite arxiv:1506.05869Comment: ICML Deep Learning Workshop 2015.
- [32] R. Guidotti and S. Ruggieri, "On the stability of interpretable models," in 2019 International Joint Conference on Neural Networks (IJCNN), July 2019, pp. 1-8.
- [33] M. Tulio Ribeiro, S. Singh, and C. Guestrin, "Model-Agnostic Interpretability of Machine Learning," arXiv e-prints, p. arXiv:1606.05386, Jun. 2016.
- [34] M. T. Ribeiro, S. Singh, and C. Guestrin, "Anchors: High-precision model-agnostic explanations," Proceedings of the AAAI Conference on Artifcial Intelligence, vol. 32, no. 1, Apr. 2018.
- [35] M. Ribeiro, S. Singh, and C. Guestrin, "Why Should I Trust You?: Explaining the Predictions of Any Classifer," in Proceedings of the 2016 Conference of the North American Chapter of the Association for Computational Linguistics: Demonstrations, J. DeNero, M. Finlayson, and S. Reddy, Eds. San Diego, California: Association for Computational Linguistics, Jun. 2016, pp. 97–101.
- [36] S. M. Lundberg and S.-I. Lee, "A unified approach to interpreting model predictions," Advances in neural information processing systems, vol. 30, 2017.
- [37] D. Baehrens, T. Schroeter, S. Harmeling, M. Kawanabe, K. Hansen, and K.-R. Müller, "How to explain individual classification decisions," J. Mach. Learn. Res., vol. 11, p. 1803–1831, aug 2010.
- [38] B. Ustun and C. Rudin, "Supersparse linear integer models for optimized medical scoring systems," Machine Learning, vol. 102, no. 3, pp. 349–391, Mar 2016.
- [39] H. Lakkaraju, S. H. Bach, and J. Leskovec, "Interpretable decision sets: A joint framework for description and prediction," in Proceedings of the 22nd ACM SIGKDD International Conference on Knowledge Discovery and Data Mining, ser. KDD '16. New York, NY, USA: Association for Computing Machinery, 2016, p. 1675–1684.
- [40] S. M. Lundberg and S.-I. Lee, "A unifed approach to interpreting model predictions," in Proceedings of the 31st International Conference on Neural Information Processing Systems, ser. NIPS'17. Red Hook, NY, USA: Curran Associates Inc., 2017, p. 4768–4777.
- [41] J. Mullenbach, S. Wiegrefe, J. Duke, J. Sun, and J. Eisenstein, "Explainable prediction of medical codes from clinical text," in Proceedings of the 2018 Conference of the North American Chapter of the Association for Computational Linguistics: Human Language Technologies, Volume 1 (Long Papers). New Orleans, Louisiana: Association for Computational Linguistics, Jun. 2018, pp. 1101–1111.
- [42] H. Song, J. You, J.-W. Chung, and J. C. Park, "Feature atention network: Interpretable depression detection from social media," in Proceedings of the 32nd Pacifc Asia Conference on Language, Information and Computation. Hong Kong: Association for Computational Linguistics, 1–3 Dec. 2018.
- [43] H. Amini and L. Kosseim, "Towards explainability in using deep learning for the detection of anorexia in social media," in Natural Language Processing and Information Systems, E. Métais, F. Meziane, H. Horacek, and P. Cimiano, Eds. Cham: Springer International Publishing, 2020, pp. 225–235.
- [44] S. Wiegreffe and Y. Pinter, "Attention is not not explanation," in Proceedings of the 2019 Conference on Empirical Methods in Natural Language Processing and the 9th International Joint Conference on Natural Language Processing (EMNLP-IJCNLP). Hong Kong, China: Association for Computational Linguistics, Nov. 2019, pp. 11–20.
- [45] M. Tutek and J. Šnajder, "Toward practical usage of the atention mechanism as a tool for interpretability," IEEE Access, vol. 10, pp. 47 011–47 030, 2022.
- [46] S. Jain and B. C. Wallace, "Atention is not Explanation," in Proceedings of the 2019 Conference of the North American Chapter of the Association for Computational Linguistics: Human Language Technologies, Volume 1 (Long and Short Papers). Minneapolis, Minnesota: Association for Computational Linguistics, Jun. 2019, pp. 3543–3556.
- [47] S. Serrano and N. A. Smith, "Is atention interpretable?" in Proceedings of the 57th Annual Meeting of the Association for Computational Linguistics. Florence, Italy: Association for Computational Linguistics, Jul. 2019, pp. 2931–2951.
- [48] O.-M. Camburu, T. Rocktäschel, T. Lukasiewicz, and P. Blunsom, "e-snli: Natural language inference with natural language explanations," in Advances in Neural Information Processing Systems, S. Bengio, H. Wallach, H. Larochelle, K. Grauman, N. Cesa-Bianchi, and R. Garnet, Eds., vol. 31. Curran Associates, Inc., 2018.
- [49] M. Lewis, Y. Liu, N. Goyal, M. Ghazvininejad, A. Mohamed, O. Levy, V. Stoyanov, and L. Zetlemoyer, "BART: Denoising sequence-to-sequence pre-training for natural language generation, translation, and comprehension," in Proceedings of the 58th Annual Meeting of the Association for Computational Linguistics, D. Jurafsky, J. Chai, N. Schluter, and J. Tetreault, Eds. Online: Association for Computational Linguistics, Jul. 2020, pp. 7871–7880.
- [50] Z. Ji, N. Lee, R. Frieske, T. Yu, D. Su, Y. Xu, E. Ishii, Y. J. Bang, A. Madoto, and P. Fung, "Survey of hallucination in natural language generation," ACM Comput. Surv., vol. 55, no. 12, mar 2023.
- [51] P. Lewis, E. Perez, A. Piktus, F. Petroni, V. Karpukhin, N. Goyal, H. Kütler, M. Lewis, W.-t. Yih, T. Rocktäschel, S. Riedel, and D. Kiela, "Retrieval-augmented generation for knowledge-intensive nlp tasks," in Proceedings of the 34th International Conference on Neural Information Processing Systems, ser. NIPS'20. Red Hook, NY, USA: Curran Associates Inc., 2020.
- [52] "index | tiobe the sofware quality company," 2023, consultado o 2024-02-18. [En liña]. Dispoñible en: <https://www.tiobe.com/tiobe-index/>
- [53] "Why Use Python for AI and Machine Learning? globaldev.tech," 2023, consultado o 2024-02-18. [En liña]. Dispoñible en: [https://globaldev.tech/blog/](https://globaldev.tech/blog/python-for-ai-and-machine-learning) [python-for-ai-and-machine-learning](https://globaldev.tech/blog/python-for-ai-and-machine-learning)
- [54] "Stack overfow developer survey 2023," 2023, consultado o 2024- 02-18. [En liña]. Dispoñible en: [https://survey.stackoverflow.co/2023/](https://survey.stackoverflow.co/2023/#section-most-popular-technologies-integrated-development-environment) [#section-most-popular-technologies-integrated-development-environment](https://survey.stackoverflow.co/2023/#section-most-popular-technologies-integrated-development-environment)
- [55] J. Sutherland and K. Schwaber, "Scrum guide," consultado o 2024-02-18. [En liña]. Dispoñible en: <https://scrumguides.org/scrum-guide.html>
- [56] "Salary guide 2023 spain technology," consultado o 2024-02-18. [En liña]. Dispoñible en: [https://www.michaelpage.es/sites/michaelpage.es/files/protected-documents/](https://www.michaelpage.es/sites/michaelpage.es/files/protected-documents/2023-05/ER%20Tecnolog%C3%ADa%202023_EN.pdf) [2023-05/ER%20Tecnolog%C3%ADa%202023\\_EN.pdf](https://www.michaelpage.es/sites/michaelpage.es/files/protected-documents/2023-05/ER%20Tecnolog%C3%ADa%202023_EN.pdf)
- [57] G. Jackson-Koku, "Beck depression inventory," Occupational Medicine, vol. 66, no. 2, pp. 174–175, 2016.
- [58] F. Crestani, D. E. Losada, and J. Parapar, Early Detection of Mental Health Disorders by Social Media Monitoring: The First Five Years of the ERisk Project. Springer Nature, 2022, vol. 1018.
- [59] J. Parapar, P. Martín-Rodilla, D. E. Losada, and F. Crestani, "erisk 2023: Depression, pathological gambling, and eating disorder challenges," in Advances in Information Retrieval: 45th European Conference on Information Retrieval, ECIR 2023, Dublin, Ireland, April 2–6, 2023, Proceedings, Part III. Springer, 2023, pp. 585–592.
- [60] A. Perez, J. Parapar, A. Barreiro, and S. Lopez-Larrosa, "Bdi-sen: A sentence dataset for clinical symptoms of depression," in Proceedings of the 46th International ACM SIGIR Conference on Research and Development in Information Retrieval, 2023.
- [61] C. C. Nuckols and C. C. Nuckols, "The diagnostic and statistical manual of mental disorders,(dsm-5)," Philadelphia: American Psychiatric Association, 2013.
- [62] E. Jo, D. A. Epstein, H. Jung, and Y.-H. Kim, "Understanding the benefts and challenges of deploying conversational ai leveraging large language models for public health intervention," in Proceedings of the 2023 CHI Conference on Human Factors in Computing Systems, ser. CHI '23. New York, NY, USA: Association for Computing Machinery, 2023.
- [63] A. Lacoste, A. Luccioni, V. Schmidt, and T. Dandres, "Quantifying the carbon emissions of machine learning," arXiv preprint arXiv:1910.09700, 2019.